# **QSP AMATEURFUNKJOURNAL**<br>des Österreichischen Versuchssenderverbandes

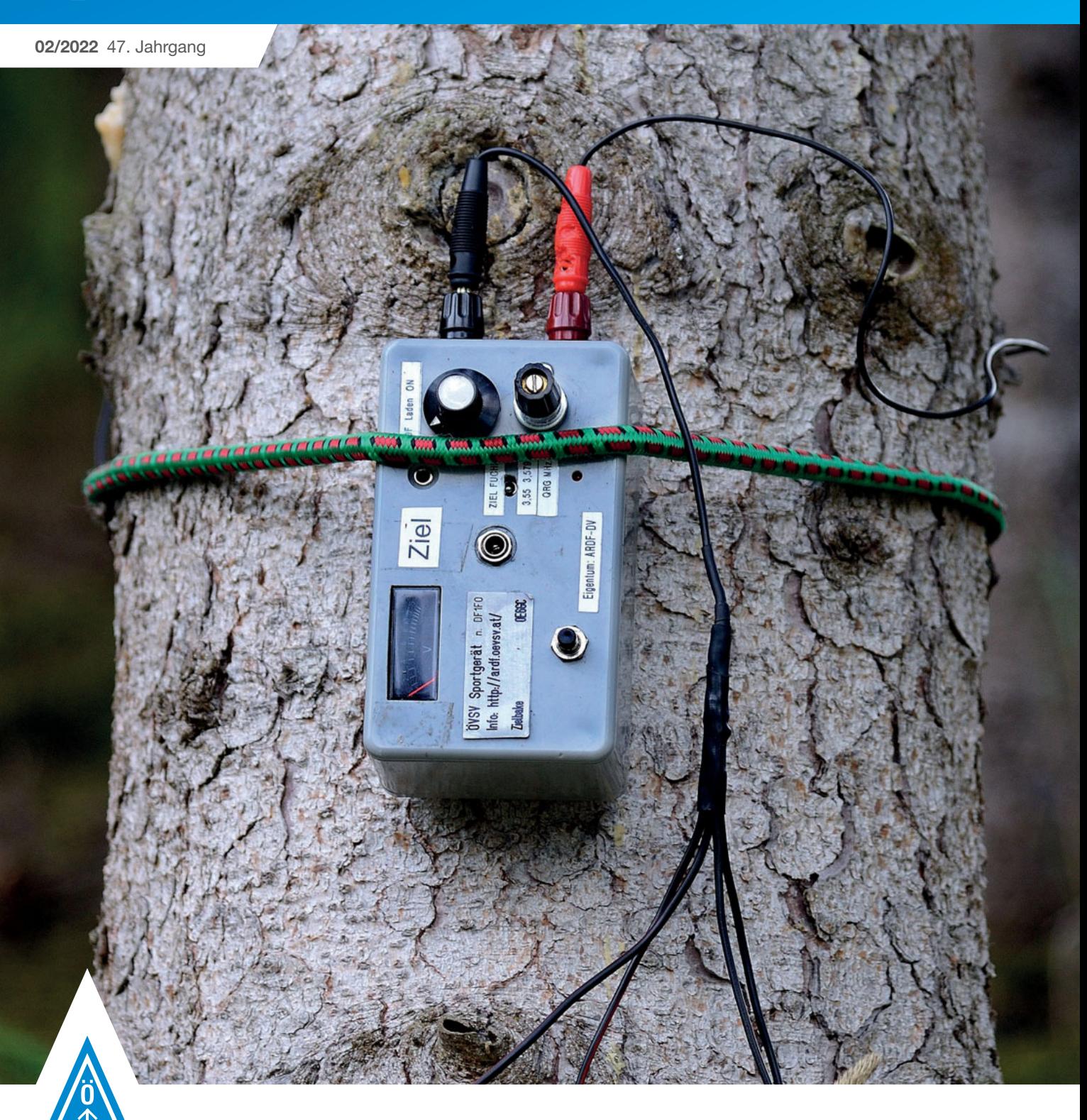

# **UKW-MEISTERSCHAFT**

Informationen, Teilnahmebedingungen und natürlich die Termine für die neue Contest-Saison findet Ihr auf **Seite 9/10**

## **LORA MESHCOM**

Der 2. Teil widmet sich dem Einstieg in das MeshCom-Projekt von Referent Kurt OE1KBC **Seite 11**

## **HOHLLEITERFILTER**

Werner OE7WPA hat für seine QO-100-Station einen interdigitalen Bandpassfilter für 2405 MHz konstruiert **Seite 16**

## **INHALT**

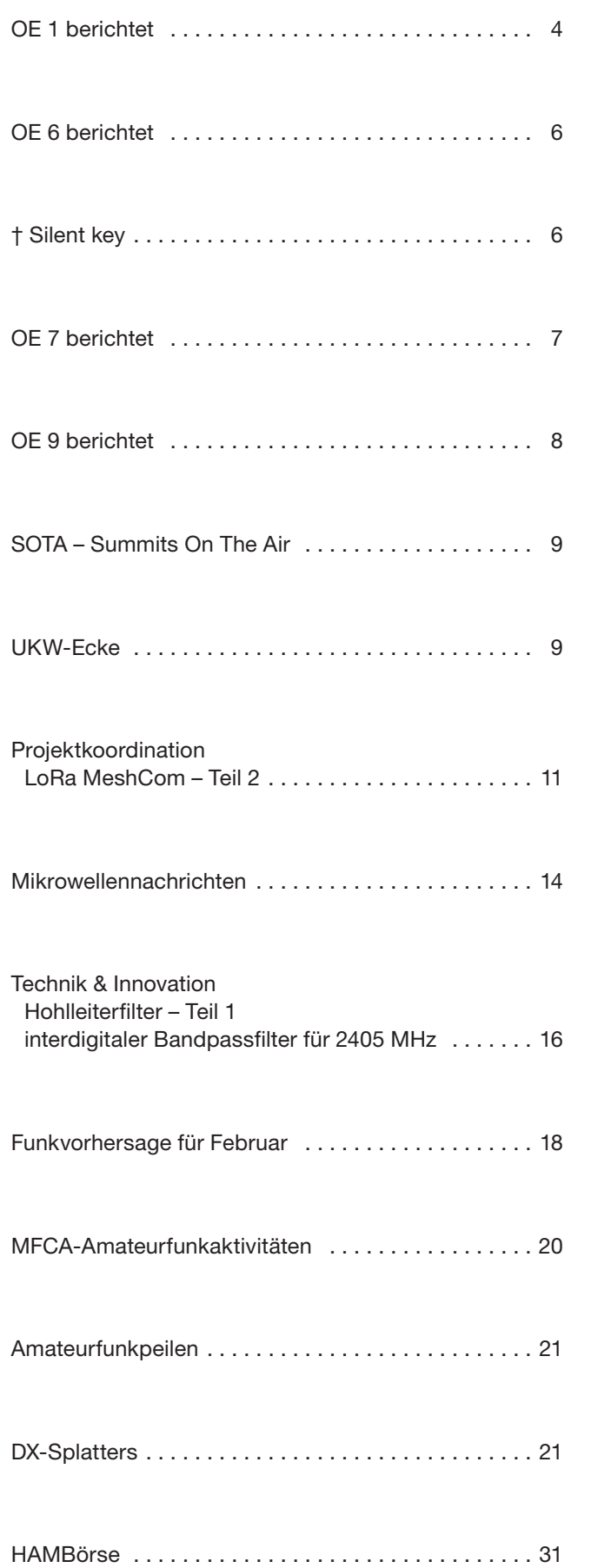

# **DACHVERBAND – ÖSTERREICHISCHER VERSUCHSSENDERVERBAND**

Industriezentrum NÖ-Süd, Straße 14, Objekt 31 A-2351 Wr. Neudorf Telefon: +43 (0)1 999 21 32, Fax: +43 (0)1 999 21 33

**Der Österreichische Versuchssenderverband – ÖVSV** ist Mitglied der "International Amateur Radio Union" (IARU) und Dachorganisation des Österreichischen Amateurfunkdienstes. Der ÖVSV bezweckt die Erhaltung und Förderung des Amateurfunkwesens im weitesten Sinn, wie: Errichtung und Betrieb von Funkanlagen, Erforschung der Ausbreitungsbedingungen, Pflege des Kontaktes und der Freundschaft zwischen Funkamateuren aller Länder und Territorien, Hilfestellung in Katastrophen- und Notfällen. Zur Erreichung der Vereinsziele übt der ÖVSV insbesondere folgende Tätigkeiten aus: Herausgabe von Informationen (QSP), Vertretung der Mitglieder bei den zuständigen österreichischen Behörden, Zusammenarbeit mit Amateurfunkvereinigungen anderer Länder, Vermittlung von QSL-Karten für ordentliche Mitglieder. Fördernde Mitgliedschaft für Mitglieder im Ausland 55,– €.

## **ORDENTLICHE MITGLIEDER**

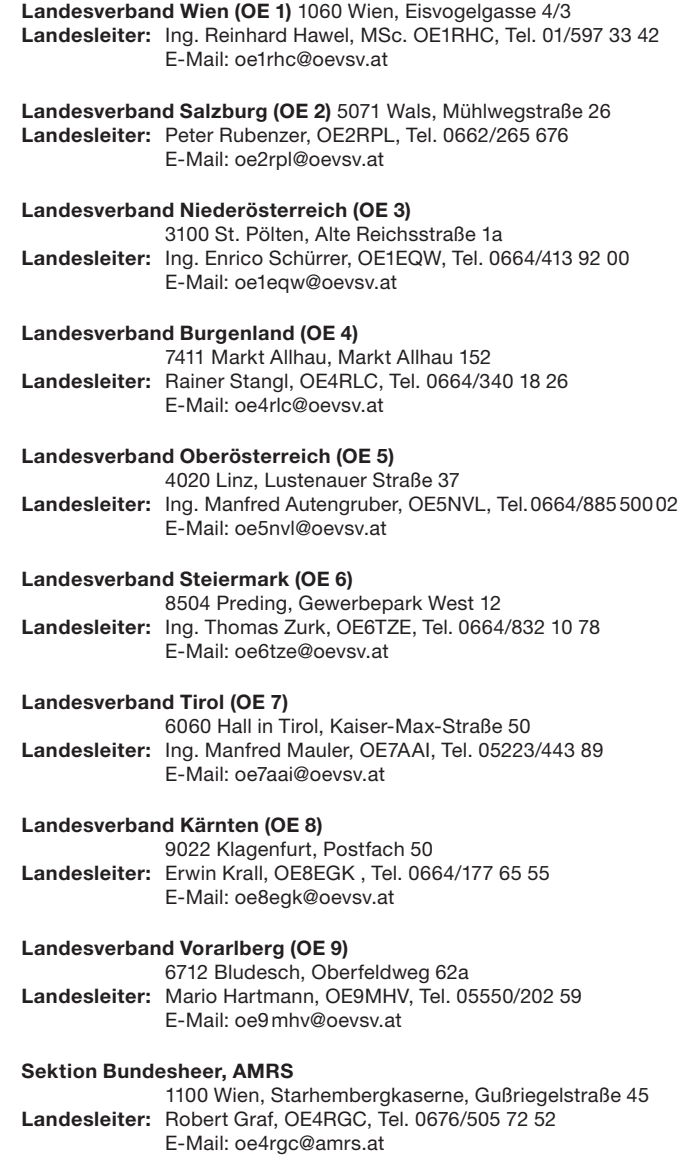

OE1EQW **Ing. Enrico Schürrer**  Landesleiter des LV Niederösterreich des ÖVSV

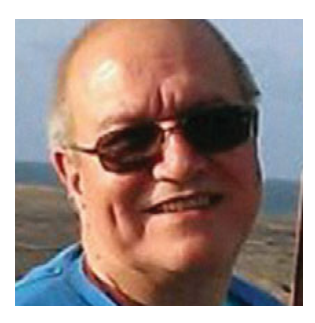

# **"Es gehört oft mehr Mut dazu, seine Meinung zu ändern, als ihr treu zu bleiben."**

Christian Friedrich Hebbel

Für die Bescherung wird in unserem Haus der Christbaum natürlich auch mit Süßigkeiten behängt, darunter auch die berühmten Würfelchen mit lichtem Nougat, dunklen Nougat, lichtem Nougat usw. Auf der Innenseite dieser wohlschmeckenden süßen Dinger findet sich auch so manch interessanter Spruch, so einer wie der, welcher oben abgedruckt ist.

Ja, Hr. Hebbel hat recht – hat man sich einmal auf eine bestimmte Meinung festgelegt, kann man sich darin geradezu "verbeißen" ... passiert mir selbst auch manchmal.

Was hat das Ganze mit Amateurfunk zu tun? Ich meine, dass dies neben manch anderen Lebensbereichen auch auf den Amateurfunk zutrifft.

"FT8 ist toll!" – "Da reden ja nur Computer miteinander, das ist nix für mich!" – Hast Du es schon selber ausprobiert?" – "Na sicher nicht, das ist doch nur ein Sch...!"

"QO-100 funktioniert sowohl in Phonie als auch in ATV wirklich spitze!" – "Das ist ja nur Relaisquatschen mit einem 37.000 km entfernten Relais, was hat das mit Amateurfunk zu tun? - "Hast schon einmal ein QSO probiert?" -"Na sicher nicht, das ist doch nur ein Sch…!"

"Ich hab jetzt LoRa getestet, das geht großartig! Über 50 km mit ein paar Milliwatt!" – "Und was interessiert mich, wo jemand ist?" – Hast APRS.fi dir schon angesehen? – "Na sicher nicht, ist doch nur ein Sch...! Echter Amateurfunk ist CW auf Kurzwelle, zur Not noch Phonie, was brauch ich den Rest?"

Solche oder so ähnliche Gespräche hab ich schon des Öfteren gehört, das Thema kann man ja fast beliebig einsetzen. Die Meinung ist festgefahren, ein Jemand verteidigt nur "DAS" Lieblingsthema, alles andere zählt für ihn nicht.

Als ich mit Amateurfunk vor mehr als 40 Jahren begann, war das einzig Erstrebenswerte für mich 2 m- und 70 cm-Contest, alles andere war nur Zeitverschwendung. Zwischen den Contesten wurde gebaut, um die Anlage noch besser zu machen, mehr Leistung zu haben usw. Mit den Jahren jedoch wuchs das Verständnis für andere Betriebsarten, für Mikrowelle, RTTY, EME, Packet Radio, Echolink, Meteorscatter, usw. Wir Funkamateure haben soviele Möglichkeiten, miteinander zu kommunizieren, neue Dinge zu entdecken, unsere Station netzunabhängig zu machen, beim Notfunk mitzuhelfen, bei der Bandwacht mitzuarbeiten, oder uns einfach nur auf irgendeinem Frequenzband mit Freunden zu unterhalten oder gar weltweite Freundschaften zu finden.

Ja, ich habe letztendlich auch den Mut gebraucht, um andere Dinge zu machen, meine Meinung zu ändern – probieren wir im Jahr 2022 einmal unsere eigene Meinung zu hinterfragen und den Mut aufzubringen, sie zu ändern. Das Leben ist lebendig, auch der Amateurfunk ist lebendig – die Zukunft bringt immer was Neues, verharren wir nicht auf einem (Meinungs-)Fleck!

Beste 73

Enrico OE1EQW

#### **IMPRESSUM**

**QSP** – offizielles und parteiunabhängiges Organ des Österreichischen Versuchssenderverbandes **Medieninhaber, Herausgeber und Verleger:** Österreichischer Versuchssenderverband, ZVR-Nr. 621 510 628, Industriezentrum NÖ-Süd, Straße 14, Objekt 31, A-2351 Wr. Neudorf Tel. +43 (0)1 999 21 32, Fax +43 (0)1 999 21 33, E-Mail: oevsv@oevsv.at, GZ 02Z030402 S **Leitender Redakteur:** Michael Seitz, E-Mail: qsp@oevsv.at **Hersteller:** Druckerei Seitz – Ing. Michael Seitz, Hauptstraße 373, 2231 Strasshof an der Nordbahn **Erscheinungsweise:** monatlich – wird kostenlos an die Mitglieder des Österreichischen Versuchssenderverbandes versandt **Redaktionsschluss für QSP 03/2022:** Freitag, 4. Februar 2022

**Titelbild:** 80 m ARDF-Sender (Bild: Gerhard Lettner OE6TGD)

**Gedruckt nach der Richtlinie "Druckerzeugnisse" des Österreichischen Umweltzeichens UW 1312**

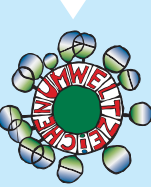

# **Einladung zur Mitgliederversammlung 2022** des LV1

#### **Samstag, 26. Februar, 10:00 Uhr LT 1060 Wien, Eisvogelgasse 4/3, in unserem Kursraum**

Liebe Funkfreundinnen und Funkfreunde, liebe Mitglieder des Landesverbands Wien – hiermit möchte ich euch alle zu unserer Mitgliederversammlung am 26. Februar 2022 einladen.

Nachdem die letzte MV online stattfinden musste, streben wir an, dass die nächste MV wieder "offline" – also in Präsenz – im LV1-Schulungsraum durchgeführt wird. Nun, ob wir das schaffen, hängt von vielen äußeren Umständen ab. Wir werden sehen inwieweit das möglich ist. Schlimmstenfalls müssen wir wieder auf den virtuellen Raum ausweichen oder den Termin verschieben.

Zum Clubleben möchte ich anmerken, dass wir aus den wenigen Möglichkeiten des nun schon vergangenen Jahres das Maximum herausgeholt haben. Wir haben in 3 Kursen 103 Funkamateure ausgebildet. Wir konnten ein paar Vorträge veranstalten (wenn auch nicht immer in Präsenz, aber dafür aufgezeichnet), es hat zwei Flohmärkte gegeben und die SOTA-Tage haben wieder stattgefunden. Die Clubstation hat zwei Bewerbe des Russian-Digital-Radio-Club gewonnen (Number 1 in Europe, es gibt keine weltweite Abrechnung) und auch sonst an einigen Bewerben teilgenommen.

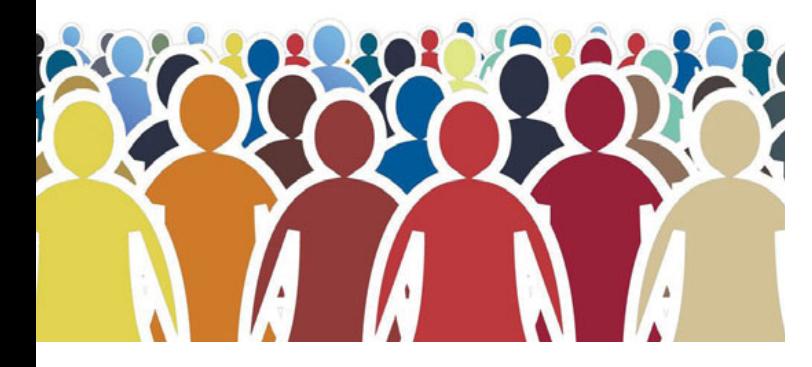

Langjährige Mitglieder kennen sicher schon den Ablauf der Mitgliederversammlung, für die neu hinzugekommenen Mitglieder und um die Tagesordnung aktuell zu kommunizieren hier der Ablauf:

## Vorläufige Tagesordnung der Mitgliederversammlung am 26. Februar um 10:00 LT

- 1. Eröffnung und Feststellung der Beschlussfähigkeit durch den Landesleiter
- 2. Genehmigung des Protokolls der letzten Mitgliederversammlung
- 3. Mitgliederehrungen
- 4. Berichte des Vorstands und der Referenten
- 5. Bericht der Rechnungsprüfer
- 6. Entlastung des Vorstands
- 7. Kooptierung der neuen Vorstandsmitglieder
- 8. Anträge des Vorstands an die Mitgliederversammlung:
	- Änderung der Schatzmeister-Aktivitäten
	- Anträge zu Ehrenmitgliedschaften
	- Antrag den **Mitgliedsbeitrag** ab 2023 auf 125,– € **zu senken**
- 9. eingelangte Anträge der Mitglieder
- 10. Allfälliges

**Bitte beachten:** Laut unseren Statuten ist die Mitgliederversammlung zum angegebenen Termin und Zeitpunkt ohne Rücksicht auf die Anzahl der erschienenen Teilnehmer beschlussfähig.

> für den Vorstand 73 es gd dx Reinhard OE1RHC, Landesleiter

# **Modernisierung der Klubstation** und **Masterdiplom 2022 RDRC**

Zu Weihnachten bekamen wir zwei neue Transceiver (IC7610 und IC9700). Das Aufstellen der Geräte wurde gefilmt und während der Online-Weihnachtsfeier vorgeführt. Für das 40 und 80 m-Band haben wir zur Zeit einen geliehenen Tuner im Shack, der unsere Drahtantenne anpasst. In naher Zukunft werden wir einen Tuner direkt an die Antenne montieren. Die ersten Tests in unserer jetzigen Konfiguration konnten bereits erfolgreich abgeschlossen werden, da wir wieder beim RDRC Masterdiplom mitmachen. Nach der Einstellung der Audiopegel für die digitalen Betriebsarten funktionieren diese mit dem IC7610 hervorragend. Der Vorteil ist, dass nur noch ein USB-Kabel für die Verbindung zum Computer notwendig ist.

Das Masterdiplom dauert wieder ein Jahr und wir starten es mit den 01-10 Aktivitätstagen, bei denen europäische Stationen 100 QSOs mit 10 verschiedenen – vorgegebenen – digitalen Betriebsarten machen sollen. Dieses Jahr sind das MFSK16, DOMINO, CONTESTIA, HELL, THOR, THROB, MT63, T10, JT9 und OLIVIA. Die abendlichen Bedingungen sind heuer nicht so gut wie letztes Jahr – um nicht zu sagen grottenschlecht. Jedoch können wir jetzt schon sagen, dass wir die 100 QSOs geschafft haben, obwohl die russischen YLs und OMs diesmal nicht sehr aktiv waren.

> Reinhard OE1RHC und Alexander OE1LZS

# **US-Prüfung am 9. Jänner** und geplante Aktivitäten im LV1

Zum dritten mal wurde in den Räumen des LV1 am 9. Jänner ein US-Lizenzprüfungstag angeboten. Das Interesse ist erfreulicherweise ungebrochen hoch. Es gab 16 Anmeldungen zu diesen Termin und sieben weitere Kandidaten, die voraussichtlich zu einem späteren Termin antreten werden. Die Prüfung führt die ARRL (US Amateurfunk-Verband) als VEC (Prüfungsorganisation) für die US-Behörde FCC durch. In Österreich gibt es ein Team an akkreditierten Prüfern – "Volunteer Examinors" VEs. Das Prüferteam ist kürzlich personell aufgestockt worden um die Arbeit besser zu verteilen. Die Prüfungsräumlichkeiten stellte der LV1 zur Verfügung. Die VEs machen das ohne Kos-

tenersatz, freiwillig, im Sinne des Ham Spirit. Bedauerlich war das Nichterscheinen von Kandidaten ohne Absage oder sonstiger Info. Das nimmt anderen den Platz weg und verlangsamt den Ablauf.

Das Prüferteam freut sich mitteilen zu dürfen, dass auch in diesem Durchgang alle Kandidaten einen höheren Level erreicht haben. Die Unterlagen werden an die ARRL zurückgesendet und in den USA weiter bearbeitet. Die Teilnehmer erhalten erfahrungsgemäß in den Wochen danach ihre neuen US-Rufzeichen bzw. Upgrades der Lizenz. Bei diesem Durchgang im Jänner 2022 waren auffallend viele Kandidaten, die Lizenz-Upgrades Richtung Extra Class, das ist der höchste Grad, durchgeführt haben.

dahin gibt es weiterhin am Donnerstag die ZOOM-Runde und die bekannten wöchentlichen und täglichen Funkrunden. Einige der geplanten Aktivitäten sind:

**Anfänger-Lötkurs**, mit dem Ziel ein Koax-Patchkabel selbst herzustellen. Übungsdrähte für den Beginn, Lötzinn, BNC-Stecker und Koaxkabel werden beigestellt. Lötausrüstung gibt's auch zu leihen, es wird aber empfohlen eigenes Werkzeug mitzubringen, um dessen Eigenschaften mit dem Vortragenden zu besprechen und gleich mit dem gewohnten eigenen Werkzeug zu üben.

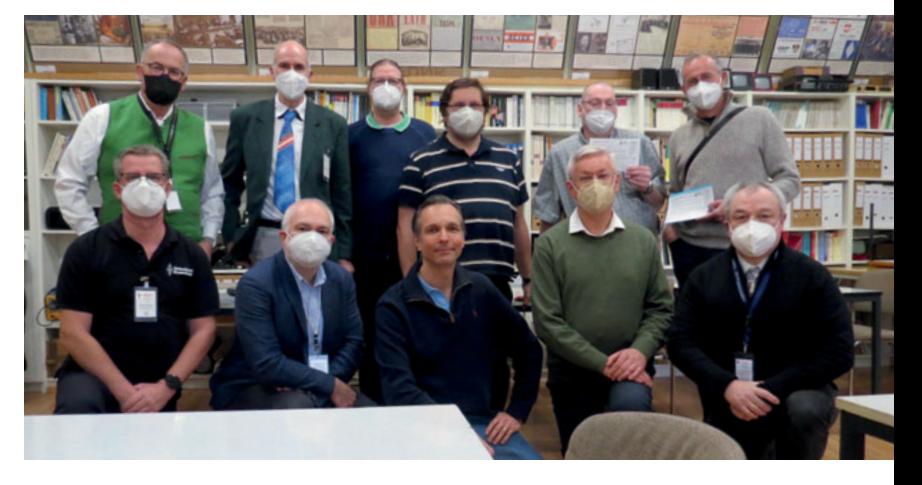

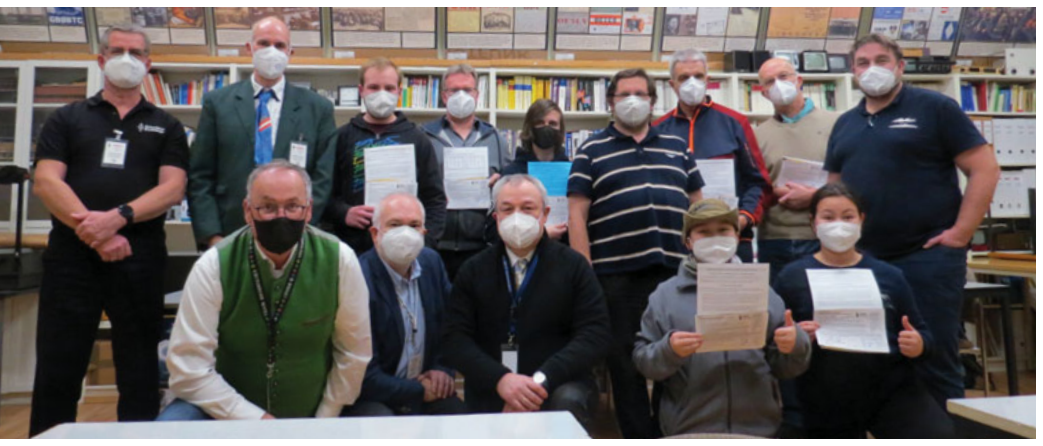

Oben die kleinere Vormittagsgruppe und links die Nachmittagsgruppe der US-Prüfung.

Derzeit werden in Österreich vier Termine pro Jahr in Wien angeboten. Weitere Termine an anderen Standorten sind bei ausreichendem Interesse möglich. US-Prüfungen kann man auch im Umfeld der HAM Radio in Friedrichshafen ablegen.

Hier sei noch angemerkt, dass die US-Lizenz kein Ersatz, ebenso keine Umgehungsmöglichkeit für die österreichische Lizenz darstellt, das gilt sinnmäßig auch umgekehrt und ist auch Prüfungsstoff.

Wegen der großen Kandidatenzahl wurden an dem Termin 2 Durchgänge durchgeführt. Zum Schutz aller waren 2G+ und FFP2-Maske vereinbart, um das Gesundheitsrisiko für die Beteiligten gering zu halten. Der jüngste Teilnehmer war erst 9 Jahre alt, seine Schwester nur wenig älter.

**Im LV1 sind, sobald es vertretbar ist Präsenzveranstaltungen abzuhalten, neue Aktivitäten geplant.** Die Ankündigungen werden über die LV1-Mailingliste kommuniziert. Bis

- **· QRP/QRPP-Abend im Clublokal:** im vergangenen Jahr gab es mehrere Aktivitäten bei denen kleine Funkgeräte aufgebaut wurden. Die Kultur des Selbstbaus soll gepflegt und weiter belebt werden. Unter anderem QCX, SDX, μSDX und Cricket-80-Bausätze sind von einigen YLs und OMs aufgebaut worden. An diesem Abend wollen wir die aufgebauten Geräte vorstellen. Aufgeteilt in den Räumen des Clublokals sollen dann Funk-Verbindungen hergestellt werden. Bitte neben den Funkgeräten auch an Stromversorgung und Antennen sowie Verbindungskabel denken. OE1IAH wird sicherheitshalber auch ein paar Antennen, MP1, Magnetic Loops, RandomWires bereitstellen. IC705, mcHF, Xiegu G90 udglm. sind auch noch dazu passende kommerzielle Geräte, die da auf einem der KW-Bänder mitfunken dürfen.
- **Das 2m/70 cm Quad-Antennen-Projekt**, das vergangenes Jahr bereits gelaufen ist, soll wiederholt werden. OE1IAH hat noch einiges an Material liegen, das mit den

Teilnehmern verbaut werden soll. Neben dem Quad-UKW-Antennen-Projekt wird es auch ein **SOTA-taugliches QRP-Kurzwellen-Antennen-Projekt** geben. Der Vorschlag ist eine kleine Random-Wire-Antenne aufzubauen. Der Fokus bei dem Bauprojekt ist Mehrbandtauglichkeit, kleine Bauform, extrem geringes Gewicht. Selbstverständlich ist das eine Kompromissantenne. Der einfache Aufbau soll den Teilnehmern Lust auf mehr machen. Die Baubeschreibung sowohl für die Quad-Antenne als auch für die Random-Wire findet sich im ÖVSV Wiki.

• Wegen zunehmendem Interesse an SOTA planen wir gemeinsam mit unserem SOTA-Referenten Martin OE1MVA und unserem SOTA-Aktivisten Arnold OE1IAH im Frühjahr 2022 einen Ice-Bird-Talk-Abend im Vortragsraum, welcher eine Einführung in diese Outdoor-Aktivität zum Inhalt hat. Arnold OE1IAH wird uns viel Erfahrung aus seinen fast wöchentlichen Ausflügen mitbringen. Damit die Summit-to-Summit-Aktivitäten mehr gefördert werden, wird auch die LV1-SOTA-Seite von Reinhard OE1RHC vorgestellt.

OE1IAH Arnold

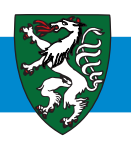

# **OE 6** BERICHTET **LANDESVERBAND STEIERMARK**

8504 Preding, Gewerbepark West 12, Tel. 0664/832 10 78

# **Hallo Funkfreunde aus OE6!**

# 2022 starten wir zwei Outdoor-Aktivitäten im LV6

#### **1. SOTA: Wettbewerb für Aktivierer und Jäger 2022**

Es gibt wieder einen Pokal für die "Ersten" (Punktesieger 2022) in den beiden Gruppen und Diplome für den 2. bis 5. Platz. Die Auswertung erfolgt von mir.

#### **2. WWFF: Wettbewerb für Aktivierer 2022**

 Pokal für den besten Aktivierer, Diplome für den 2. bis 5. Platz.

Für WWFF bitte spätestens am 1. Jänner 2023 einen Antrag mit den getätigten Aktivierungen (Liste) an **oe6wig@oevsv.at** senden.

> 73 es 55 de Franz OE6WIG Outdoor-Referent für OE6

**Infos: Homepage LV6 – Outdoorreferat https://sotawatch.sota.org.uk**

# Landesverband Stejermark **Outdoor-Referat SOTA**

**Vielen Dank an alle OE6-Stationen für die SOTA-Aktivitäten 2021.** Als Aktivierer waren 47, als Jäger 53 OE6-Stationen 2021 aktiv.

Gratulation an OE6FEG (Aktivierer) und OE6GND (Jäger). Beide sind auch in der OE-Wertung an erster Stelle.

#### **Auswertung für OE6-Stationen**

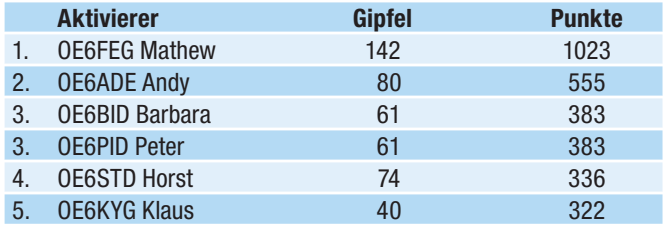

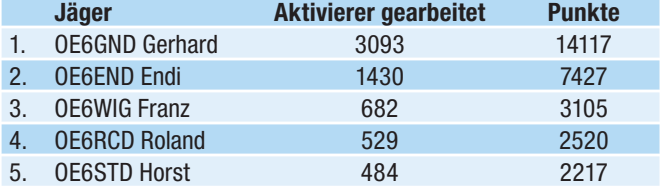

**Nochmals herzliche Gratulation und vielen Dank für euren Einsatz!**

# † SILENT KEY

Wir trauern um OM Bert Zwirchmayr OE7BZJ, der am 18. Dezember 2021 im 71. Lebensjahr unerwartet verstarb. Er war 28 Jahre treues Mitglied und Unterstützer des LV und der Ortsstelle Kufstein und Träger des Ehrenzeichens in Silber.

Weiters trauern wir um OM Hartmut Kneringer OE7GKJ, der gekämpft und gehofft hat, aber am 31. Oktober 2021 im 77. Lebensjahr erlöst wurde. Er war 58 Jahre treues Mitglied und war Träger des Ehrenzeichens in Gold mit Brillant.

Unsere aufrichtige Anteilnahme gilt den Familien und Freunden der beiden OMs.

OE7AAI Manfred Mauler für den Landesverband Tirol

Mit großer Bestürzung habe ich vom Ableben unseres lieben Funkfreundes Helmut Gloßner DJ2MV, OE1MVU im Jahr 2020 erfahren. Helmut war jahrzehntelang einer der Leitstationen der "Int. 80 m-Wetterrunde".

Ingo König OE2IKN, WXRD-Member

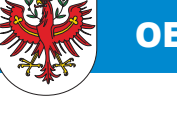

# Ankündigung: OE7-Klassentreffen **der Teilnehmer der Amateurfunkkurse**

Nütze die Gelegenheit mal wieder die Funkfreunde deines Amateurfunkkurses persönlich zu treffen. Dieses Jahr möchten wir die Abschlussfeier des letzten Amateurfunkkurses nachholen und mit dem Klassentreffen der Teilnehmer unserer Amateurfunkkurse in OE7 der letzten Jahre verbinden. Veranstaltungsort ist das Gasthaus Reschenhof in Mils bei Hall.

**Datum: Samstag, 12. März 2022 Beginn:** 18:00 Uhr **Adresse:** Gasthaus Reschenhof Bundesstraße 7, 6068 Mils **https://www.reschenhof.at/** 

Bei einem gemütlichen Treffen macht es einfach am meisten Spaß gemeinsame Aktivitäten zu planen, Ideen für Projekte mit Gleichgesinnten zu diskutieren, oder die eigenen neuen Errungenschaften herzuzeigen und die der anderen zu bestaunen. Das Wiedersehen nach den Lockdowns und der persönliche Erfahrungsaustausch stehen heuer natürlich speziell im Vordergrund.

# **funk-elektronik HF-Communication**

**Grazer Straße 11 AT-8045 Graz - Andritz Tel: +43 (0)720 270013 Mo–Fr 9–12 u. 13–17.30 Uhr verkauf@funkelektronik.at**

Beratung, Service, Garantieleistung sowie ein umfassendes Produktangebot!

#### **Wouxun KG-M70**

**neues Dualband-Kompaktmobilfunkgerät mit bis zu 25 Watt Ausgangsleistung.** 

Zwei Empfänger mit eingebautem Duplexer zum gleichzeitigen Überwachen beider Bänder- (UV, VV, UU). Sogar während dem Senden ist es möglich im anderen Frequenzband zu empfangen (Funktion ein- und ausschaltbar).

**NEU!**

Vollduplex-Betrieb mit zwei Frequenzen wäre dadurch möglich. Und natürlich ist ein Cross-Band-Repeater eingebaut, der wahlweise direktional oder in beide Richtungen betrieben werden kann.

#### **Wouxun SPS-31WIN**

#### **Hocheffizientes, kompaktes, leichtes und leistungsstarkes Schaltnetzteil.**

Sehr leise im Betrieb / minimier-

viele praktische Funktionen wie Spannungsvorwahl zum Umschalten in Fix-Spannung 13,8 V oder regelbar von 9-15 V / gut sichtbare, hintergrundbeleuchtete Anzeigen für Spannung und Ampere / DC-Anschluss vorne bis max. 15 A, hinten bis max. 30 A. Die Schaltung dieses Gerätes ist für den Betrieb von Funkgeräten, Empfänger ausgelegt und entsprechend HF-fest.

**www.funkelektronik.at**

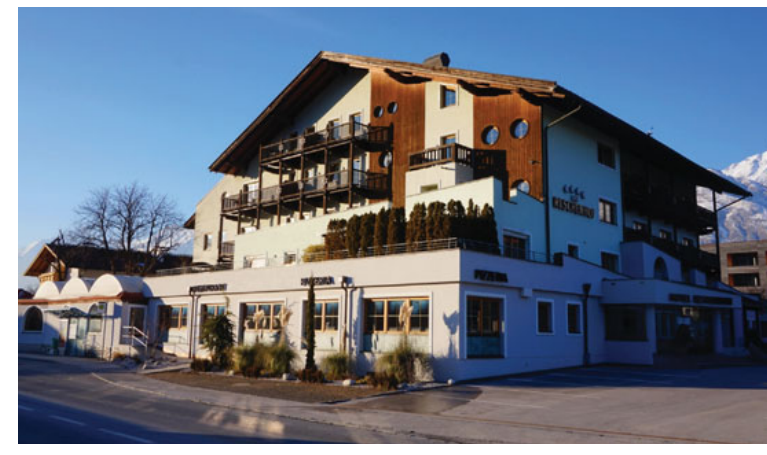

GH Reschenhof © Manfred Mauler, OE7AAI

Gerne kannst du auch Freunde mitbringen, die sich für den Amateurfunk interessieren! YLs und OMs die die Newcomer kennenlernen möchten sind, natürlich auch herzlich willkommen.

Wir – eure Amateurfunklehrer – freuen uns auf das Wiedersehen, **und bitten unbedingt um Anmeldung per E-Mail bis spätestens 28. Februar**, damit wir ausreichend Plätze reservieren können!

Der Reschenhof liegt direkt an der B 171 zwischen Hall und Wattens. Autobahnabfahrt Hall Mitte – über die Haller Innbrücke – Ampelkreuzung rechts – ca. 1,5 km an der B 171 Richtung Mils – auf der linken Seite. Kostenlose Parkplätze gibt es direkt beim Gasthaus.

#### **Anmeldung:**

bei Manfred OE7AAI, **oe7aai@oevsv.at**, Tel.: +43 5223 44389

Die Veranstaltung findet vorbehaltlich etwaiger Covid-19-Einschränkungen statt – Terminänderungen geben wir auf der Homepage und in Discord bekannt.

#### Manfred OE7AAI, Landesleiter

# Einladung: Auf die Kurzwelle -**Aktivitätstage im Kubheim**

An den Klubabenden im Klubheim in Innsbruck im Februar und März liegt der Schwerpunkt in der individuellen praktischen Einführung der Newcomer in den Kurzwellen-Funkbetrieb.

Gerne könnt ihr auch euer eigenes Gerät mitbringen (Netzteil nicht vergessen!), um es einmal an einer unserer Antennen zu testen. Wir freuen uns darauf euch bei den ersten Schritten auf der Kurzwelle zu begleiten und eure Fragen zum Aufbau eurer Funkstation persönlich zu beantworten.

Die Termine der Klubabende findet ihr auf der Homepage. Für den Besuch bitte die geltenden Covid-19-Bestimmungen beachten. Eine Anmeldung ist nicht erforderlich.

Manfred OE7AAI, Landesleiter

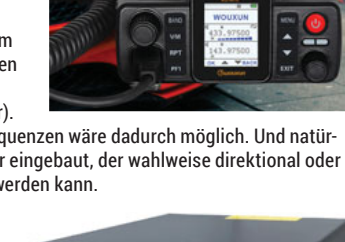

# **Notstromversorgung OE9XKV**

Am 15. Dezember 2021 trafen sich Arno OE9AMJ, Fabian OE9FRV, Herbert OE9HRV, Klaus OE9BKJ, Michi OE9MNR mit Sohn Linus und Werner OE9FWV zur Installation einer provisorischen Notstromversorgung beim Karren-Relais OE9XKV.

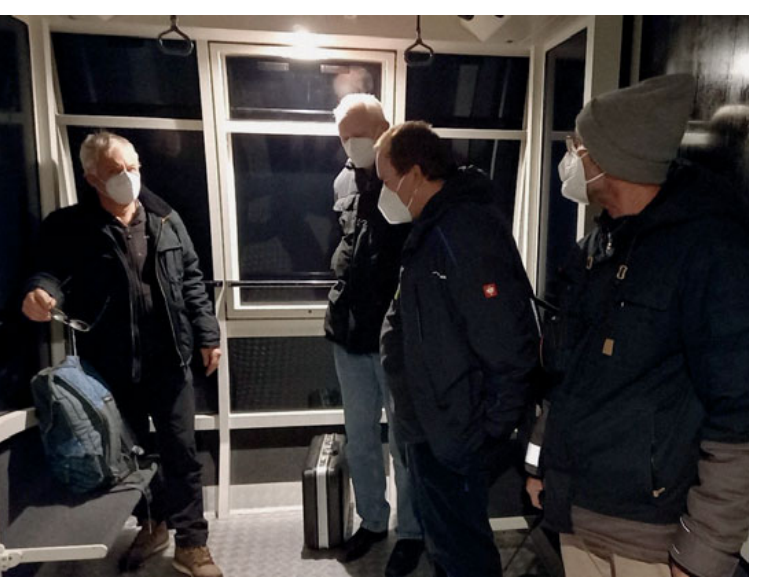

Abendliche Bergfahrt auf den Karren. Im Bild von links nach rechts: Arno OE9AMJ, Herbert OE9HRV, Fabian OE9FRV und Werner OE9FWV (Foto: OE9BKJ)

Das dort verwendete Netzteil (Meanwell 155A) verfügt über einen 2. Ausgang (500 mA) zur Schwebeladung eines 12 V Akku. Bei diesem Netzgerät wird bei Netzausfall durch eine einfache relaisbasierte Umschaltung die Versorgung automatisch auf die angeschlossene 12 V USV-Batterie geschaltet. Dies ermöglicht somit eine sehr einfache Notstromversor-

gung, bei der die Akku-Kapazität zwar nur suboptimal genutzt wird, dafür aber keinerlei extra Komponenten benötigt werden.

Die von Thomas OE9TZV zur Verfügung gestellte wartungsfreie und zyklenfeste Ultracell UC 65-12 Batterie mit einer Kapazität von 65 Ah wurde mit von Herbert vorkonfektionierten Kabeln und Sicherungen an die vorgesehene Einspeisung beim Netzteil angeschlossen. Damit soll bei einem Stromausfall zumindest über mehrere Stunden ein Relaisbetrieb gewährleistet sein.

Aktuell versorgt diese Notstromversorgung nur das FM-Relais.

Angedacht ist zukünftig ein neues Konzept basierend auf LiFePO4-Technik mit einem sogenannten MPPT-Laderegler (Maximum Power Point

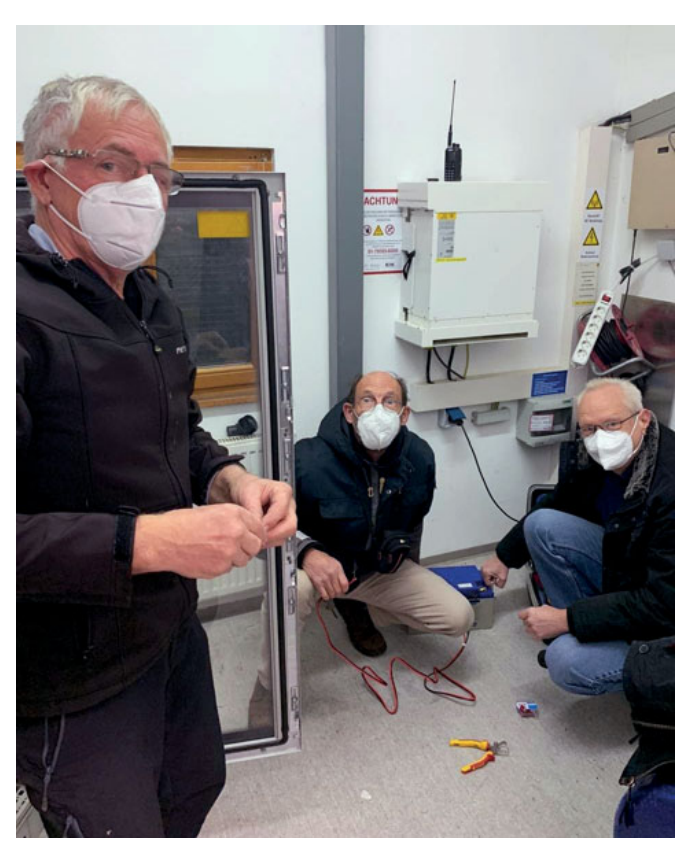

Arno OE9AMJ, Werner OE9FWV und Herbert OE9HRV beim Konfektionieren der Anschlusskabel (Foto: OE9MNR)

Tracking). Norbert OE9NAI arbeitet aktuell an einem tragfähigeren Konzept auf dieser Basis, welches u. a. auch eine Solareinspeisung und mehrere Ausgangsspannungen (24 V, 12 V, 5 V) sowie eine Steuerung auf Basis Raspberry PI ermöglichen soll.

#### Klaus OE9BKJ

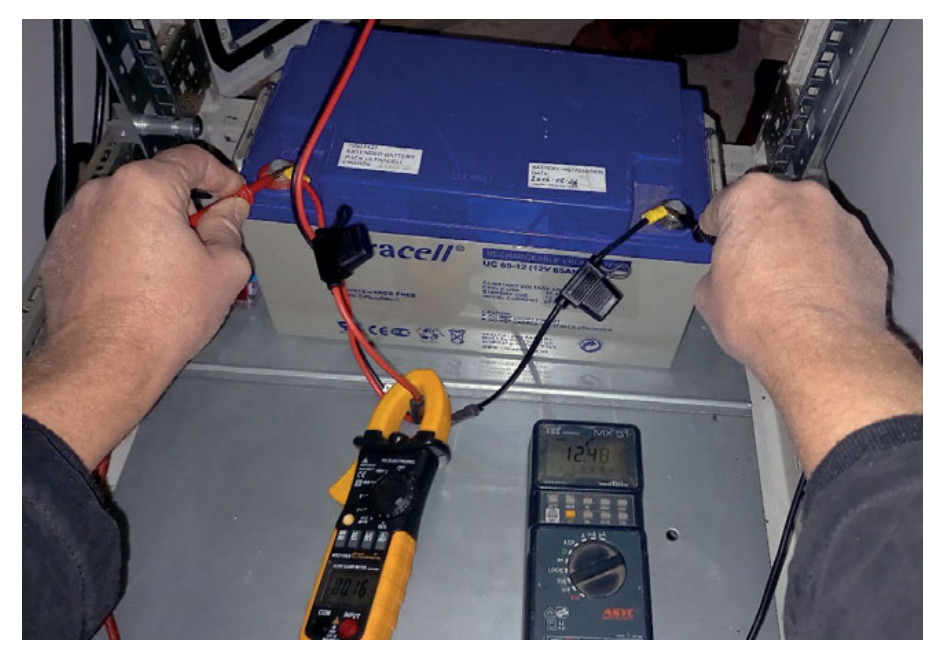

Messungen von Herbert OE9HRV nach Einbau der Batterie (Foto: OE9BKJ)

# HNY & "Call for Papers"

#### **Wir wünschen allen YLs und OMs in OE9 ein gutes neues Jahr mit erfolgreichen Funkkontakten!**

Für 2022 wünschen wir uns weiters viele Berichte von euch, die ihr mit unserer Hilfe in der QSP veröffentlichen könnt. Im Sinne des Ham-Spirit soll die Technikbegeisterung auch durch Berichte über Ham-Projekte oder Veranstaltungen gefördert werden (z. B. Aktuelles aus den Ortsstellen, Wartungen an Relais-Stationen, Eigenbau/Bastel-Projekte, Erlebnisberichte zu Contesten etc.).

Es genügt, wenn ihr uns einen kurzen Text und Bilder (an denen ihr die Veröffentlichungsrechte habt und die abgebildeten Personen mit einer Veröffentlichung einverstanden sind) zukommen lasst. Wir helfen euch bei der Fertigstellung des Artikels und bei der Einreichung an die QSP-Redaktion.

#### **Eure Kontakte:**

Günter OE9HGV **oe9hgv@oevsv.at** Harald OE9HLH **oe9hlh@oevsv.at** Klaus OE9BKJ **oe9bkj@oevsv.at** Mario OE9MHV oe9mhv@oevsv.at Collage Feuerwerk und Antenne 0E9XRV (Fotos: 0E9BKJ)

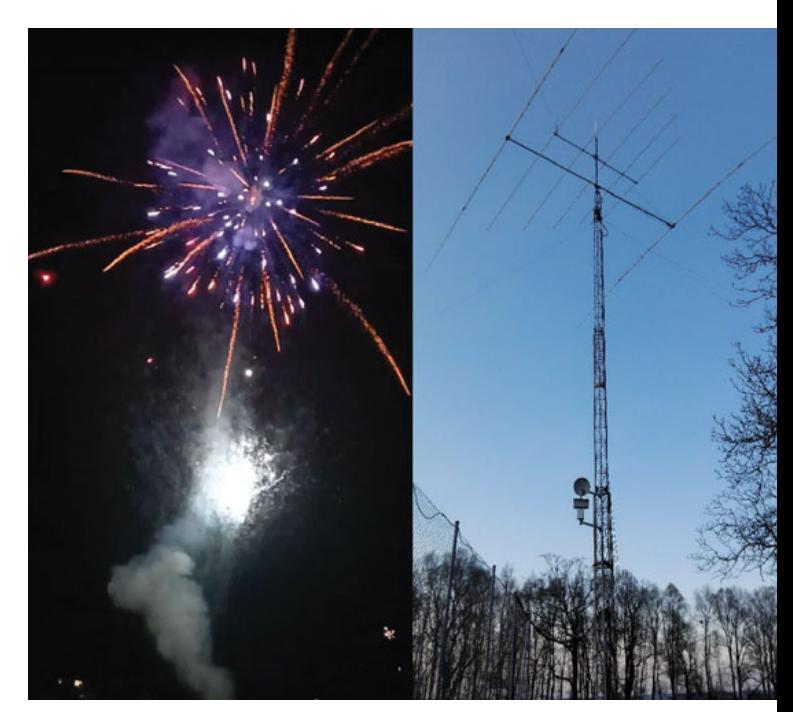

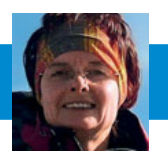

# **SOTA – SUMMITS ON THE AIR** Sylvia Auer-Specht, OE5YYN

E-Mail: oe5yyn@oevsv.at

## 627\$ **Jahreswertung 2021**

Wie zu Jahresbeginn angekündigt wird es eine Jahreswertung der SOTA Aktivitäten für 2021 geben.

Die Wertungen für Aktivierer und Jäger Gesamt stehen schon so gut wie fest, die Bereiche Unique und Complete können noch nicht aus der Datenbank ausgelesen werden, weil sie momentan noch nicht korrekt ausgeworfen werden. Mit Andrew VK3ARR, dem Verantwortlichen für die Datenbank, wurde schon Kontakt aufgenommen, der versprochen hat, sich um dieses Problem zu kümmern.

Sobald alle Daten korrekt vorliegen, werde ich die Wertung für alle Bereich veröffentlichen und nach Möglichkeit einen Termin für die Siegerehrung bzw. Urkundenverteilung zu bestimmen.

Alle Aktivierer und Jäger werden gebeten, noch ausständige Logs für 2021 so bald wie möglich einzugeben, damit die Jahreswertung 2021 auch auf dem letzten Stand ist.

> 73, Sylvia, OE5YYN SOTA OE Assoziationsmanagerin

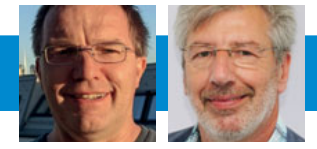

UKW-ECKE UKW-Referat: Dipl.-Ing. Dietmar Zlabinger, OE3DZW, ukw@oevsv.at UKW-Contest: Franz Koci, OE3FKS, ukw-contest@oevsv.at

## Termine zur **ÖVSV-UKW-Meisterschaft 2022**

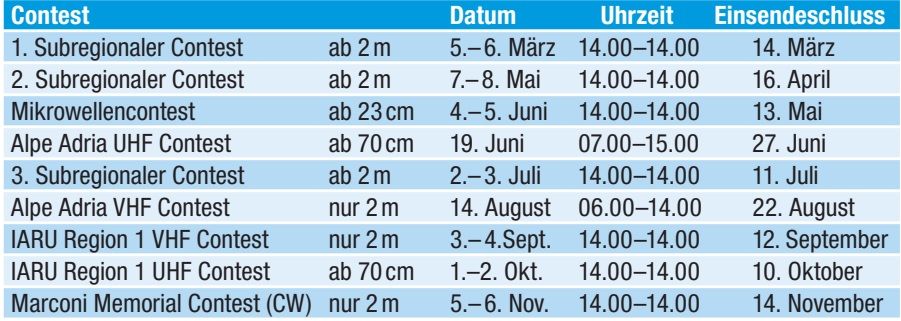

Bitte die Logs bis spätestens zum Einsendeschluss an **ukw-contest@ oevsv.at** senden und einen eindeutigen Dateinamen, beginnend mit dem Rufzeichen (z. B.: OE3FKS-02032020- 145.edi), vergeben!

Viel Spaß und Erfolg beim Contesten!

73 de Franz, OE3FKS

# **ÖVSV-UKW-Meisterschaft**

Leider kann ich euch noch keine erfreulichen Nachrichten bezüglich des UKW-Treffens mitteilen. Da ja auch die Plaketten für die ÖVSV-UKW-Meisterschaft 2020 noch bei mir liegen, bin ich am Überlegen, ob ich sie nicht mit der Post versenden soll!?

Wer dies möchte, kann mich gerne kontaktieren. Aufgrund der nachlassenden Qualität (Schilder und Emailrauten lösen sich vom textilen Untergrund) der blauen Schatullen sind die Plaketten wieder im "alten" Stil gefertigt! Somit lebt mit der Form der Plaketten die Tradition der Ehrentafeln der ÖVSV-UKW-Meisterschaft (meine älteste ist aus dem Jahre 1995!) wieder auf. Nebenbei bemerkt lassen sie sich auch besser im Shack präsentieren! :-)

Die Teilnahmebedingungen, gültig ab 1. Jänner 2022, wurden nur geringfügig angepasst, indem die Single- und Multi-Operatorklasse in der SHF-Wertung zur SHF-All-Operatorklasse zusammengezogen wurde. Das Dokument ist auf der Homepage in meinem Referatsbereich nachzulesen.

Ebenso sind, wie versprochen, die Termine für die Contestsaison hier veröffentlicht und somit ist eine Planung für die Bewerbe und andere Aktivitäten möglich!

In einem Monat wird der 1. Subregionale Bewerb (5.–6. März) stattfinden, unabhängig von irgendwelchen Einschränkungen durch die Corona-Pandemie. Ich persönlich freue mich riesig darauf und hoffe, mit vielen von euch Kontakt zu bekommen und Punkte für die ÖVSV-UKW-Meisterschaft 2022 zu vergeben und zu sammeln!

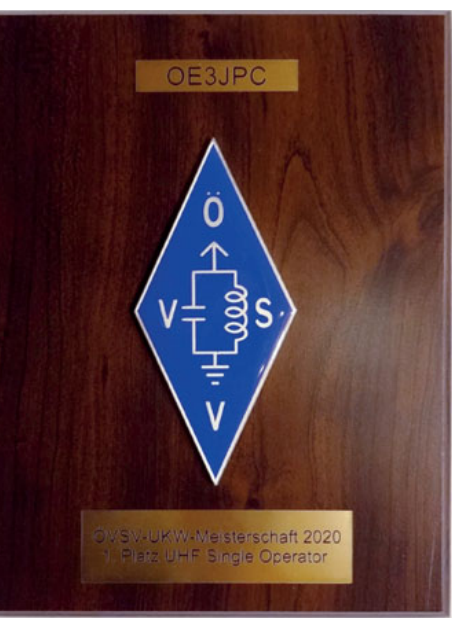

In diesem Sinne verbleibe ich mit vy 73 es gd DX euer Contestreferent Franz OE3FKS

Neu ist nicht immer besser – die traditonellen Plaketten auf Holztafel haben sich in punkto Haltbarkeit bestens bewährt.

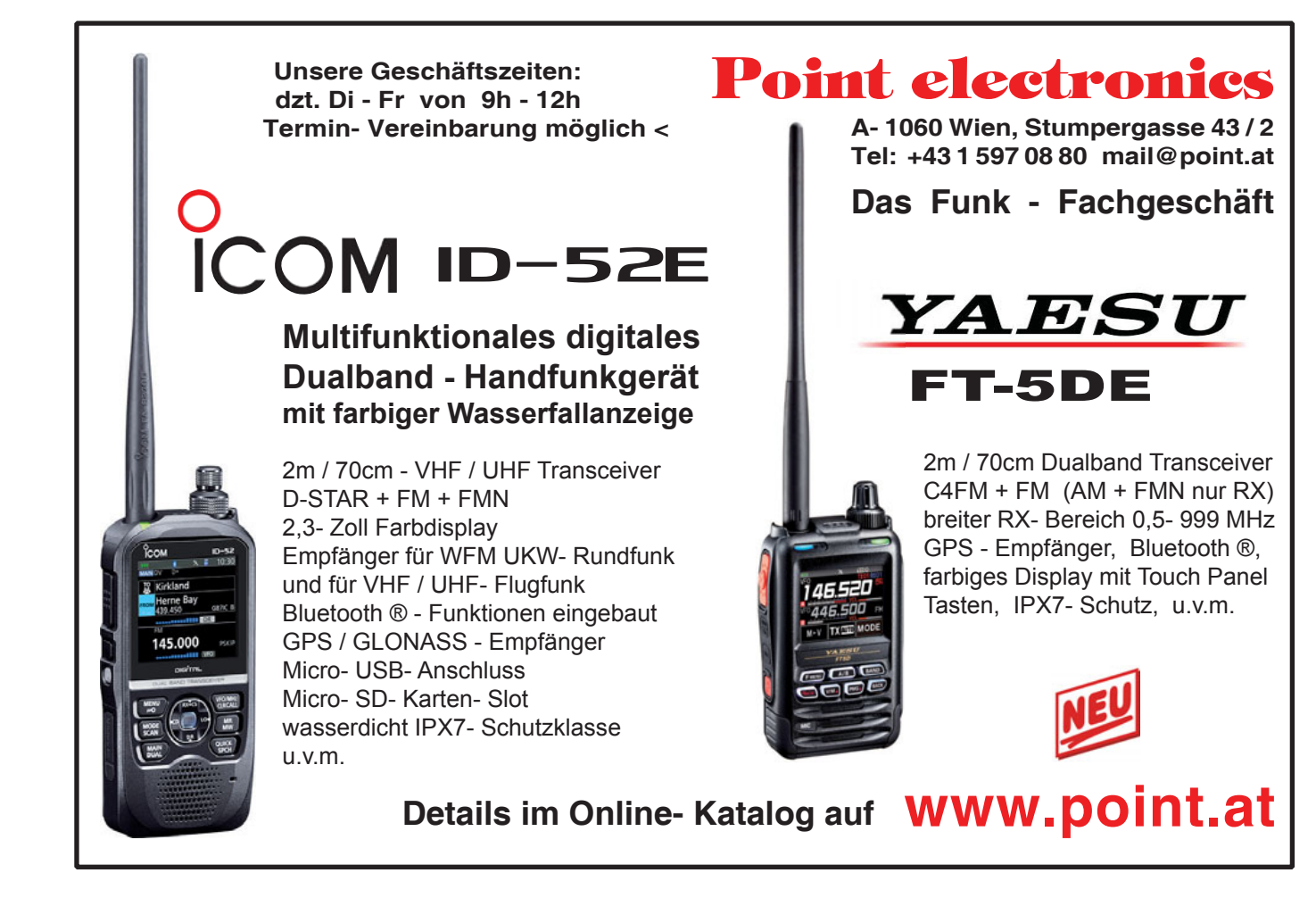

**10** *QSP 02/22*

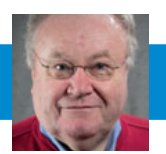

**352-PROJEKTKOORDINATION** Ing. Kurt Baumann, OE1KBC E-Mail: oe1kbc@oevsv.at

# **LoRa MeshCom** - Teil 2

von Kurt OE1KBC – Referat für nationale & internationale Projekte

#### **Was ist MeshCom?**

MeshCom wurde als Projekt In der QSP-Zeitung 1/2022 vorgestellt. Hier eine Zusammenfassung:

Meshtastic, als registrierte Marke, bietet eine Firmware in OpenSource an, welche mit TTGO-LoRa-Modulen und den darauf verbauten LoRa-RX/TX-Bausteinen mit wenig Sendeleistung (ca. 100 mW) Text-, Positions- und Daten-Pakete über Strecken von 8–20 km (im Freiland sogar > 60 km) sicher übertragen kann. Meshtastic hat in der Entwicklung auch die Vernetzung via WIFI-AP und TCP/IP-Netzwerk vorgesehen, was wir im MeshCom-Projekt via Hamnet umsetzen.

Der 2. Teil wird den Einstieg in das Projekt näher betrachten.

# **Was benötigt man um am MeshCom-Projekt teilzunehmen?**

#### TBEAM, TLORA, HELTEC

Die aktuelle Meshtastic Firmware (1.2.50 ff) ist auf Boards, welche einen ESP32 oder nRF52 Prozessor, einen LoRa-Chip, GPS von Ublox und WIFI sowie Bluetooth Hardware am Modul anbieten, von einigen Herstellern verfügbar. Am Markt sehr günstig zu erhalten sind die Boards von Lilygo, Heltec

und Wisblock. Auf Einkaufsplattform direkt in China Banggood oder via Amazon mit folgenden Begriffen suchen:

- **Lilygo TTGO T-Beam**
- **Lilygo TTGO Lora**
- Heltec Lora 32 (V2)
- Wisblock RAK4631

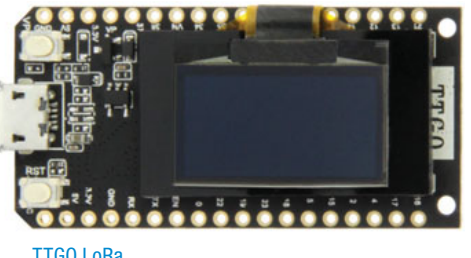

Beim Kauf sind folgende wichtige Hardware-Features zu beachten:

#### **• ganz wichtig: Frequenz EU433**

- **Soll ein GPS-Modul vorhanden sein (TTGO\_LORA hat das** nicht)?
- · Soll das Modul gleich im Gehäuse geliefert werden (Lilygo TTGO 433)?
- **Entweder ist ein OLED-Display bereits verbaut oder wird** zum selbst auflöten mitgeliefert.

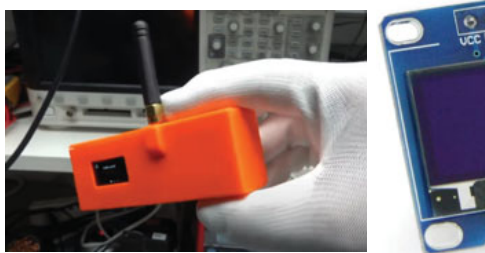

LoRaNode im Gehäuse OLED-Display

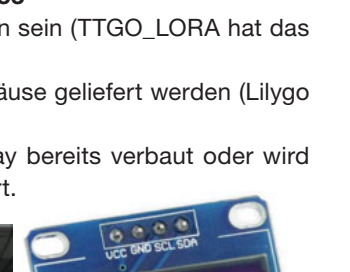

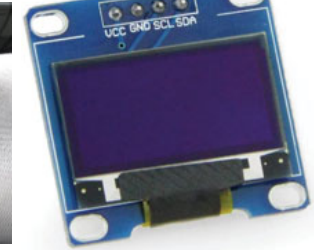

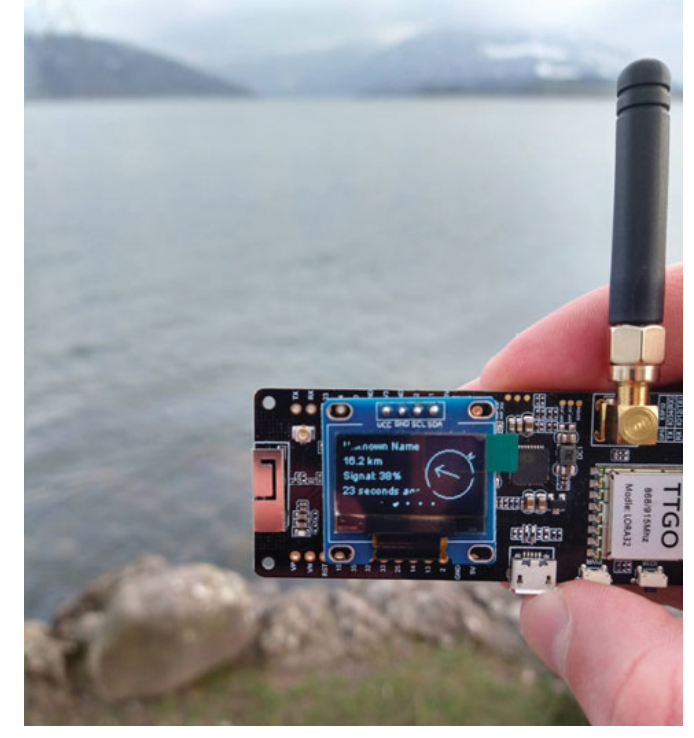

LoRa-Node

Ein Netzgerät mit 5 V USB-A-Buchse, wird meist nicht mitgeliefert, sollte aber fast immer im Shack vorhanden sein.

#### **Was ist der Unterschied zwischen LoRa-Node und LoRa-Gateway?**

**LoRa-Nodes** mit Meshtastic-Firmware bilden, wenn sich die Funkmodule gegenseitig hören, eine Mesh-HF-Wolke aus, in der die Kommunikation wie in einem kleinen Netzwerk funktioniert. Es können SMS-Meldungen, Positionsmeldungen, Node-Informationen und/oder Messwert-Daten ausgetauscht werden. Wichtig ist, dass man auf allen teilnehmenden Nodes das gleiche Frequenzband (70 cm) und die gleichen Modulationsparameter (Datenrate, Spreadingfaktor, usw.) eingestellt hat.

Was ein großer Vorteil der Mesh-Vernetzung ist, dass sich nicht alle teilnehmenden Nodes tatsächlich auf dem HF-Weg "hören" müssen. Datenpakete werden über Partner-Nodes solange mittels HF-Übertragung weitergegeben bis diese alle LoRa-Nodes erreicht haben. Wie lange ein Paket weitergegeben wird, hängt unter anderem vom Hop-Limit ab (siehe Konfiguration).

**LoRa-Gateways,** welche ebenfalls mit Meshtastic-Firmware geflashed wurden, können auch ein Gateway zu einem sogenannten Broker-Server aufbauen. Die Übermittlung wird mit dem Protokoll **Message Queuing Telemetry Transport (MQTT)** vermittelt. Ein Broker-Server dient dazu, die Datenpakete, egal welcher Inhalts-Type, zwischen mehreren LoRa-Gateways auszutauschen.

Genau hier setzt das Projekt **MeshCom** an. Der MeshCom-Server ist ein Broker-Server, welcher das **MQTT-Protokoll** beherrscht. Leser die den Aufbau dieses Protokolls genauer studieren wollen, verweise ich auf den Wiki-Artikel **https://de.wikipedia.org/wiki/MQTT** bzw. auf die Beschreibung des detaillierten Aufbau des Inhalts mit dem Namen PROTOBUF **https://de.wikipedia.org/wiki/ Protocol\_Buffers**.

#### **Warum ein eigener MeshCom-Server als MQTT-Broker?**

- Volle Anpassung an das etwas speziellere MQTT-Protokoll, welches die Meshtastic-Firmware benutzt. Gestaltung im Header wie Topic, Paket-ID, Gateway-ID 32-Bit usw.
- **Frei definierbare Logik bei der Weitergabe der** MQTT-Pakete mit Mengensteuerung.
- **Klares Zuschneiden auf Zwecke der Funk**amateure.
- **Schnittstellen zu anderen Message-Systemen wie APRS,** DAPNET, HAMMessenger u. v. m.
- **Skalierbare Vernetzung von mehreren MeshCom-**Servern mit Berücksichtigung der teilweise fragilen Hamnet-Vernetzungswege.
- **Skalierbare Vernetzung von Großregionen.**

#### **Was sind die 1. Schritte?**

Die Programmier-Software zum Laden der Firmware in die LoRa-Module ist im ÖVSV-WIKI Schrittweise beschrieben **https://wiki.oevsv.at/wiki/MeshCom/ MeshCom-ErsteSchritte**.

Die aktuelle Firmware, welche schon sehr wichtige Wünsche zum Projekt aufgenommen hat, kann aus dem ÖVSV-WIKI geladen werden **https://wiki.oevsv.at/wiki/MeshCom/ MeshCom-Firmware**. Diese Seite stellt auch die aktuellen Änderungen dar. Ein Auszug der wichtigen Änderungen um ein gemeinsames HF-Projekt zu leben sind:

- · Bluetooth PIN wurde fix auf "000000" gesetzt, das erleichtert die Verbindung mit dem Smartphone via Bluetooth ohne jeweils das Display ablesen zu müssen.
- tHop-Limit für Nachrichten wurde auf 5 erhöht, damit Nachrichten im Mesh-Netzwerk 5 mal von anderen Nodes weitergesendet werden. Das ist sehr wichtig, da an jedem LoRa-Node bzw. einem LoRa-Gateway jeweils das Hop-Limit um 1 reduziert wird und bei "0" wird das Paket nicht mehr weiter verteilt.
- **MeshCom-Logo und ÖVSV-Link**
- **Beide Sleep-Modi (light sleep, deep sleep) sind deaktiviert,** damit das Modul jederzeit zur Kommunikation mit dem

Netzwerk sowie auch dem Smartphone zur Kontrolle und Abfrage bereit ist.

- **Wifi Refresh für Gateway reduziert auf 5 sec. Damit werden** auch ältere Router im Heimnetzwerk bedient, welche die Antwort-Tunnel meist nur 6 Sekunden "offen" halten.
- **•** fixe Voreinstellung der HF-Parameter von:
	- PSK Encryption NONE,
- Channel: Very Long Range Very Slow (BW125kHz)
	- Region: EU433
- **Reconnect zum MeshCom-Server nach einem Neustart.** Wichtig, damit die LoRa-Gateways rasch reconnecten, wenn der MeshCom-Server (gerade in der Testphase passiert das öfters) neu gestartet wurde.

```
odes in
           mesh
  --- --- -------<br>{'num': 682587228, 'user': {'id': '!28af745c', 'longName': 'J0112
   1618193824}
  . 10101336247<br>{'num': 682587092, 'user': {'id': '!28af73d4', 'longName': 'Unkno'<br>{'num': 681474028, 'user': {'id': '!289e77ec', 'longName': 'Unkno'
   9.5{'num': 681473752, 'user': {'id': '!289e76d8', 'longName': 'Unkno
Preferences: { "lsSecs": 300,        "wifiSsid": "OL_WAP",        "wifiPassword":
Channels:
  PRIMARY psk=unencrypted { "modemConfig": "Bw125Cr48Sf4096", "psk"
```
#### LoRa-Konfiguration

Wenn die Firmware mit dem ESPTool für Windows oder mittels Python esptool geladen ist, verbindet man sich mit einer Konsole (ich verwende eine GITBash-Konsole) um die Konfigurations-Befehle zu laden. Diese sind:

#### **LoRa-Nodes**

- **meshtastic --set-owner OE9XXX**
- **meshtastic --set region EU433**
- **meshtastic --ch-index 0 --ch-set psk none**

Die Befehle können auch in einer Zeile eingegeben werden:

**• meshtastic --set-owner OE9XXX --set region EU433 --ch-index 0 --ch-set psk none**

Sollten mehrere Module am PC angeschlossen sein, muss die USB-Schnittstelle zusätzlich in jeder Befehlszeile gesetzt werden:

#### t **meshtastic --port com22 --set-owner OE9XXX**

Wenn ein LoRa-Modul verwendet wird, welches keinen GPS-Empfänger verbaut hat, kann die Position bei Bedarf auch fix eingestellt werden. Wichtig! Die Positionsparameter unbedingt in einer Zeile setzen:

#### t **meshtastic --port com22 --setlat 44.33 --setlon 15.5315 --setalt 252**

Der Breitengrad und der Längengrad werden in Dezimalgraden ausgedrückt. Die Seehöhe wird in Ganzzahl und Metern angegeben.

Die gesetzten Parameter können mit folgendem Befehl überprüft werden:

• meshtastic –port com22 –info

Ein erster Test, ob man im MeshCom-Netz ankommt ist: die Eingabe einer Text-Meldung über dieselbe Konsole, welche zum Konfigurieren verwendet wurde:

#### **• meshtastic --sendtext 'hello world'**

Kontrolle am Dashboard unter Menü Activity: via Hamnet **http://meshcom.ampr.at** bzw. via Internet **https://srv08. oevsv.at/mqtt**

#### **LoRa-Gateways**

Es werden noch zusätzlich zu obigen LoRa-Nodes Konfigurations-Befehlen folgende Befehle gespeichert:

- **meshtastic --set wifi\_ap\_mode false**
- **meshtastic --set wifi\_ssid ,AP-SSID'**
- **meshtastic --set wifi\_password ,AP-PASSWORT**
- t**meshtastic --set mqtt\_server 44.143.8.143**
- **meshtastic --ch-index 0 --ch-set uplink\_enabled true**
- **meshtastic --ch-index 0 --ch-set downlink enabled true**

Wichtig sind folgende Vorgangsweisen:

- **Neustart des Gateway-Nodes nach erfolgter Konfiguration bzw. jeder Änderung**
- **Ein LoRa-Gateway läuft unstabil wenn es im Betrieb am PC/Laptop angeschlossen bleibt. Es sollte auch kein Debug- oder Log-Modus während eines Regelbetriebs gestartet sein.**

Die Kontrolle der LoRa-Gateway-Verbindung kann über das Dashboard via Hamnet **http://meshcom.ampr.at** bzw. via Internet **https://srv08.oevsv.at/mqtt** erfolgen.

#### **Derzeit gibt es folgende LoRa-Gateways in OE:**

- **OE6** Deutschlandsberg welcher bis nach Graz reicht
- **OE4** Allhau bei Oberwart
- t**OE3** ÖVSV-HQ Wr. Neudorf
- **OE1** in Kürze Alt-Erlaa und Wien 15
- **OE3** Sieghartskirchen (Tullnerfeld)
- **OE3** Jauerling bei Stein
- **OE5** Linz Lichtenberg und weitere Standorte nähe Linz
- **OE7** Nähe Innsbruck

Weitere kommen rasch dazu. **Info via Dashboard.**

Damit wir für das Projekt in Kontakt bleiben, gibt es eine MeshCom Telegramm-Gruppe. Anmeldungen über bestehende Teilnehmer oder E-Mail an Kurt **oe1kbc@oevsv.at**

> 73 de Kurt, OE1KBC Nat. & Int. Projekte im ÖVSV

# OF3XWJ-13 OE5DRO-2 OESGUA **OE3XPA** OE3X Steyr<sup>1</sup> ÖSTERREICH OE4KMU Graz

Mesh Map

010 O1K

**Wie kann ich mittels meines LoRa-Nodes Text-Meldungen absenden bzw. empfangen?**

Die Positionsmeldungen werden automatisch gesendet, Textmeldungen benötigen jedoch einen Client. Es gibt folgende Clients:

- **Kommando-Zeile** aber nur zum Senden von Text
- t**Web-Interface**  muss aber zusätzlich installiert werden und ist im ÖVSV-Wiki beschrieben
- **Android App https://meshtastic.org/docs/ software/android/android-installation** Hinweis: ist nicht im Google Playstore sondern nur im Amazon Appstore erhältlich.
- **iPhone App https://meshtastic.discourse. group/t/meshtastic-ios-app-first-alpharelease/2733**

Dieser Download ist ein Testflight. Derzeit sind leider die Anzahl der Tester vom Entwickler limitiert und abgelaufen.

Bis zum nächsten Artikel viel Spaß beim Meshen.

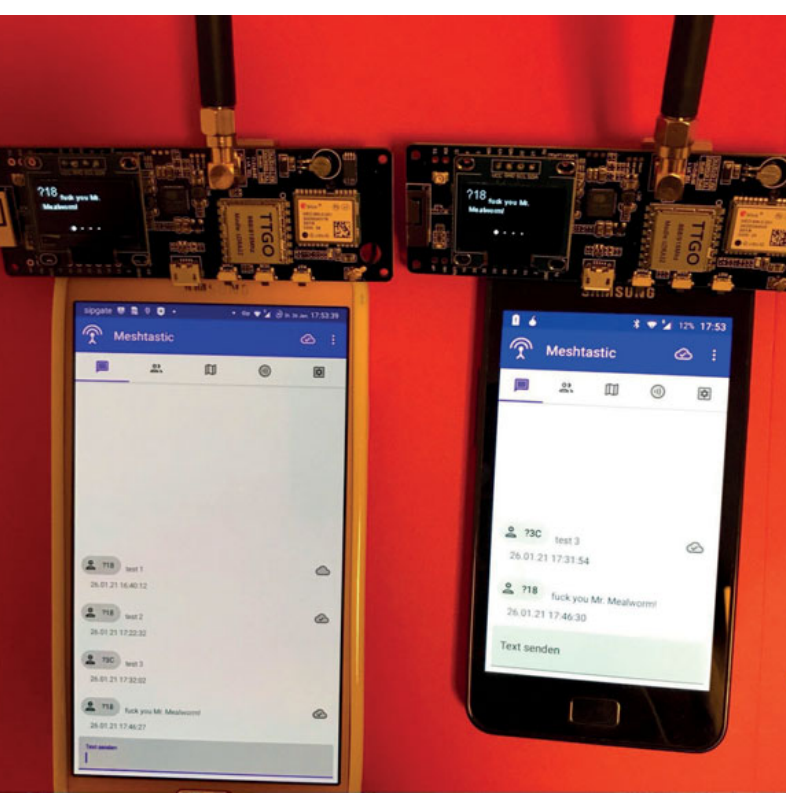

MeshCom-Textmessages

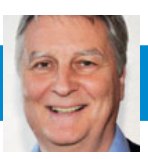

# **Jahres-End-Ergebnis des VHF / UHF / Mikrowellen- Aktivitätstags 2021:**

Die monatlichen Ergebnisse und das Endergebnis sind auf **http://mikrowelle.oevsv.at** verlinkt bzw. abrufbar. Die Wertung ist geteilt in "Gesamtwertung OE" und "Wertung ohne OE". Der ÖVSV stellt durch das Referat Mikrowelle allen Teilnehmern eine Teilnahmeurkunde aus, die ersten Plätze in OE erhalten auch eine Glastrophäe. Wir hoffen, dass es eventuell bei einer der nächsten Veranstaltungen (u. U. im Mai in Laa an der Thaya?) zu einer Siegerehrung kommen kann.

Vielen Dank fürs Mitmachen. Im Vergleich zu den Vorjahren gibt es vor allem auf den unteren Bändern (6 m, 2 m, 70 cm, 23 cm, 13 cm) eine deutliche Zunahme an Teilnehmern und Logs. Ein ganz besonderes Dankeschön an die Stationen, die mit guter Sendeleistung mitmachen und auch CQ rufen, sonst würde man wohl auf einigen Bändern nur Rauschen hören. Ebenso ein herzliches Dankeschön an die Klubstationen fürs Mitmachen und vor allem an jeden einzelnen, der mitmacht! Jeder einzelne trägt dazu bei, dass wir am Ende des Tages alle unseren Spaß am Amateurfunk leben dürfen.

Für **Nachrichten/Benachrichtigungen**  betreffend Aktivitätskontest, bitte folgenden E-Mail-Verteiler abonnieren: **http://ml.oevsv.at/listinfo/ aktivitaets-kontest**

73, Fred OE8FNK

# **Aktivitätstag-Termine für 2022**

Jeweils am 3. Sonntag im Monat; Uhrzeit ist immer 7–13 Uhr UT, außer Juni: 7–15 Uhr UT, gleichlaufend mit dem Alpe Adria UHF Contest

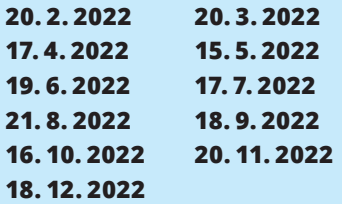

#### **Gesamtwertung – OE**

E-Mail: mikrowelle@oevsv.at

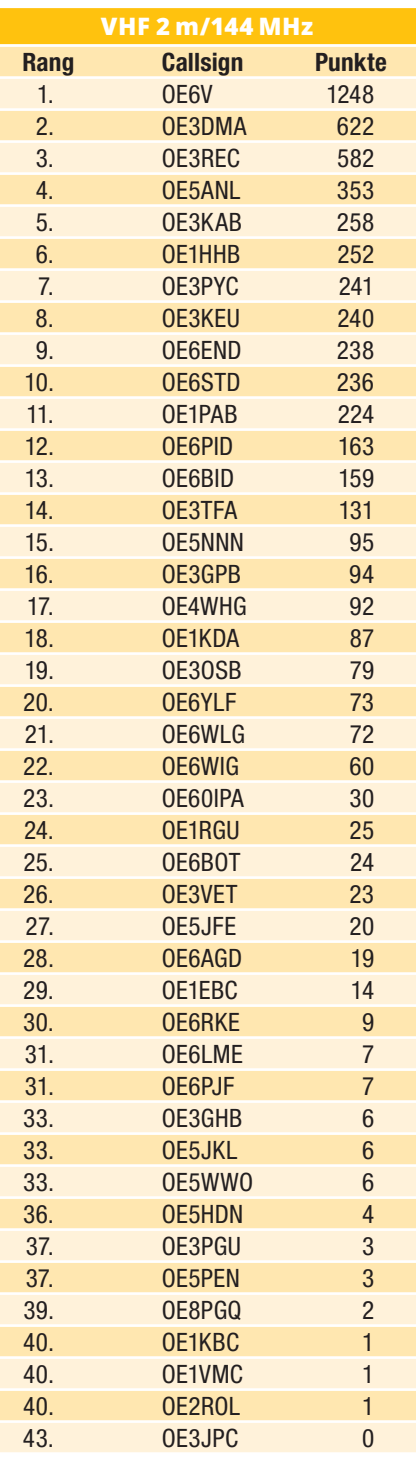

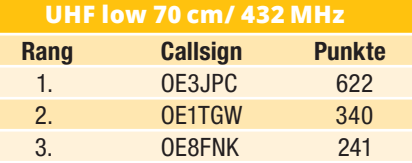

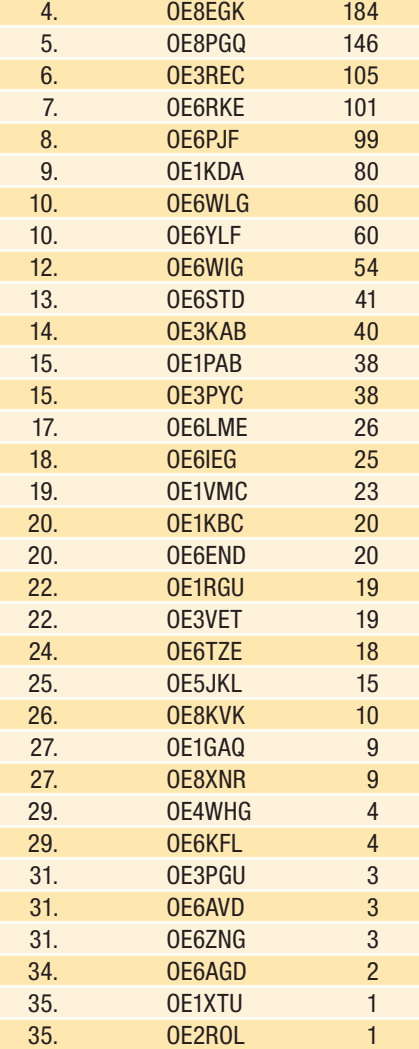

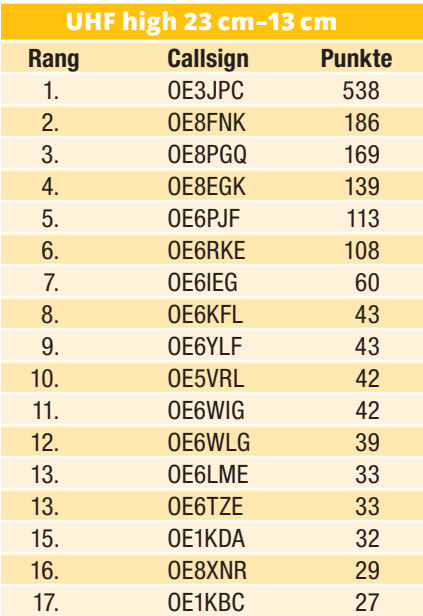

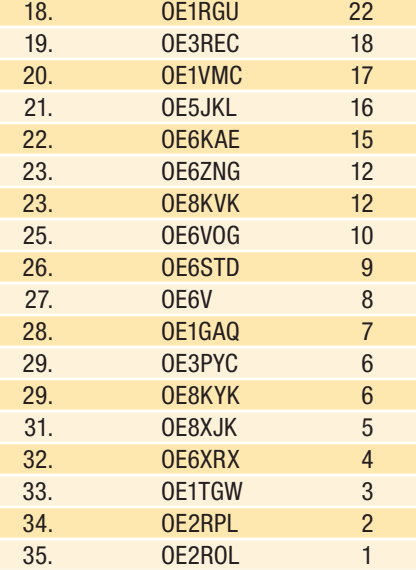

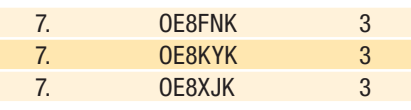

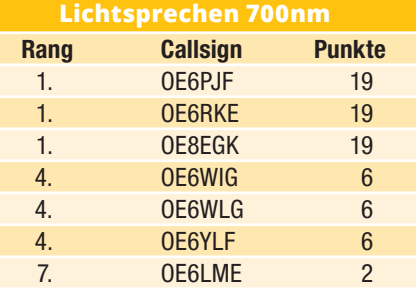

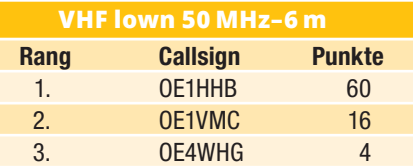

## **Gesamtwertung – International ohne OE**

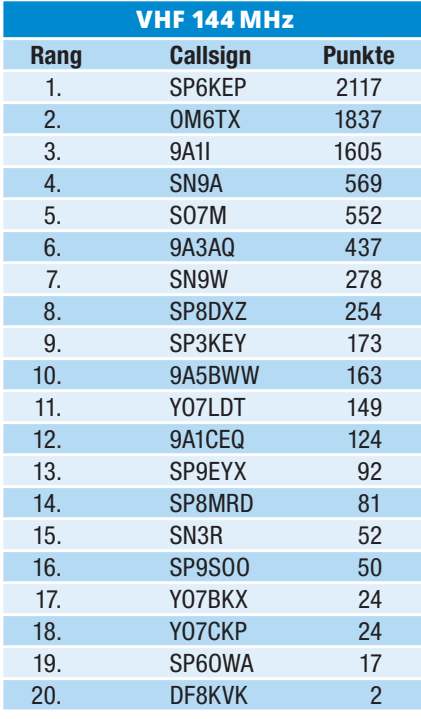

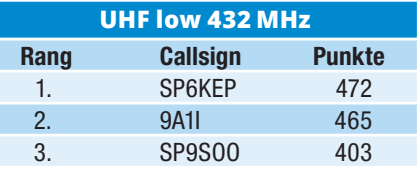

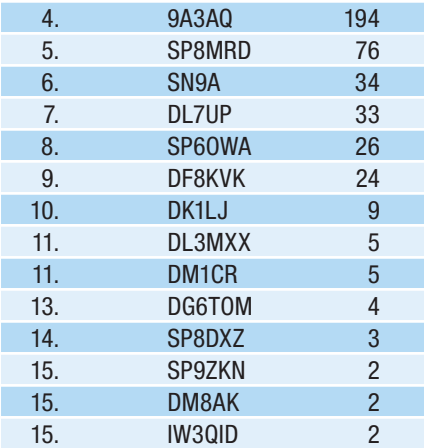

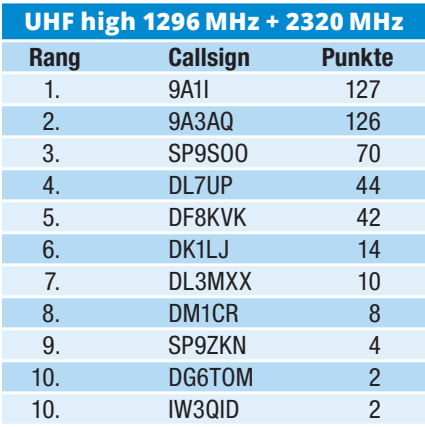

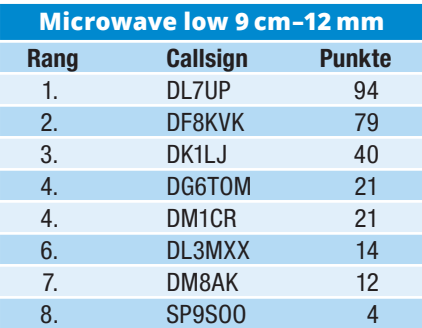

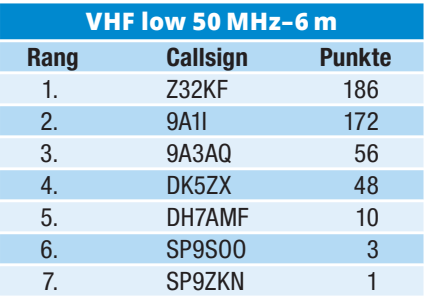

. . . . . . . . . . . . . . . . . .

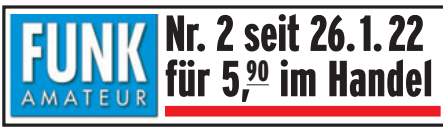

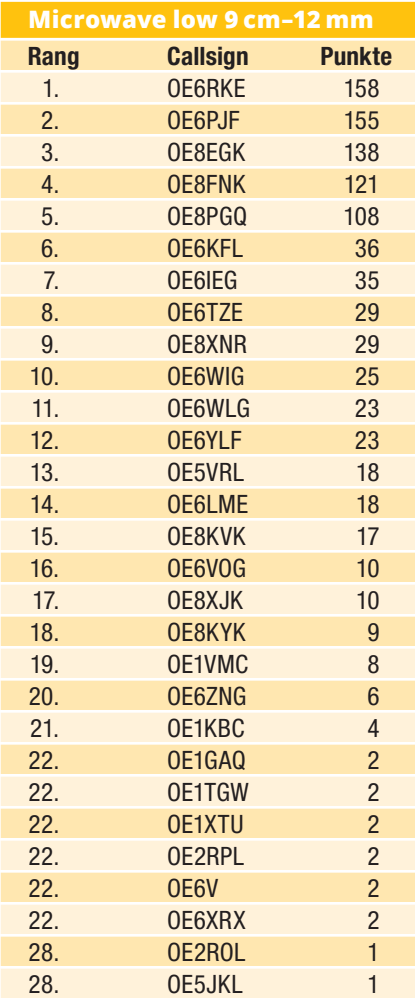

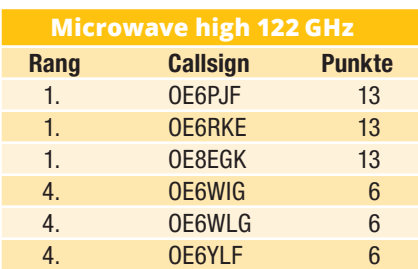

# **Hohlleiterfilter - Teil 1**

# Interdigitaler Bandpassfilter für 2405 MHz

**In letzter Zeit beschäftige ich mich mit Komponenten zum Aufbau einer DATV-fähigen QO-100-Station und habe deshalb einen interdigitalen Bandpassfilter für 2405 MHz (13 cm Uplink-Frequenz) mit 30 MHz Bandbreite berechnet, konstruiert und anschließend vermessen. In diesem Beitrag geht es daher um die Planung und den praktischen Aufbau solcher Filter für unterschiedliche Frequenzen von 400–5000 MHz …**

Bereits seit Ende 2020 beschäftige ich mich mit der Konstruktion eines geeigneten DATV-Senders etwas höherer Leistung für den QO-100-Satelliten. Bei meinen Recherchen im Internet konnte ich keinen kommerziellen Bandpassfilter für den 13 cm Uplink zum QO-100 finden, der die benötigte Bandbreite, eine möglichst kleine Einfügedämpfung und die gewünschte Belastungsfähigkeit für mein Projekt aufwies. Infolgedessen studierte ich geignete Fachliteratur in Buchform und vor allem auch im Internet.

#### Theorie:

Ein **Hohlleiterfilter** ist ein in der Mikrowellentechnik eingesetzter passiver Filter in Form eines speziell ausgestatteten Hohlleiters. Er dient dazu bestimmte Frequenzen der sich im Hohlleiter ausbreitenden elektromagnetischen Welle zu unterdrücken oder passieren zu lassen. Hohlleiterfilter sind aufgrund ihres Aufbaues auf die Frequenzbereiche der im Hohlleiter nutzbaren Schwingungsmoden eingeschränkt. Der obere Einsatzbereich ist durch die üblichen Schwingungsmoden wie TE10 im rechteckigen Hohlleiter limitiert. Somit eignen sich diese nur als Bandpassfilter bzw. Bandsperren. Die konkreten Frequenzen richten sich nach der Anwendung und liegen üblicherweise im Bereich zwischen 1 GHz bis zu 1 THz. Der Vorteil von Hohlleiterfiltern sind die geringen Verluste und die Einsetzbarkeit auch bei sehr hohen Sendeleistungen bis in den

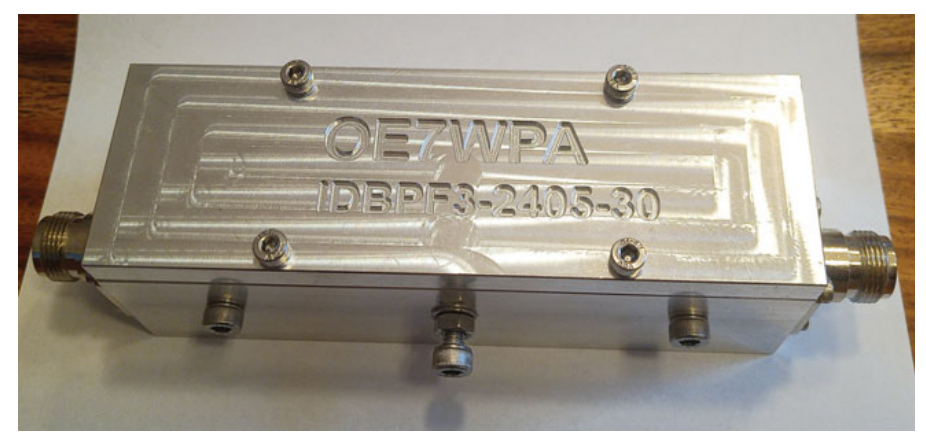

oben: der fertig aufgebaute Filter

rechts: geöffneter Filter mit N-Buchsen und Gamma-**Match** 

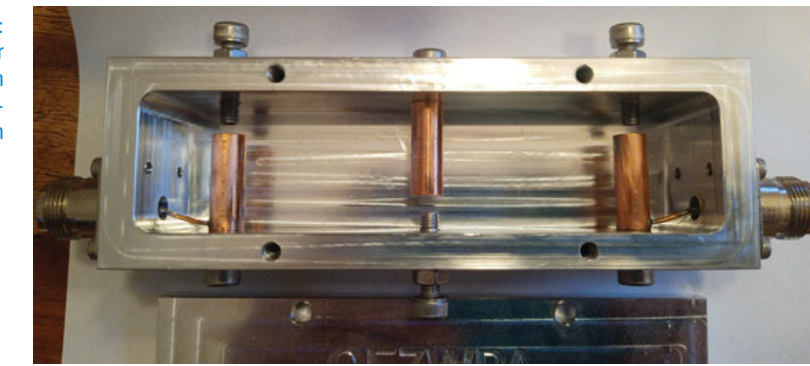

MW-Bereich. Nachteilig sind die durch die Frequenz bzw. Wellenlänge vorgegebenen Abmessungen und das daraus resultierende hohe Gewicht sowie der hohe Aufwand bei der Herstellung und Justage der Filter. Hohlleiterfilter folgen im Aufbau meist einer bestimmten Grundstruktur in der Geometrie, welche mehrfach wiederholt wird, um so die gewünschte Übertragungsfunktion zu realisieren.

Diese Grundstrukturen stellen auf die jeweiligen Frequenzen abgestimmte Resonatoren dar. Üblich sind Hohlraumresonatoren oder auch dielektrische Resonatoren. Die Anschlüsse zur Ein- und Auskopplung sind dabei wie bei Hohlleitern gestaltet, zusätzlich kann eine Struktur zur Anpassung des Wellenwiderstandes oder zur Ankopplung eines Koaxialkabels vorliegen. Je nach Aufbau des Filters umfassen die einzelnen Filterstrukturen von außen zugängliche Justierschrauben, wie es bei Hohlraumresonatoren und dielektrischen Resonatoren üblich ist. Die Metallschrauben ragen bei Hohlraumresonatoren in den Innenraum des Hohlleiters und erlauben, die geometrische Form der metallischen Randstruktur im Resonator zu verändern. Die einzelnen Abgleichelemente müssen vor der Verwendung des Filters auf die gewünschte Übertragungsfunktion eingestellt werden. Dabei wird bei dem fertig zusammengebauten Filter mit Hilfe von Messgeräten wie Netzwerkanalysatoren der gewünschte Frequenzgang des Filters eingestellt. Da diese Justage für die Funktion wesentlich ist, werden die Einstellelemente üblicherweise mechanisch in der Position mit Schraubensicherungslack oder Muttern fixiert.

Ein **Interdigitaler Bandpassfilter**  ist ein H.-Filter mit mindestens zwei oder mehreren sogenannten Stubs (Resonatoren) mit einer ungefähren elektrischen Länge von λ/4 der Resonanzfrequenz, die einseitig über eine gemeinsame Ground Plane verbunden und am anderen Ende offen in einem Metallgehäuse mit genau dimensioniertem Innenraum und Abstand zueinander und zu den begrenzenden Seitenwänden montiert sind. Die Anordnung der Stubs erfolgt dabei beim Blick von oben auf die Ebene der liegenden Stubs so, dass diese jeweils wie sich verschränkende Finger zweier Hände angeordnet sind. Die Enden mit Verbindung zur Ground Plane wechseln sich dabei mit den offenen Enden ab. Die Breite dieser Ebene sollte möglichst Ȝ/4 betragen, sonst kann sich im Filter keine elektromagnetische Welle ausbreiten! Der erste Stub dient der Einspeisung, der letzte der Auskopplung des Nutzsignals über einen Gamma-Match. Je mehr Stubs im Filter vorhanden sind, desto schmalbandiger wird dieser. Entsprechend steigt auch die Güte des Filters sowie die Durchgangsdämpfung an.

In der Praxis verwendet man selten mehr als 5 oder 6 Stubs, da sonst der Aufwand beim Aufbau und Abgleich zu groß wird.

#### Berechnung:

Bei meinen Recherchen stieß ich auf einen interessanten Artikel, der in der Zeitschrift Ham Radio vom Januar 1985 von Jerry Hinshaw, N6JH veröffentlicht wurde. Darin geht es insbesondere um die Berechnung und den Aufbau interdigitaler Bandpassfilter mittels der damals üblichen Programmiersprache IBM PC BASIC. Leider ist das damals veröffentlichte Programm ohne gröbere Anpassungen in keiner aktuellen BASIC-Version mehr lauffähig, weshalb ich mich dazu entschlossen habe, es gleich in geeigneter Form nach JavaScript zu übersetzen und auf meiner Homepage zu veröffentlichen (Link siehe Quellen am Ende des Beitrags).

Das Programm erlaubt es nach Eingabe einiger grundlegender Informationen, die Dimensionen eines interdigitalen Hohlleiterfilters und der Stubs sowie der zu erwartenden Eigenschaften zu berechnen.

So kann man bereits vor Beginn der Konstruktion die am besten geeignete Filter-Konfiguration solange simulieren, bis man mit dem Ergebnis zufrieden ist.

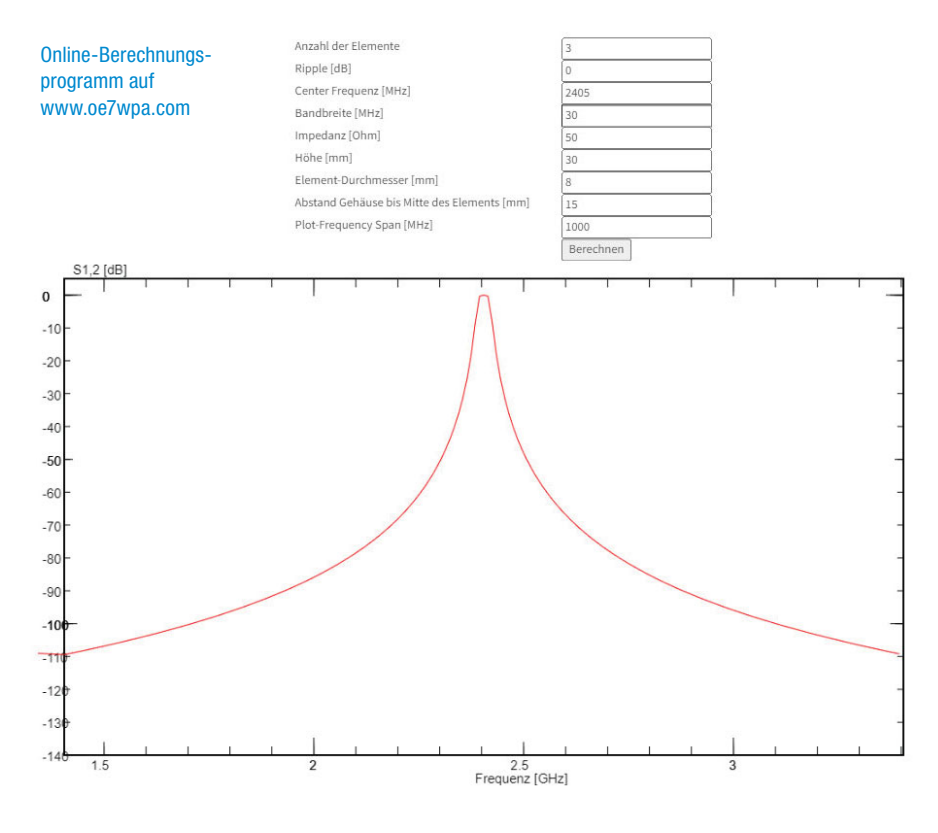

#### Planung:

Für meine Zwecke habe ich mich für einen interdigitalen Hohlleiterfilter mit drei 8 mm Kupfer-Stubs und geringer Durchgangsdämpfung (0.94dB) der Mittelfrequenz in einem gefrästen Aluminiumgehäuse entschlossen.

Die Filterfrequenz habe ich mit 2405 MHz, die -3 dB Bandbreite mit 30 MHz festgelegt. Über den ersten und den letzten Stub wird mittels Gamma-Match das Signal eingespeist bzw. ausgekoppelt. Somit ergibt sich auch ein vernünftiges SWR von 1:1.71. Das gefräste Aluminiumgehäuse und den Deckel habe ich in FreeCAD gezeichnet. Hier kann man auch gleich alle notwendigen Bohrungen, Aussparungen und Befestigungsmöglichkeiten planen.

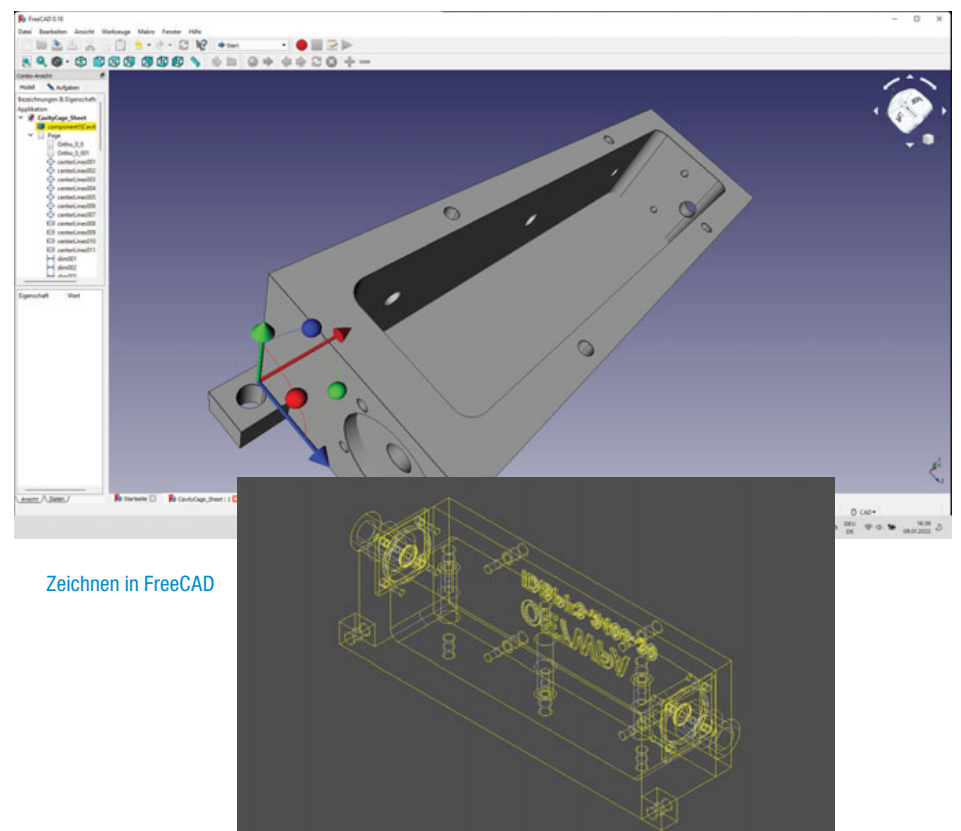

Anschließend kann man aus dem Programm heraus ein Stepfile exportieren, das man für den CNC-Fräsauftrag bei jedem Hersteller benötigt. Manchmal muss man hier aber noch zusätzlich bemaßte Pläne mitliefern.

#### **Teil 2 folgt im nächsten Heft – hier widmen wir uns der Simulation und dem Abgleich.**

#### VY 73 de Werner OE7WPA

- **Quellen:**
- 1 de.wikipedia.org/wiki/Hohlleiterfilter
- 2 http://www.oe7wpa.com/index.php/projekte/ elektronik/filter/interdigital-bandpass-filter-design
- 3 www.freecadweb.org/
- 4 HamRadio vom Januar 1985 von Jerry Hinshaw, N6JH: Computer-aided interdigital bandpass filter design
- 5 D.Morgan and R.Raglan, "Lumped element filters for electronic warefare systems, "Microwave J., vol.29, pp.127-136, Feb. 1986.
- 6 Davud M.Pozar, "Microwave Engineering", 3rd Edition, John wiley sons, Inc., USA. 2005
- 7 R.J.Wenzel, "Exact Theory of interdigital bandpass filters and related coupled structures," IEEE Trans. Microwave Theory Tech., vol.MTT13, pp.559-575, sept.1965.
- 8 G.L.Matthaei, "Interdigital band-pass filters" IRE filters, Trans.Microwave Theory Tech., vol.MTT-10, pp.479-491, Nov.1962.
- 9 G. Matthaei, L. Young, and E.M.T. Jones, Microwave Filters, Impedance Matching Networks, and Coupling Structures, Mc.Graw-Hill, NewYork, 1964
- 10 M. Dishal, "A Simple Design Procedure for Small Percentage Bandwitdth Round-Rod Interdigital Filters" IEEE Transactions on Microwave Theory and Techniques, MTT-13, Number 5, September, 1965, pages 696-698
- 11 V.P Leonchenko, A.L. Feldstein, and L.A. Shepelyanskii, Design of Interdigital Bandpass Filters, Svyaz, Moscow, 1975
- 12 UHF-Kompendium, Verlag Rudolf Schmidt, Hof/ Saale, West-Deutschland, 1982

#### **Bezugsquellen:**

xometry.de (CNC-Frästeile) wimo.de (N-Buchsen) amazon.at (Messkabel)

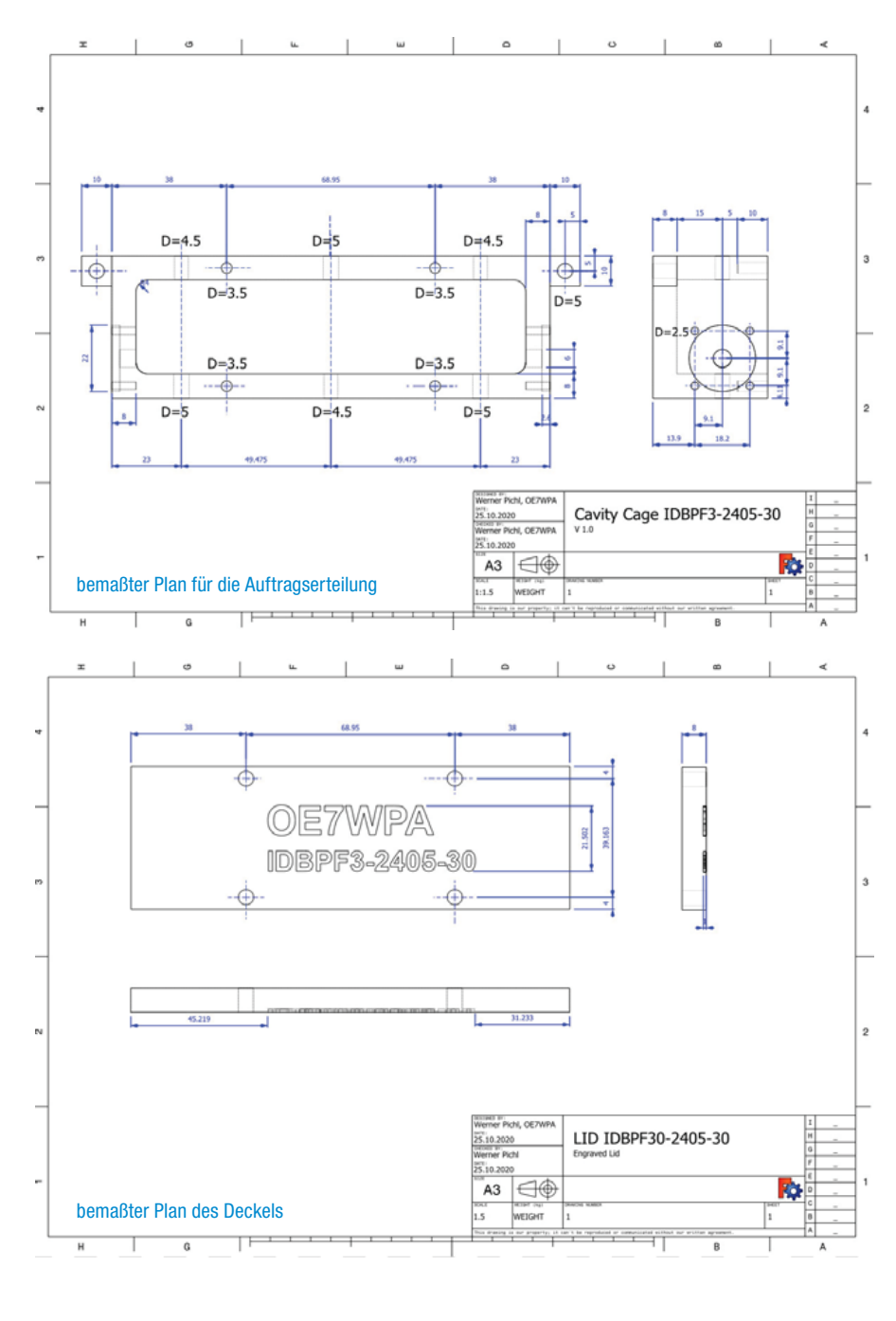

**FUNKVORHERSAGE Contained By Community** Dipl.-Ing. Frantisek K. Janda, OK1HH E-Mail: ok1hh@rsys.cz

# KW-Ausbreitungsbedingungen für **Februar**

Die Sonnenaktivität war höher als wir Ende letzten Jahres erwartet hatten. Südlich des Äquators gab es mehrere Flecken, während sich mehrere kleine koronale Löcher in Norden bewegten, was zu einer nur gering erhöhten Aktivität des Erdmagnetfelds führte. Der Tagesverlauf der KW-Ausbreitungsbedingungen war zwar etwas unregelmäßig, aber vor allem in der zweiten Dezemberhälfte stiegen die Tageswerte der MUF oft um mehrere MHz höher als prognostiziert.

Für Februar 2022 liegen folgende Vorhersagen vor: von NOAA / NASA SWPC R = 31,5, vom australischen BOM SWS R = 65,4 und vom SIDC (WDC-SILSO, Royal Observatory of

Belgium, Brüssel) R = 50 für die klassische und R = 76 für die kombinierte Methode. Angesichts der globalen Folgen der Veränderungen der Atmosphäre wird hier ein reduziertes R  $= 40$  verwendet.

Aufgrund der zunehmenden Sonnenaktivität erwarten wir auch im Februar relativ gute KW-Ausbreitungsbedingungen. Der Tag auf der nördlichen Hemisphäre und damit die Länge der Öffnung der oberen Bänder nimmt zu. Die Nacht wird aber noch lang genug sein, um DX-Verbindungen in den unteren KW-Bändern zu ermöglichen.

#### OK1HH

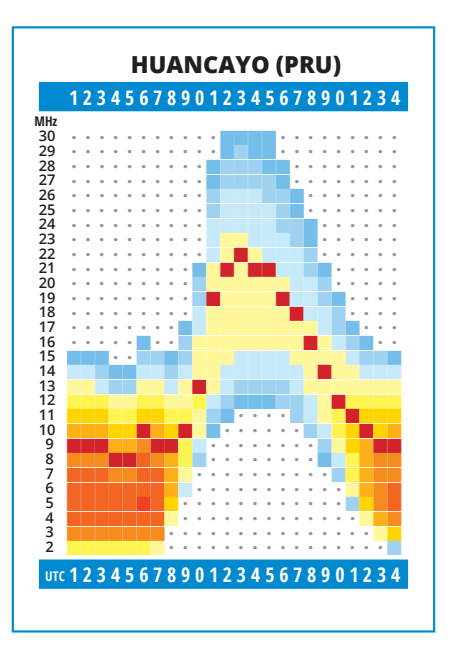

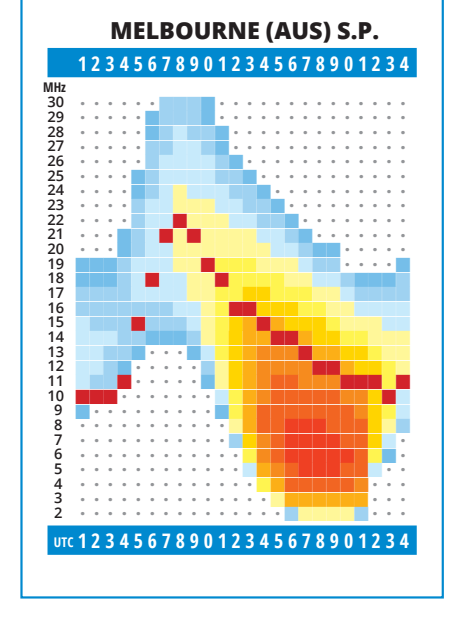

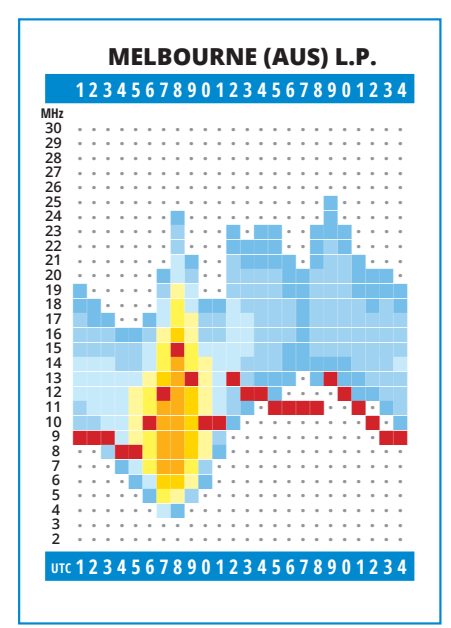

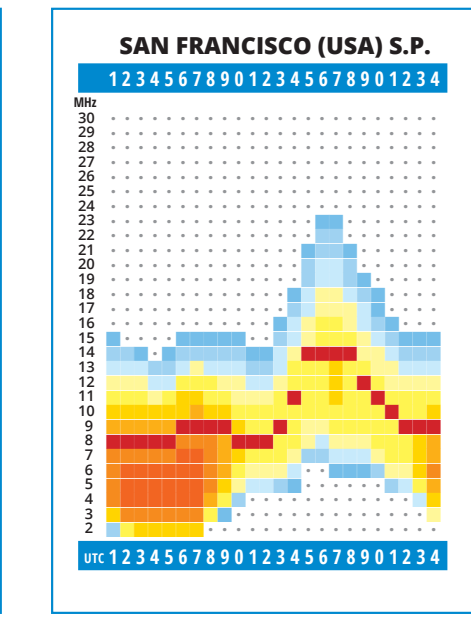

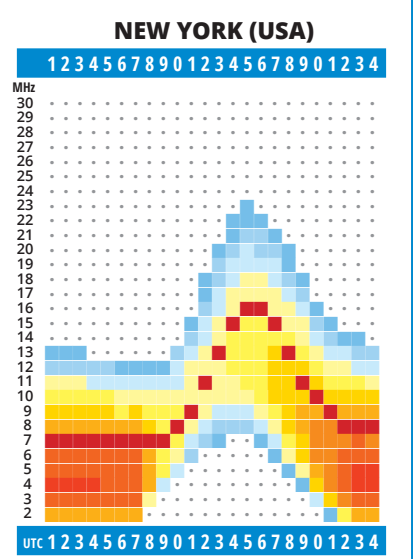

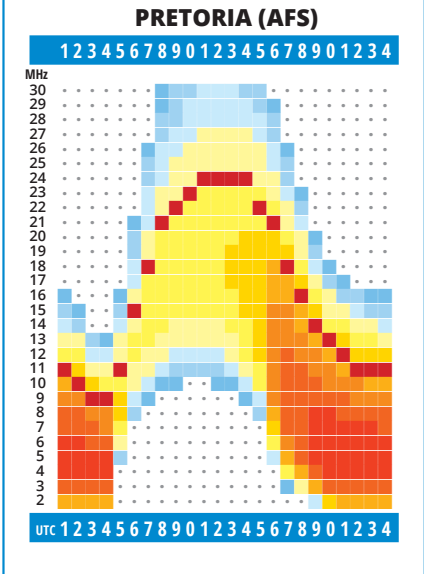

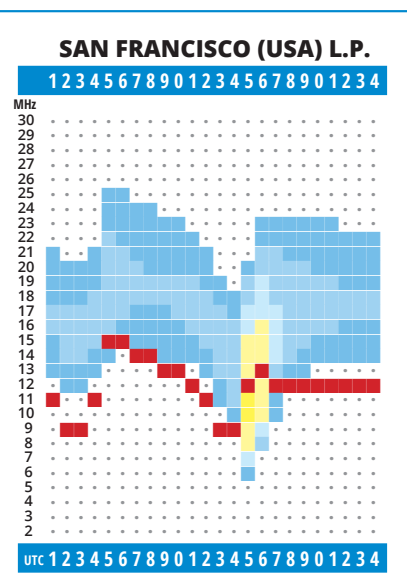

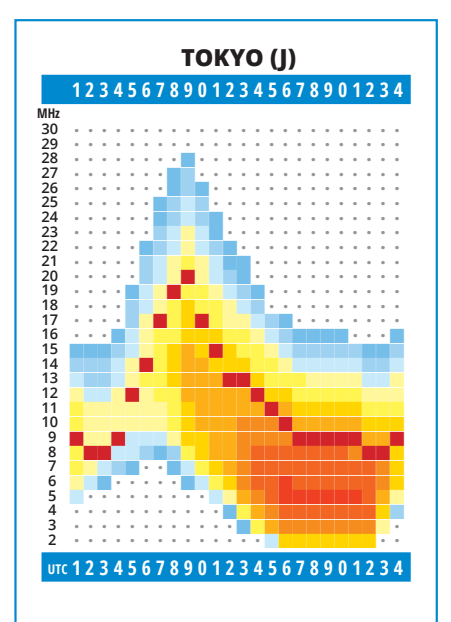

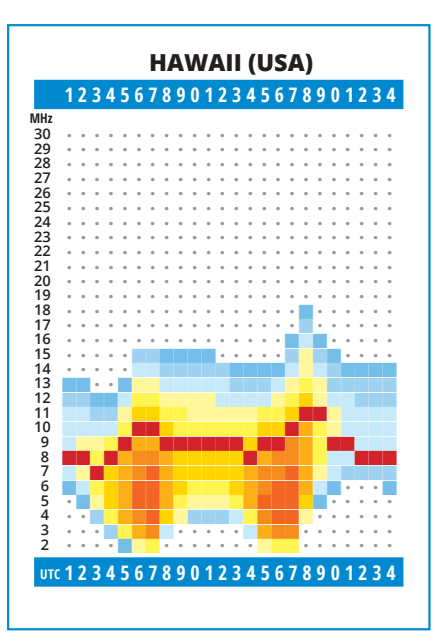

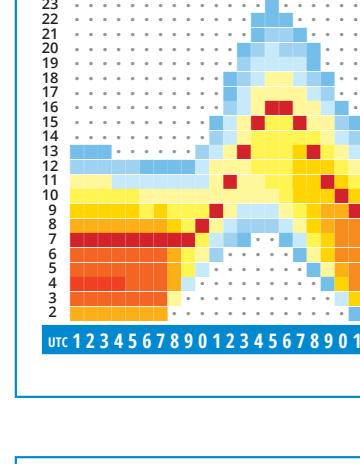

# **Liebe Marinefunkfreunde!**

Der International Naval Contest 2021

wurde vom MFCA-Contest-Manager Gerhard, OE4GTU, CA039 mit 216 Logs rasch und präzise ausgewertet – VLN DK!

Der MFCA war mit 20 Calls je zur Hälfte aus OE sowie DL, HB9, ON und F wieder der zweitaktivste Naval Club und konnte folgende Ränge erreichen – VLN DK es CONGRATS!

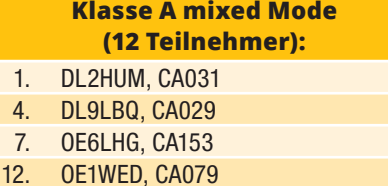

#### **Klasse B CW (74 Teilnehmer):**

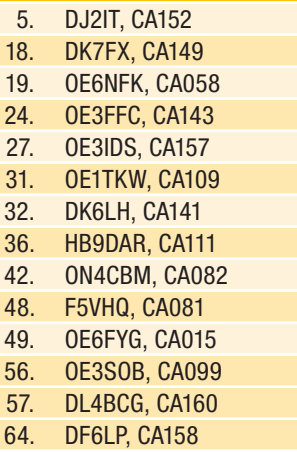

#### **Klasse C SSB (4 Teilnehmer):**

es wurde kein CA bzw. OE-Log eingereicht (!)

#### **Klasse D SWL (2 Teilnehmer):**

2. OE1-100-1007, CA065

**Klasse E Naval Clubs (13 Teilnehmer):** 

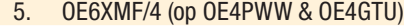

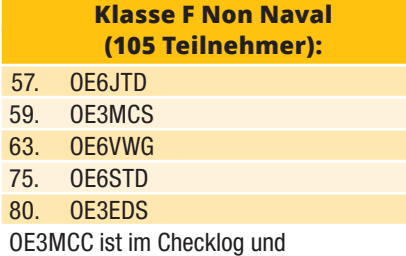

OE7MCI wurde 44. in Klasse B als MF1035

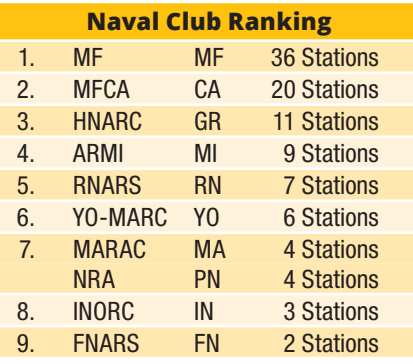

Am INC2021 nahmen Calls aus 31 Länder teil und die Beteiligung war überdurchschnittlich hoch.

#### $123$ -lahr-OE-Marinefunk-Jubiläum

Aus Anlass der 1. Marinefunkverbindung zwischen zwei Schiffen der k.u.k.-Marine am 21. Dezember 1898 wurde am 21. Dezember wieder ein "Gedenkfunk" durchgeführt. Am besagten Dienstag war OE6XMF von 14:00 bis 18:00 LT on air und konnte auf 40/80m 30 Naval- und ebenso viele Non-Naval-Stationen arbeiten.

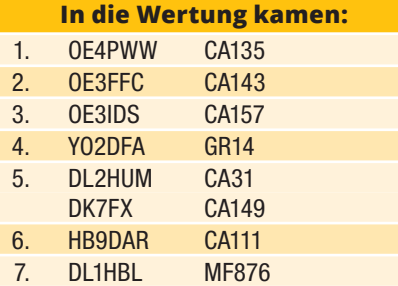

Der **Buchpreis** "Die Weltumsegelung **der Novara"** geht somit an **OM Walter, OE4PWW, CA135** – CONGRATS!

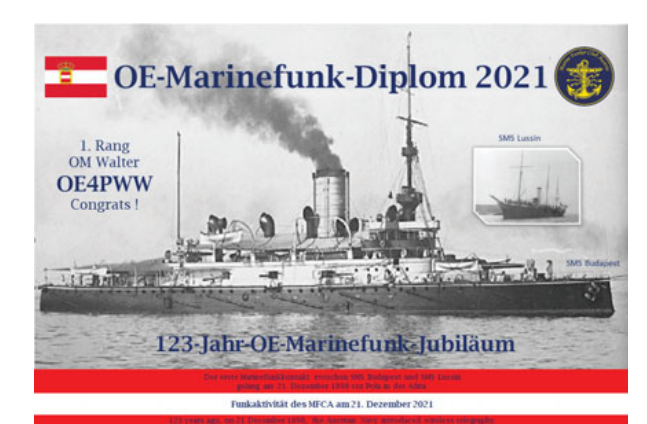

**Teilgenommene CAs:** OE3IDS, DK7FX, HB9DAR, OE5LKL, OE4GTU, OE4PWW, DJ2IT, OE1TKW, OE3FFC, DL2HUM, DK6LH und OE6XMF mit OE6NFK. Weiters 7 Stn von MF-Runde, 3 INORC, 4 HNARC und 2 ARMI. VLN DK allen Rufzeichen die an unser OE-Marinefunk-Jubiläum erinnert haben!

#### Der 15. MFCA-Rundspruch

wurde am 7. Jänner 2022 ausgetragen. Ins Log von OE6XMF kamen 22 Calls in CW und SSB.

**Navals:** OE1LEK, OE3FFC, OE3IDS, OE4PWW, OE4GTU, OE5DCM, OE5LKL, OE6NZG, OE6FYG, OE6GWG, OE8AJK, DK7FX und OE5ANL.

Als Kuttergäste kamen an Bord: OE1AES, OE1LWA, OE5AWL, OE5EIN, OE6WZD, OE8XDX mit OE8HAQ, OE8PRK und DL4CW - VLN DK!

#### Der 16. MFCA-Rundspruch

#### findet **am Freitag, dem 4. Fe-**

**bruar,** von 09:30–10:00 LT auf 3.700 kHz in SSB/CW statt.

Die MF-Aktivitätswoche

#### läuft **von 7. bis 11. Februar**

von 13:00–21:00 LT in CW und SSB. Ziel sind QSOs mit möglichst vielen MF-Stationen. Ab 25 gearbeiteten MF-Stationen kann man eine schöne Urkunde sowie maritime Preise erreichen. Die Aktivität ist kein Kontest sondern als "small talk" unter Marinefreunden

> gedacht. Auch aus OE werden wieder einige Calls mit ihrer MF-Nummer Punkte sammeln und vergeben.

> Alle Naval-Events sind auf unserer Website ausführlich beschrieben.

> > vy 73 Werner OE6NFK 1. Vors. MFCA https://www. marinefunker.at/

# Ergebnisse der **Österreichischen Amateurfunk-Peilmeisterschaften 2021**

## **ÖVSV-Klasse**

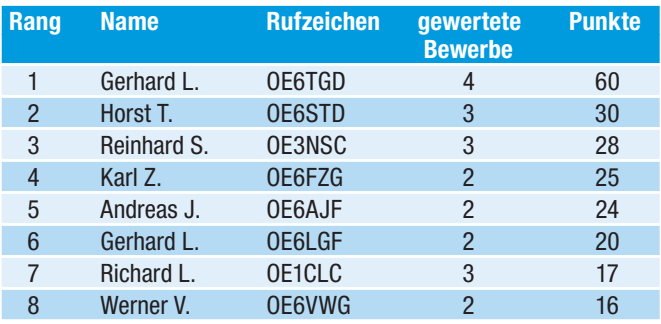

## **Gäste-Klasse**

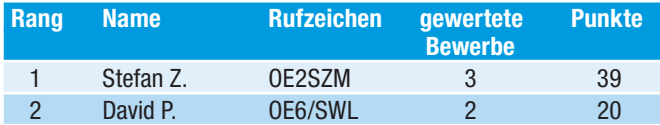

Trotz der Covid-19-Maßnahmen konnten teilweise durch Umplanungen im Vorjahr 10 Peilbewerbe für die Österreichischen Peilmeisterschaften durchgeführt werden. Zusammen mit den beiden Einführungsbewerben in Klosterneuburg und in Döbriach am Millstätter See fanden sich fast 200 Teilnehmer in den Ergebnislisten. Neben den schon bekannten Austragungsorten ist es erfreulich, dass auch einige neue wunderschöne und interessante Veranstaltungsorte in OE2, OE3 und OE7 gefunden werden konnten, die auch hoffentlich für weitere Bewerbe zur Verfügung stehen werden.

Bei dieser Cupwertung zählen die vier besten Ergebnisse jedes Läufers aus dem gesamten Bundesgebiet, wobei je ein

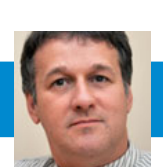

**Antarktis:** David F4FKT ist bis Ende Februar oder Anfang März in der Antarktis und wird in seiner Freizeit unter dem Rufzeichen FT4ZM von verschiedenen antarktischen Stützpunkten aus aktiv sein. Folgende Aktivitäten sind geplant:

**FT4YM:** Base Dumont d'Urville, Petrels Island, Antarktis

**FT4YM/p:** Base Concordia, Antarktis **FT4YM/p:** Base Little Dome C, Antarktis

**FT4YM/p:** Base Cape Prud'homme,

**Antarktis** 

David ist hauptsächlich auf 40 und 20 m in SSB aktiv. QSL via F5PFP.

Die Clubstation RI1ANC ist regelmäßig von der Vostok Station (siehe Bild) in der Antarktis auf den HF-Bändern in FT8 und etwas CW und SSB aktiv. QSL via RN1ON.

Henry LU4DXU ist der neue Operator auf der argentinischen Antarktis-Station Belgrano II und wird mit dem Stationsrufzeichen der Basis LU1ZG aktiv sein. Ramon LU3HRS ist für die meteorologische Station zuständig und

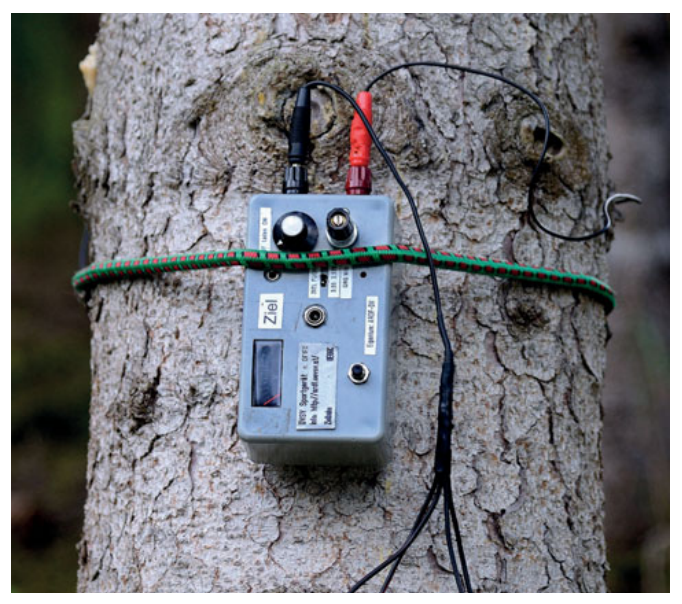

Installierter 80 m ARDF-Sender mit 8 m Antennendraht am Baum und 4 Radialen. (Zielsender beim Bewerb in Innsbruck)

Ergebnis für 80 m und 2 m erbracht werden muss. Aus einem Bundesland werden jedoch nur zwei Bewerbe gewertet.

Für die Platzierungen werden die Punkte wie folgt vergeben: 15 – 12 – 10 – 8 – 6 für die Plätze 1 bis 5. Für die Plätze 6 bis 9 gibt es 5 – 4 – 3 – 2 Punkte und ab Platz 10 jeweils einen Punkt.

Wann und wo die Siegerehrung stattfindet, kann aufgrund der Covid-Bestimmungen noch nicht fixiert werden. Ebenso ist für die Planung der Bewerbe für 2022 die Covid-Situation zu beobachten.

Aktuelle Informationen wie immer im Internet unter **ardf. oevsv.at**

> für das ARDF-Team OE6TGD Gerhard

Ing. Claus Stehlik, OE6CLD<br>
The Mail: consider the Mail: consider the Mail: consider the Mail: consider the Mail: consider the Mail: consider the Mail: consider the Mail: consider the Mail: consider the Mail: consider the E-Mail: oe6cld@oevsv.at

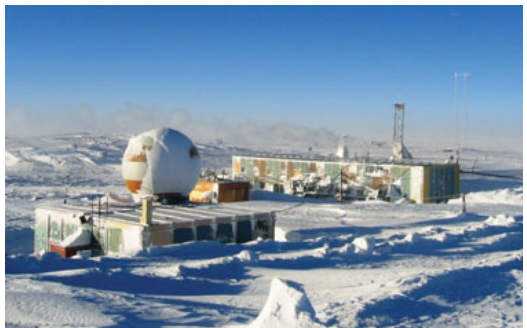

war die letzten Monate bereits viel in FT8 aktiv. Ramon bleibt ebenfalls bis Januar oder Februar 2022 und plant auch weiterhin, in seiner Freizeit aktiv zu sein. QSL LU1ZG via LU4DXU.

Die Clubstation KC4USV der McMurdo Station (IOTA AN-011) ist momentan aktiv und wurde mehrfach vor allem auf 20 m rund um 14243 kHz gearbeitet. QSL via K7MT.

Oleg ZS1OIN ist unter dem Rufzeichen RI1ANT von der Wolfs Fang Runway in der Antarktis auf den HF-Bändern aktiv. QSL via ZS1OIN.

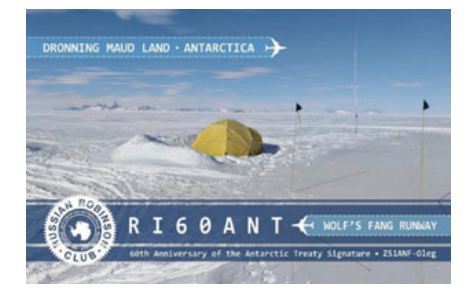

PAZIFIK-Tour: William "BJ" WA7WJR plant, im Jahr 2022 folgende Inseln zu aktivieren: Guam unter dem Rufzeichen KH2/WA7WJR/p im März und Tinian/ Saipan unter KH0/WA7WKJR/p im April/Mai. Die Aktivitäten hängen von den Covid-Auflagen für die Ankunft mit einer Privatjacht (für die es andere Auflagen als mit einem Flugzeug gibt) ab. Wenn die CNMI (Commonwealth of the Northern Mariana Islands) weiterhin eine 7-tägige Quarantäne verlangt, wird diese DXPedition verschoben oder abgesagt. BJ wird hauptsächlich in CW mit etwas FT8 und RTTY auf 40 und 20 m und gelegentlich 17 m und 15 m aktiv sein. QSL via Heimatrufzeichen oder LoTW.

**3A – Monaco:** Die Mitglieder der Association of Radio Amateurs from Monaco (ARM) sind anlässlich des 100. Todestages von Fürst Albert I. von Monaco (1848-1922) mit dem Sonderrufzeichen 3A5M von 1. April bis 31. Mai in SSB, CW und digitalen Betriebsarten aktiv. Fürst Albert I. war Humanist, Gründer des Friedensinstituts, Wissenschaftler, Gründer des Ozeanographischen Museums von Monaco, des Ozeanographischen Instituts, des Instituts für menschliche Paläontologie etc. QSL via Büro.

**3B8 – Mauritius:** Ray HB9DNG/F5UKC siedelt nach Pereybere am nördlichen Ende von Mauritius und hofft, um den 20. Januar dort zu sein. Er hat bereits das Rufzeichen 3B8HH erhalten und plant, mit 100 W und EndFed-Antennen aktiv zu sein. Aktivitäten sind auf allen Bändern von 80–2 m hauptsächlich in CW mit etwas SSB geplant, eventuell kommt auch 160m dazu. Sobald die Station fertig aufgebaut ist, möchte er später auch in RTTY und PSK sowie FM auf 10m aktiv sein. Er wird versuchen, regelmäßig ab 18 Uhr aktiv zu sein. Die Kontakte werden regelmäßig in ClubLog eingespielt. Ray behauptet von sich, dass er "Old School" wäre und noch immer Papier-QSL-Karten liebt. QSL direkt (siehe QSL-Info) oder über das Büro der Mauritius Amateur Radio Society (MARS).

**3X – Guinea:** Jean-Philippe F1TMY (ex J28PJ) ist voraussichtlich ab Mitte September für mehrere Jahre beruflich in Conakry und wird unter dem Rufzeichen 3X2021 (korrekt!) auf allen Bändern von 160–6 m sowie über QO-100 aktiv sein. Aktivitäten von Los Island (IOTA AF-051) sind ebenfalls geplant. QSL via Club Logs OQRS.

**SLAND** 

**3Yb – Bouvet:** Wir freuen uns, über einige Neuigkeiten im Zusammenhang mit der bevorstehenden Bouvet DXpedition informieren zu können. Wir

haben uns für die norwegische Marke Arctic Lavvo entschieden, die uns mit ihrem Venor Gamme Zelt beliefern wird. Arctic Lavvo wird für das Projekt maßgefertigte Zelte liefern, darunter drei Zelte für den Funkbetrieb und zum Schlafen. Der Hersteller, der seine Fabrik auf dem 70. Breitengrad hat, unternimmt zusätzliche Schritte, um sicherzustellen, dass seine hochwertigen Produkte dem Bouvet-Klima standhalten. Das Zelt, das bei JW Svalbard unter extremen Bedingungen von bis zu 40 m/s getestet wurde, wird durch zusätzliche Abspannungen und eine Verstärkung des Aluminiumrahmens weiter verbessert. Wir sind zuversichtlich, dass die Wahl eines norwegischen Herstellers mit großer Erfahrung in dieser Art von Klima eine weise Entscheidung ist.

Wir möchten euch auch über die Wahl von SILCOM als Sponsor unserer Yagi-Antennenmasten informieren. SILCOM wird maßgeschneiderte Antennenmasten liefern, die für das Bouvet-Klima ausgelegt sind. Sie werden die Namen ALU-3Y0J und GLV-3Y0J tragen, wobei

wir den Alu-Mast für die Tribander und den kleineren Stahlmast für die Dualbander-Yagis verwenden werden. Alle Masten wurden einem detaillierten Engineering unterzogen, um die technischen Spezifikationen und die Leistung für unsere InnovAntenna/Wimo Yagis zu optimieren. Bei den Masten handelt es sich um quadratische Teleskopmasten mit Kippfunktion und Winde, die problemlos 35 m/s in 10 m Höhe erreichen.

Wir bringen die Vorbereitung auf die nächste Stufe, indem wir einen milpro Zodiak anschaffen. Die strategische Entscheidung, den milpro Zodiak zu kaufen, wird es uns ermöglichen, kontinuierlich für die kritische Strandlandung in Norwegen zu trainieren. Der Zugang zu genau demselben Zodiak, den wir in Bouvet verwenden werden, ist ein weiterer Schritt, den wir unternommen haben, um den Erfolg dieser DXpedition sicherzustellen.

Auch im Team gibt es eine Veränderung. 3 Teammitglieder verlassen das Team aufgrund verschiedener gesundheitlicher und persönlicher Probleme. Sandro VE7NY, Laci HA0NAR und Dima RA9USU verlassen leider das Team. Wir freuen uns mitteilen zu können, dass wir Cezar VE3LYC und Otis NP4G be-

reits in das Team aufgenommen haben. Ihre Erfahrung wird eine große Bereicherung für uns sein.

Bislang hat das Team mehr als 130.000 \$ des Gesamtbudgets ausgegeben. Wir haben ein Einkommensniveau von 500.000 \$ erreicht, benötigen aber noch dringend weitere 160.000 \$ Unterstützung, um es zu schaffen. Die Reise nach Bouvet ist ein großes finanzielles Unterfangen, da alle unsere Ausgaben im Voraus anfallen. Wenn Sie die Gelegenheit haben wollen, die seltene Insel Bouvet mit DXCC #2 zu arbeiten, sollten Sie im Voraus spenden. Wir bitten alle Clubs und Einzelpersonen, uns zu unterstützen, damit wir eine 3-wöchige DXpedition von Bouvet garantieren können.

**5N – Nigeria:** Jean-Louis ZS6AAG arbeitet bei den Ärzten ohne Grenzen und möchte in seiner Freizeit unter dem Rufzeichen 5N9JLH aktiv sein. QSL zurzeit nur via eQSL.

**5V – Togo:** Andy KB9IJI ist ein Einwohner von Mango in Togo und hat das permanente Rufzeichen 5VJA (korrekt) erhalten. Momentan arbeitet er mit einem Kenwood TS-480SAT, TS-735, FT-818ND sowie einer Buxcom T2FD-Antenne und einer EFHW auf allen Bändern von 160–6 m in CW, SSB und digitalen Betriebsarten. Andy möchte regelmäßig sein Log in LoTW und eQSL einspielen.

**5X – Uganda:** Paolo IZ3QFD ist seit Mitte 2021 unter dem Rufzeichen 5X4E aus Moroto aktiv und wird für mehrere Jahre dortbleiben. Er ist in seiner Freizeit in SSB auf den HF-Bändern aktiv. Die QSL-Route ist momentan noch unklar, wird aber gerade geklärt.

**6W – Senegal:** Dani EA4ATI ist seit dem Juli 2021 im Senegal und hat das permanente Rufzeichen 6W1TG erhalten. Er ist auf allen Bändern von 80– 10 m hauptsächlich in SSB aktiv. QSL via EA4R (siehe QSL-Info), wahlweise direkt oder über das Büro, sowie über LoTW und eQSL.

**7Q – Malawi:** Vasquo ist wieder unter dem Rufzeichen 7Q7CT aus Malawi aktiv und hauptsächlich auf 15 m (21.350– 21.360 kHz), 20 m (14.180–14.200 kHz) und 40 m (7090–7098 kHz) in SSB und FT8 zu finden. QSL via JH1AJT.

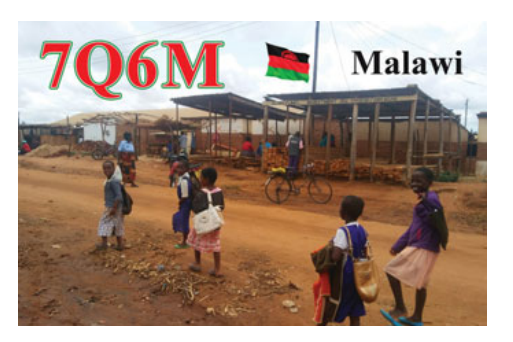

Don K6ZO ist seit Ende Oktober regelmäßig unter dem Rufzeichen 7Q6M hautsächlich in SSB aktiv, wurde aber auch in CW und FT8 gehört. Don arbeitet mit einem Elecraft K3 und einer alten Heathkit-Endstufe. QSL via Heimatrufzeichen.

**9A – Kroatien:** Tom 9A2AA ist bis zum 13. Juli 2022 regelmäßig anlässlich des 30. Jahrestages der kroatischen Unabhängigkeit unter dem Rufzeichen 9A302AA aktiv. QSL via Heimatrufzeichen.

Tom 9A2AA und Josip 9A5AX sind bis zum Jahresende unter den Sonderrufzeichen 9A652AA und 9A655AX anlässlich ihres 65. Jahrestages

als Amateurfunker aktiv. QSL via Heimatrufzeichen.

**9J – Zambia:** Mario IK1MYT ist bis Juni 2022 beruflich in Lusaka und wird in seiner Freizeit unter dem Rufzeichen 9J2MYT auf 40, 20, 17, 15 und 10m aktiv sein. Seine Station besteht aus einem Yaesu FT-897D sowie Vertikalund Langdrahtantennen. QSL nur direkt via IZ3KVD.

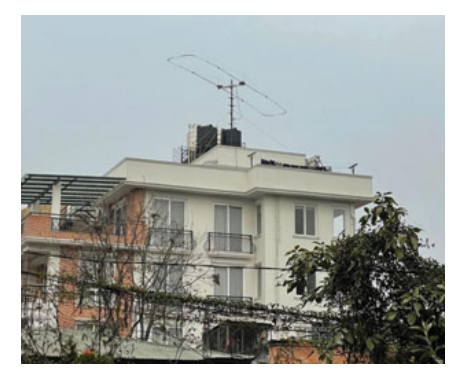

**9N – Nepal:** Robert 9N7AA hat am 1. Januar bekannt gegeben, dass der 2el-Ultra-Beam (40–6 m) von WIMO jetzt in ca. 23 m Höhe, mit freier Sicht in alle Richtungen, installiert ist (siehe Bild). Momentan ist er fix nach Europa sowie die Ostküste von Amerika ausgerichtet und kann sofort um 180 Grad umgeschaltet werden. Robert wartet jetzt nur noch auf den Rotor. So wie es aussieht, wurden seine 9 Boxen mit Amateurfunk-Zubehör Anfang des Jahres in Kabul aufgegeben und er hofft, bis Mitte Januar den Aufbau der Station abschließen zu können. Er wird dann, nach einem Kurzurlaub in Slowenien, in Februar aktiv zu werden. QSL via LoTW, Club Logs OQRS oder direkt via S57DX.

**A5 – Buthan:** Peter G4ENL ist voraussichtlich im Februar beruflich in Wangdue Phodrang in Buthan, da er geotechnische Untersuchungen für einen neuen Damm vornehmen soll. Er möchte in seiner Freizeit unter dem Rufzeichen A52CC aktiv werden.

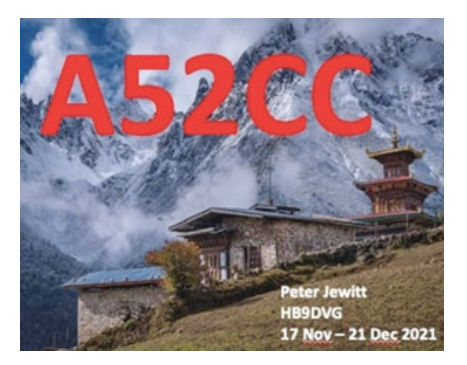

**CT9 – Madeira:** Georg DD8ZX und Klaus DJ9KM sind von 5.–12. März urlaubsmäßig unter CT9/Heimatrufzeichen hauptsächlich in digitalen Betriebsarten aktiv. QSL via LoTW.

**D4 – Cape Verde:** Robert DM4AO (ex DL7VOA) möchte von 13.–25. Februar unter dem Rufzeichen D44AO von der Ilha de Santiago (IOTA AF-005, WLOTA-0158) auf allen Bändern von 80–10 m mit 100W und einer Butternut HF9V aktiv sein (kein FT/FT4). QSL via Heimatrufzeichen.

**DL – Deutschland:** Bis zum 17. April 2022 wird das Sonderrufzeichen DP44WCA (Sonder-DOK 44WCA) für WWFF- und/oder WCA-Aktivitäten genutzt. Alle QSOs werden automatisch über das Büro bestätigt.

Die Sonderstation DK30FFO ist bis zum Jahresende anlässlich des 30. Jahrestages des DARC OV Frankfurt/Oder (Y22) mit dem Sonder-DOK 30Y22 aktiv. Alle Kontakte werden automatisch über das Büro und eventuell LoTW bestätigt und in DCL eingespielt.

Die Sonderstation DM60CSJ ist bis zum 31. Juli anlässlich des 60. Jahrestages der Clubstation Jesewitz (DL-0SAX) aktiv (Sonder-DOK CSJ60). QSL via Büro und eQSL, Direktkarten via DL2VM.

Mitglieder des Ortsverbandes R14 Solingen sind bis zum 30. November unter dem Sonderrufzeichen DR125MB (S-DOK 125MB) anlässlich des 125. Jahrestags der Müngstener-Brücke, Deutschlands höchster Eisenbahnbrücke, aktiv. Die Brücke verbindet die Städte Solingen und Remscheid und spannt sich in 107 m Höhe über das Tal der Wupper. Ein eigenes Sonder-Diplom kann ab dem 1. Januar ebenfalls erarbeitet werden. Weitere Details findet man auf der QRZ.com-Webseite. QSL via DD3JN, wahlweise direkt oder über das Büro, sowie über LoTW.

Anlässlich des 50. Jahrestages des Amateurfunkzentrums in Baunatal ist die Sonderstation DB50AFZ bis zum Jahresende mit dem Sonder-DOK 50AFZ aktiv. Alle Kontakte werden automatisch über das Büro bestätigt, Direkt-Karten können an DL2VFR geschickt werden.

Anlässlich des 40. Jahrestages des Ortsverbandes Bergkamen ist die Sonderstation DF40BGK mit dem Sonder-DOK 40O47 bis zum Jahresende aktiv. QSL via Büro, LoTW und eQSL.

Die Sonderstation DK050BN ist mit dem Sonder-DOK 50BN anlässlich des 50. Jahrestages der Contestgruppe Bingen (DK0BN) bis zum Jahresende aktiv. QSL via Büro, LoTW und eQSL, Direktkarten via DK5PD.

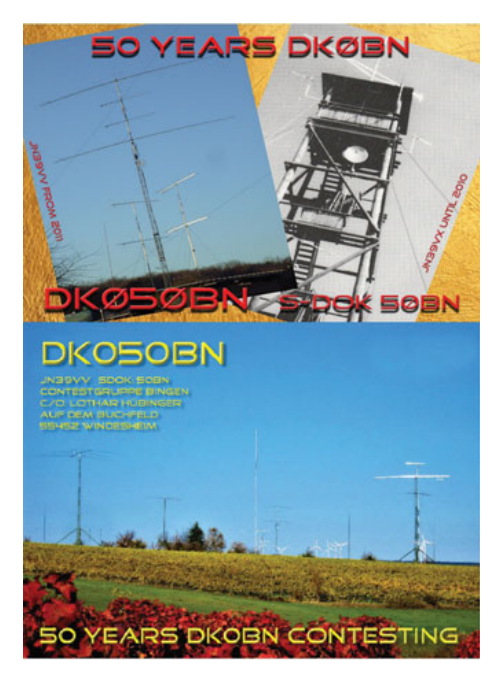

Anlässlich des 60. Jahrestages des Ortsverbandes Lindau-Westallgäu ist die Sonderstation DL60LINDAU mit dem Sonder-DOK 60T13 bis zum Jahresende aktiv. Alle Kontakte werden automatisch über das Büro bestätigt, Direktkarten via DL1CBQ.

Die Sonderstation DL73AFUG ist anlässlich des 73. Jahrestages des ersten Amateurfunkgesetzes (AfuG), das am 23. März 1949 in Kraft trat, bis zum Jahresende mit dem Sonder-DOK 73AFUG aktiv. Ein Kontakt wird auch für das 75DRG-Diplom gewertet.

Anlässlich des 75. Jahrestages des DARC Distrikts Ruhrgebiet ist die Sonderstation DL75DRG bis zum Jahresende mit dem Sonder-DOK 75DRG aktiv. Es kann auch ein spezielles Sonderdiplom erarbeitet werden. Detaillierte Informationen findet man unter **https://ham-awards.de**.

Die Sonderstation DL75HIL ist anlässlich des 75. Jahrestages des OV Hilden (DL0HIL/DL0CK) bis zum Jahresende aktiv. QSL via Büro, LoTW und eQSL.

**EI – Irland:** Mitglieder der Irish Radio Transmitters Society (IRTS) werden

anlässlich des 90. Jahrestages der Gründung (1932) über das ganze Jahr hinweg unter dem Sonderrufzeichen EI90IRTS aktiv sein. QSL via EI6AL.

**F – Frankreich:** Die Sonderstation TM72FDL ist von 27. März bis 10. April anlässlich des "Fête des Lances" in der Champagne aktiv. Dieses Fest, halb religiös, halb weltlich, findet immer am Palmsonntag statt. Am Morgen ziehen die 12 Lanzenreiter und Judas

mit ihren Pferden in einer Prozession zum Friedhof, wo die Szene des Verrats Christi durch Judas nachgestellt wird. Zurück in der Kirche Saint-Désiré wird Christus, der von Trägern getragen wird, von den Lanzenreitern zur Feier der Passionsmesse eskortiert. QSL via F1IEH und LoTW.

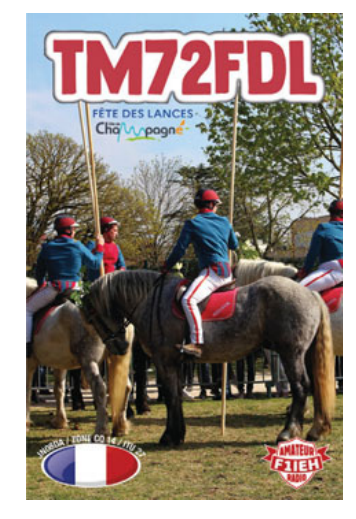

Die Sonderstation TM72LMC ist von 19. Juni bis 33. Juli anlässlich der Le Mans Classic in Le Mans aktiv. Die Le Mans Classic findet von 30. Juni bis 3. Juli statt. Die 2002 von Peter Auto in Zusammenarbeit mit dem "Automobile Club de l'Ouest" ins Leben gerufene Le Mans Classic bietet einen eindrucksvollen Rückblick auf die 24 Stunden von Le Mans. Die Veranstaltung zog 2018 über 195.000 Zuschauer an. Es ist das größte Treffen von Oldtimern mit 600 Rennwägen auf der Strecke und 8.500 Oldtimern, die in den eigens dafür vorgesehenen Bereichen ausgestellt werden. QSL via F1IEH und LoTW.

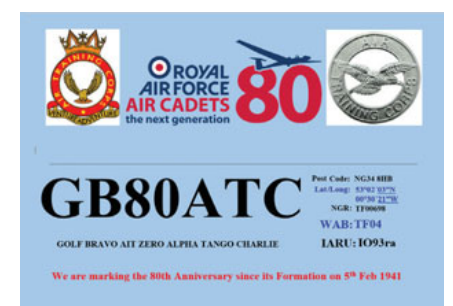

**FO/A – Austral Islands:** Jacek SP5EAQ plant von 2.–30. März eine Koffer-DXPedition nach Rimatara (IOTA OC-050), wo er unter dem Rufzeichen FO/SP5EAQ auf allen Bändern von 80–10 m in SSB aktiv sein wird. Im CQ WW WPX SSB Contest wird er unter dem Sonderrufzeichen TX5AQ mitmachen, eventuell wird er bereits kurz vor/ nach dem Contest dieses Rufzeichen verwenden. QSL via Heimatrufzeichen.

Ein Team bestehend aus 7 erfahrenen Amateurfunkern (Heye DJ9RR, Doris K0BEE, Gene K5GS, Walt N6XG, Melanie N7BX, Rob N7QT and Steve W1SRD) plant, so es die Covid-Restriktionen erlauben, von 16.–28. April

> unter dem Rufzeichen TX5N von Raivavae (OC-114) auf allen Bändern von 160–10 m (inklusive 60 m) in CW, SSB, RTTY und FT8 aktiv zu sein. QSL via M0URX (OQRS).

> **FS – St. Martin:** Jeff VA3QSL ist von 6.–22. Februar urlaubsmäßig unter dem Rufzeichen FS/VA3QSL auf allen Bändern von 40-6m in CW, SSB und digitalen Betriebsarten aktiv. QSL via Heimatrufzeichen, wahlweise direkt oder über das Büro sowie über LoTW.

**FT5W – Crozet:** Thierry F6CUK hat die Erlaubnis erhalten, für 3 Monate (Mitte Dezember 2022 bis Mitte März 2023) von den Crozet-Inseln (#3 in der Liste der gefragtesten DXCC-Entitäten) aktiv zu sein. Es gibt drei Aspekte, die entsprechende Einschränkungen mit sich bringen: das Klima (der Wind bläst fast ständig mit 70 km/h), die Bodenbeschaffenheit (es ist unmöglich, einen Mast am Boden zu befestigen) und der Naturschutz (zum Schutz der Vögel sind Antennen, Abspannungen und alle sonstigen Hindernisse verboten).

Der ursprüngliche Antrag mit zwei 4-Square-Antennen für 40 m und 20 m wurde abgelehnt, da diese nicht stehen bleiben würden. Die einzige Möglichkeit, die die Verwaltung zuließ, war ein Befestigungspunkt an einem bestehenden Gebäude, von dem Drahtantennen abgespannt werden dürfen. Keine Beam-Antennen! Das Team ist dabei, die beste Lösung zu finden, die diese Einschränkungen berücksichtigt.

Laut Thierry werden CW und SSB Priorität haben, FT8 wird hauptsächlich auf den unteren Bändern und für schwer erreichbare Gebiete (US-Westküste) zum Einsatz kommen. Die Northern California DX Foundation hat bereits angekündigt, diese Expedition mit USD

# **DX-Kalender** Februar

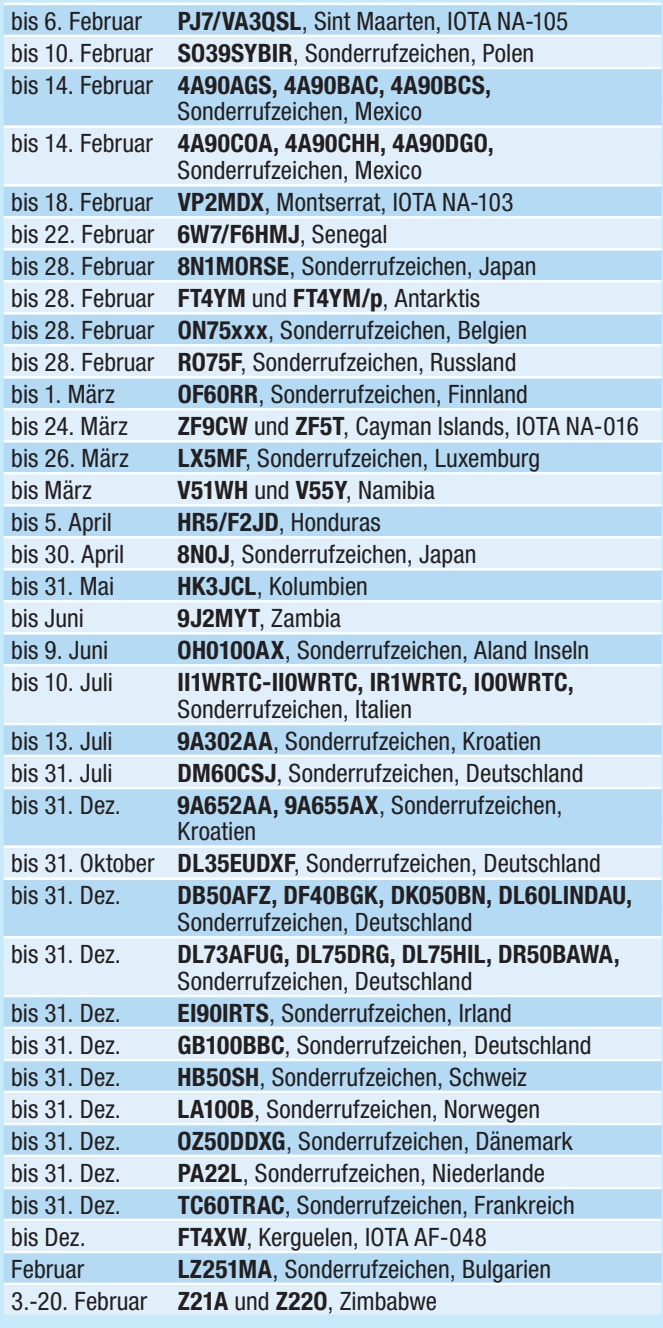

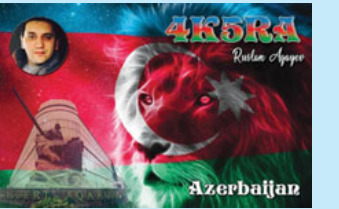

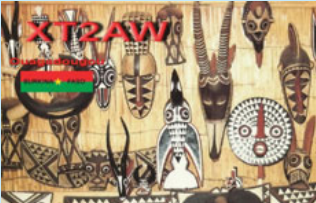

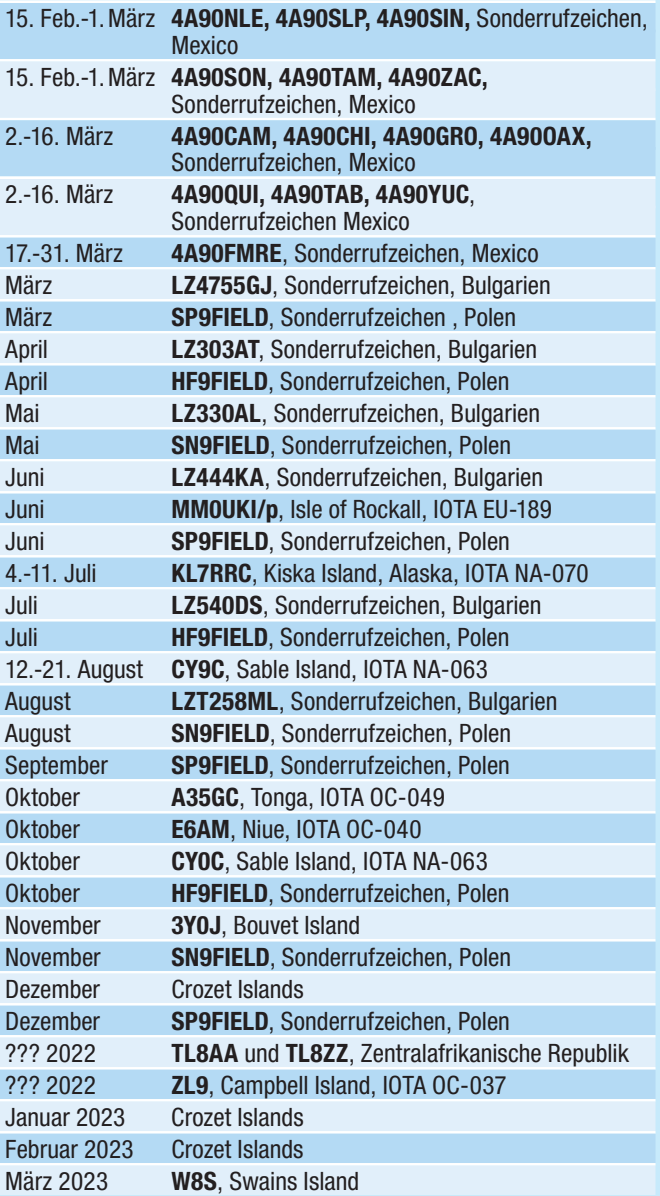

20.000 zu unterstützen. Weitere Neuigkeiten in kommenden Ausgaben der QSP.

**FT5X – Kerguelen:** Artur FT4XW ist als Elektroniker bis Dezember 2022 in Port-aux-Francais auf den Kerguelen stationiert. Laut eigener Aussage ist er bezüglich Amateurfunk ein kompletter Neuling ohne Erfahrung. Thierry F6CUK ist mit ihm in Kontakt und bestätigt die Gültigkeit seiner Lizenz. Aufgrund des hohen Arbeitsvolumen hat er bis jetzt noch keine Zeit gehabt, aktiv

zu werden. Artur arbeitet mit 20W und einer Vertikalantenne. Sein QSP-Manager Paul F6EXV hat Arturs Lizenz erhalten und die notwendigen Dokumente bereits an den ARRL DXCC Desk weitergeleitet. Er kümmert sich zurzeit auch um ein LoTW-Zertifikat. QSL via F6EXV sowie LoTW (nach 6 Monaten).

**G – England:** Das GB80ATC-Team ist bis zum 4. Februar 2022 aus Sleaford, Lincs, England (IO93ra) anlässlich des 80. Jahrestages der Royal Air Force Air Cadets auf den HF-Bändern aktiv.

**HB9 – Schweiz:** Anlässlich des 50. Jahrestages der USKA Schaffhausen (HB9SH) sind Mitglieder bis zum Jahresende unter den Sonderrufzeichen HB50SH aktiv. QSL via LoTW und eQSL. QSL-Karten werden nur für Kontakte im Helvetia Contest (22./23. April) verschickt.

**HC8 – Galapagos:** Die für März geplante Aktivität unter dem Rufzeichen HD8M von Santa Cruz Island wurde aufgrund der globalen SARS CoV-2 Pandemie (Omega-Variante) abgesagt. Das Team hofft, in Zukunft diese DXPedition nachholen zu können.

**HH – Haiti:** Peter JK1UWY (ex 9J2HN, 6W1SE, 5N0NHD) ist voraussichtlich für die nächsten drei Jahre unter dem Rufzeichen HH2JA von Pétion-Ville in seiner Freizeit auf allen Bändern von 80–6 m in CW, SSB und FT8 aktiv. QSL via LoTW oder eQSL.

**HR – Honduras:** Gerard F2JD hält sich von 8. Dezember 2021 bis 5. April 2022 erneut in Copan in Honduras auf und wird wieder unter dem Rufzeichen HR5/F2JD auf allen Bändern in CW, SSB und digitalen Betriebsarten aktiv sein. QS via F6AJA, wahlweise direkt oder über das Büro.

John AD8J ist von 12.–26. Februar wieder auf Guanaja (IOTA NA-057) und auf allen Bändern von 80-10m unter dem Rufzeichen HR9/AD8J aktiv, wobei auch eine Teilnahme im ARRL DX CW Contest geplant ist. QSL via Heimatrufzeichen.

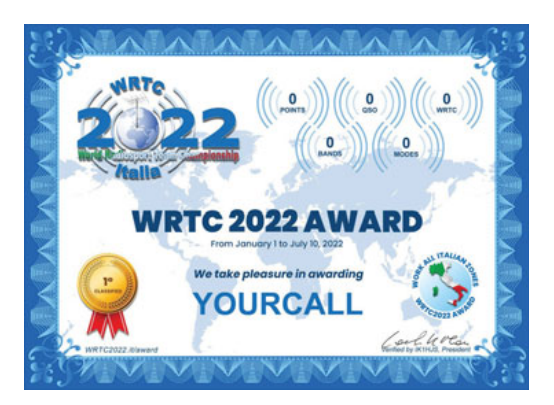

**I – Italien:** Anlässlich der World Radiosport Team Championship, die im Juli in Italien stattfindet, sind bis zum Ende der WRTC am 10. Juli 11.59 UTC die folgenden Sonderstation in CW, SSB, FT8 und RTTY auf den HG-Bändern aktiv: II1WRTC, II2WRTC, II3WRTC, II4WRTC, II5WRTC, II6WRTC, II7W-RTC, II8WRTC, II9WRTC, II0WRTC, IR-1WRTC und IO0WRTC (Sardinien). Es können auch Sonderdiplome erarbeitet werden. Weitere Informationen und ein Scoreboard in Echtzeit findet man unter **www.wrtc2022.it/en/wrtc2022 award-19.asp**.

**JW – Svalbard:** Erik ON4ANN, Max ON5UR, Jelmers DJ5MO, Willy ON-2BDJ, Carlo ON4BR, Cedric ON4CKM, Patrick ON4DCU, Andre ON4DTO, Erik ON4EC, Marc ON4MA, Pascal ON5RA, Marc ON6CC, Franky ON7RU, Marc ON8AK und Francis ON7AZ sind von 19.–26. April unter dem Rufzeichen JW0X von Svalbard (IOTA EU-026) auf allen Bändern von 160–6 m mit 5 Stationen von 3 verschiedenen Standorten in Longyearbyen in CW, SSB, RTTY und FT8 aktiv. ON4CKM, ON4DCU und ON5UR werden unter dem Rufzeichen JW100QO von 22.–24. April von Kapp Linne, erstmalig von Svalbard, über QO-100 aktiv sein. QSL via M0URX (OQRS), das gesamte Log wird nach 6 Monaten automatisch in LoTW eingespielt.

Martina DF3TS und Thomas DC8TM planen (zum dritten Mal), von 9.–12. April unter JW/Heimatrufzeichen in SSB und FT8 von Svalbard aktiv zu werden. Danach werden sie von 14.– 17. April unter RA/Heimatrufzeichen von der russischen "Severnyi Polyus", der wissenschaftlichen Polar-Drifting-Basis, die sich ca. 80 km vom Nordpol entfernt im arktischen Ozean befindet (WWFF RFF-0176), auf 40, 30, 20 und 17 m in SSB und FT8 aktiv. Direkt vom

> Nordpol ist eine ca. 30-minütige Aktivität unter dem Rufzeichen DP0LE auf 20 m (14244 kHz) geplant, diese ist vom Wetter abhängig. Weitere Einzelheiten und Aktualisierungen findet man unter **https://www.qrz.com/db/ DC8TM**. Der Erfolg dieser Expedition hängt sehr vom Wetter ab, der Zeitplan kann sich jederzeit ändern. Diese Aktivität war bereit für 2020 und dann 2021 geplant, konnte jedoch aufgrund der Co-

rona-Krise nicht stattfinde.

**LA – Norwegen:** LA100B ist das Sonderrufzeichen der NRRL Bergensgruppen (LA1B), die in diesem Jahr ihren 100. Jahrestag feiert. Die Station ist bis zum Jahresende aktiv und es können mehrere Diplome erarbeitet werden. Weitere Informationen findet man unter **www.la1b.no**.

**OE – Österreich:** Alex OE3DMA ist in der 19. Antarctic Activity Week (AAW) von 21.–27. Februar unter dem Rufzeichen OE19AAW (WAP-341, OEFF-0077) aus Altenburg aktiv. QSL via OE3DMA.

**OH – Finnland:** Der SSAB Raaha Amateur Radio Club feiert den 60. Jahrestag des Baubeginns des Stahlwerkes Rautaruukki im Mai 1961 (der heute zum SSAB Stahlkonzern gehört) und ist von 2. März 2021 bis zum 1. März 2022 mit der Sonderstation OF60RR auf allen HF-Bändern aktiv. Alle eingegangen Büro-QSL-Karten werden beantwortet. Direkt-QSL-Karten können via OH8DR beantragt werden.

**ON – Belgien:** Die belgische IARU Society UBA feiert 2022 ihr 75-jähriges Bestehen. Aus diesem Anlass werden von 1. Januar bis 28. Februar 64 Sonderstationen mit dem Sonder-Präfix ON75 aktiv sein: ON75AAA, ON75ACC, ON75ALT, ON75ARA, ON75AST, ON75ATH, ON75ATO, ON75BDX, ON75BTS, ON75BXE, ON75CDZ, ON75CLR, ON75CRD, ON75DST, ON75EKO, ON75GBN, ON75GBX, ON75GDV, ON75GNT, ON75GTM, ON75HCC, ON75IPR, ON75KSD, ON75KTK, ON75LGE, ON-75LIR, ON75LLV, ON75LUS, ON75LVN, ON75MCL, ON75MLB, ON75MWV, ON75NBT, ON75NNV, ON75NOK, ON75NOL, ON75ODE, ON75ONZ, ON75ORA, ON75OSA, ON75OSB, ON75OST, ON75PHI, ON75RAF, ON75RAM, ON75RAT, ON75RCA, ON75RCN, ON75REM, ON75RST, ON75RSX, ON75SNW, ON75TLS, ON-75TRA, ON75TRC, ON75TWS, ON-75WLD, ON75WRA, ON75WRC, ON-75WTO und ON75ZTM.

Auch erwähnt wurden die Sonderstationen: ON75DIG – UBA Dipol-Interessen-Gruppe, ON75UBA – die nationale UBA-Station. ON75YLC – die Clubstation der YL UBA.

Sonderdiplome sind sowohl für das Arbeiten einer bestimmten Anzahl von ON75-Stationen und/oder dem Arbeiten von ON75-Stationen auf verschiedenen Bändern oder Betriebsarten. Die Details für die Diplome werden Anfang Januar auf den QRZ.com-Webseiten von ON75LGE oder OM75RAT veröffentlicht. QSL-Karten können NUR über das OQRS auf Club Log beantragt werden (wahlweise direkt oder über das Büro). Das OQRS wird am 31. März geschlossen.

**PA – Niederlande:** Die holländische Stadt Leiden ist 2022 die Europäische Stadt der Wissenschaft und veranstaltet aus diesem Grund ein 365-tägiges Wissenschaftsfestival "für alle Wissbegierigen" (**https://leiden2022.nl**). Mitglieder der VERON Leiden sind bis zum Jahresende unter dem Sonderrufzeichen PA22L aktiv. QSL via Büro an PI4LDN.

# **QSL-Info**

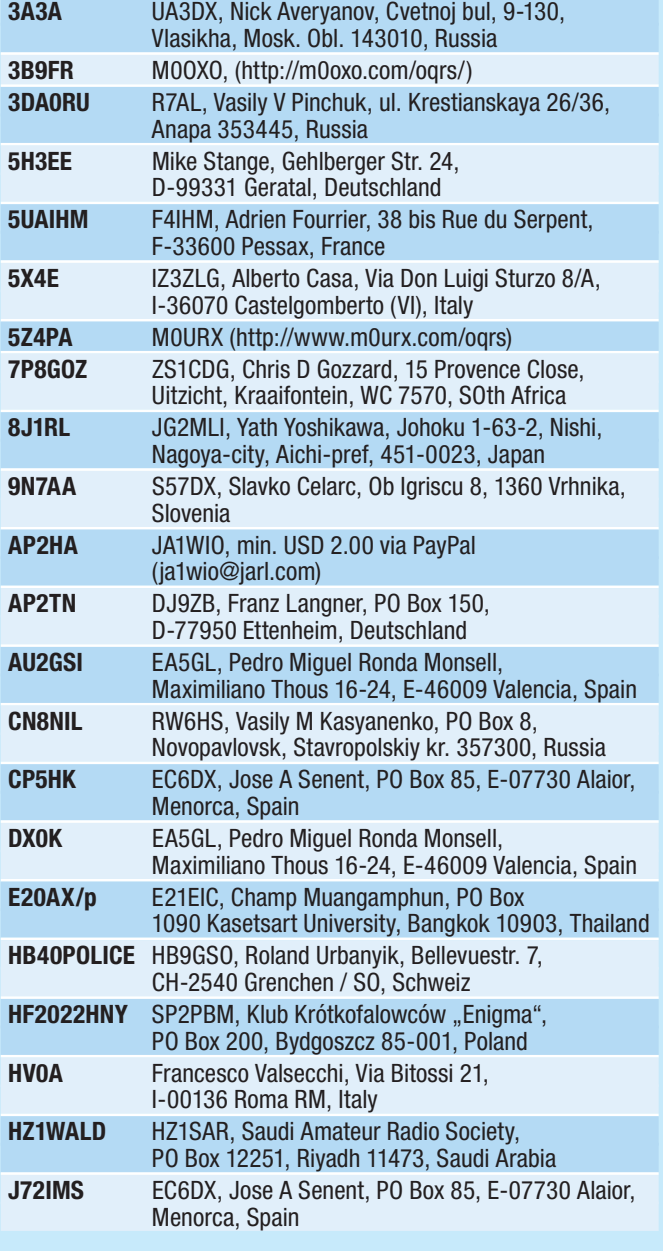

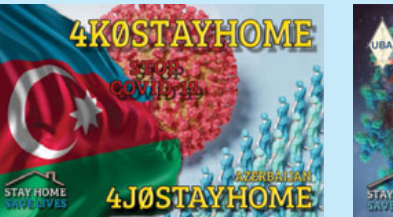

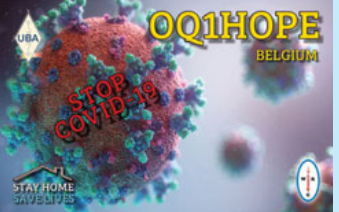

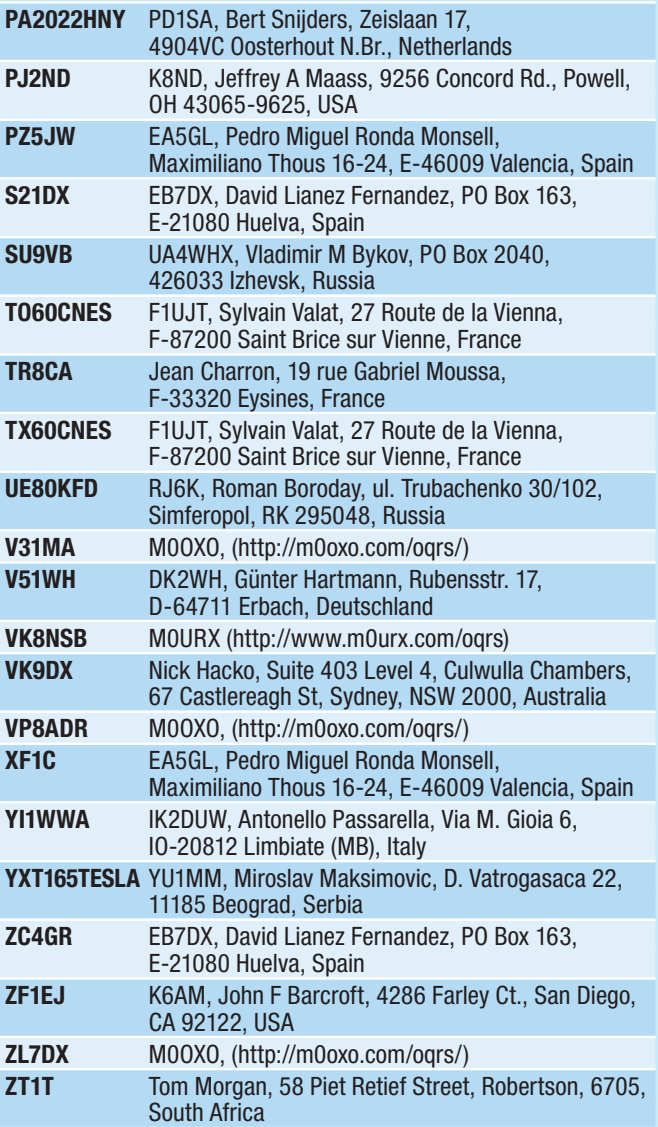

**PJ7 – St. Maarten:** Tom AA9A plant, von 26. Februar bis 26. März, wieder unter dem Rufzeichen PJ7AA von Sint Maarten (IOTA NA-105) aus auf allen Bändern von 80-10m in CW, SSB und FT8 aktiv zu sein. Eine Teilnahme im ARRL DX SSB Contest ist ebenfalls geplant. QSL via AA9A, LoTW und Club Log.

**T2 – Tuvalu und T3 – Banaba:** Die Rebel DX Group hat bekannt gegeben, dass voraussichtlich im April 2022 Aktivitäten unter den Rufzeichen T22T (Tuvalu) und T33T (Banaba) geplant sind. Das Team wird aus 4 oder 5 Operatoren bestehen, einige ausgezeichnete CWisten haben bereits zugesagt. Weitere Details in kommenden Ausgaben der QSP.

**TA – Türkei:** Die Turkish Amateur Radio Association (TRAC) feiert in

diesem Jahr ihren 60. Geburtstag und wird bis zum Jahresende unter dem

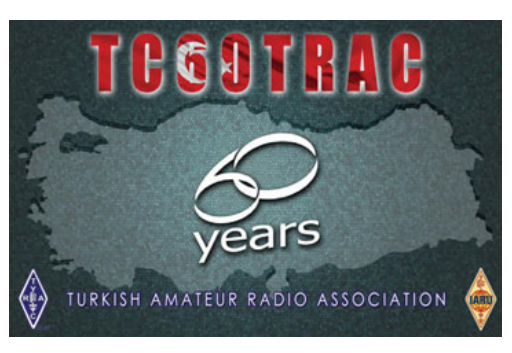

Sonderrufzeichen TC60TRAC aktiv sein. QSL via Büro.

**TL – Zentralafrikanische Republik:**  Ein 8-köpfiges italienisches Team plant, im nächsten Frühjahr unter den Rufzeichen TL8AA (CW, SSB und RTTY) und TL8ZZ (FT8) mit 5 Stationen auf allen Bändern von 160–6 m aktiv zu werden. Zurzeit besteht das Team voraussichtlich aus I1FQH, I1HJT, I21PJA, I2YSB, IK2XCIO, IK2CKR, IK2HKT und IK2RZP. Zum Einsatz kommen 5 Elecraft K3, 4 HAL 1200 Atlantic Endstufen sowie Spiderbeams, Yagis, Loops und Vertikalantennen. Folgende Frequenzen werden vorzugsweise verwendet:

**CW:** 1826, 3527, 7025, 10115, 14030, 18068, 21030, 24890, 28030 und 50090 kHz

**SSB:** 3775, 7090, 14240, 18130, 21310, 24950, 28470, 50160 kHz

**FT8:** 1845, 3567, 7056, 10131, 14084, 18095, 21091, 24911, 28091, 50303 kHz

In FT8 arbeitet man nur im F/H Modus. Weitere Details in kommenden Ausgaben der QSP.

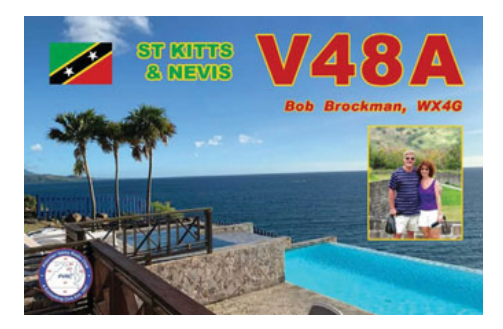

**V4 – St. Nevis & Kitts:** Bob WX4G ist von 25. Mai bis 2. Juni wieder unter dem Rufzeichen V48A aktiv, eine Teilnahme im CQ WPX CW Contest (SO/ AB) ist ebenfalls geplant. Aktivitäten auf allen Bändern von 160–6 m in CW, SSB, FT8 und FT4 sind geplant. War er beim letzten Mal noch barfuß mit einem Elecraft K3 aktiv, möchte er diesmal seine KPA-500 mitnehmen. Nach der Umstellung des Shacks auf 220V wird er in Zukunft dann eine KPA-1500 einpacken. QSL via Heimatrufzeichen, über das OQRS von Club Log, LoTW und eQSL.

**V7 – Marshall Islands:** Randy KX4QD lebt seit Juli 2019 permanent auf Kwajalein Island (IOTA OC-028) in den Marshall Inseln und ist regelmäßig unter V7/KX4QD oder V73AX aktiv. Meist ist er auf 40 oder 20m in FT8 zu finden, wobei er mit einem Dipol und 100W arbeitet. Laut Randy geht es von seinem Standort in SSB nicht wirklich gut.

Meist ist er am Donnerstag ab 06:00 UTC in FT8 zu finden. QSL via KX4QD.

**VK9/C – Cocos (Keeling):** Ein kleines Team aus Westaustralien plant, von 26. Oktober bis 3. November eine DXPedition nach Cocos Keeling. Zum Team gehören VK6VY, VK6SJ, VK6CQ und ein weiterer Teilnehmer, der noch bekannt gegeben wird. Das Team wird unter dem Rufzeichen VK9CM auf allen Bändern von 160–10m (eventuell 6m) in CW, SSB und FT8 aktiv sein. Eine Teilnahme am CQ WW DX SSB Contest (29./30. Oktober) ist ebenfalls geplant. Bitte beachtet, dass dieses Rufzeichen bereits 2011 von OH2YY verwendet wurde. QSL für diese Aktivität via EB7DX.

**VP2M – Montserrat:** Thaire W2APF ist bis zum 18. Februar unter dem Rufzeichen VP2MDX auf allen Bändern von 80–10 m in CW und SSB aktiv. QSL via W2APF.

XE - Mexico: "90 Jahre 90 Radiotage" ist eine Veranstaltung der Federacion Mexicana de Radioexperimentadores (FMRE) anlässlich des 90. Jahrestages seit der Gründung am 10. Januar 1932. 4A90F-MRE sowie weitere 32 Sonderstationen (aus allen 31 Entitäten plus Mexico City) sind wie folgt aktiv:

**1. bis 15. Januar:** 4A90CMX, 4A90COL, 4A90EMX, 4A90GTO, 4A90HGO, 4A90JAL, 4A90MIC

**10. Januar:** 4A90FMRE

**16. bis 30. Januar:**  4A90MOR, 4A90NAY, 4A90PUE, 4A90QRO, 4A90TLX, 4A90VER

**31. Januar bis 14. Februar:**  4A90AGS, 4A90BAC, 4A90BCS, 4A90COA, 4A90CHH, 4A90DGO

**15. Feb. bis 1. März:**  4A90NLE, 4A90SLP, 4A90SIN, 4A90SON, 4A90TAM, 4A90ZAC

**2. bis 16. März:** 4A90CAM, 4A90CHI, 4A90GRO, 4A90OAX, 4A90QUI, 4A90TAB, 4A90YUC

## **17. bis 31. März:** 4A90FMRE

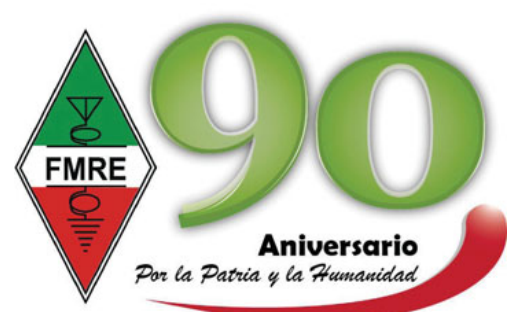

Sämtliche Logs werden nach der Aktivität in LoTW eingespielt. Weiters können 3 Sonderdiplome erarbeitet werden, Details findet man unter **https:// fmre90.puebladx.org**.

**YB – Indonesien:** Anlässlich des 5. Jahrestages des FT8 Radio Digital Mode Club FT8DMC sind während der "FT8DMC Activity Days" von 4.-17. Juli die folgenden Sonderstationen aus Indonesien aktiv: 8B0FTDM, 8B1FTDM, 8B2FTDM, 8B3FTDM, 8B4FTDM, 8B5FTDM, 8B6FTDM, 8B7FTDM, 8B8FTDM und 8B9FTDM. Einige der Stationen werden nicht nur in FT8 sondern auch in SSB, CW und anderen Betriebsarten aktiv sein. Alle Kontakte werden automatisch mit einer QSL-Karte bestätigt, alle Logs werden auch in LoTW und EQSL eingespielt. Direkt-QSLs via N2OO.

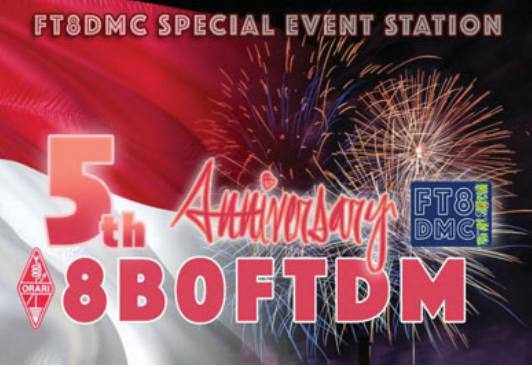

**Z2 – Zimbabwe:** Tom DL7BO und Tom DJ6TF mussten die Aktivität unter Z22O und Z21A, die von 2.–15. Dezember geplant war, auf den 3.–20. Februar verschieben. Die beiden möchten auf allen Bändern von 160-10m in CW. SSB und FT8/FT4 aktiv sein. Als Geräte kommen zwei Icom IC-7300 und eine 1kW-Endstufe, als Antenne and 18 m GP, hauptsächlich für die unteren Bänder, zum Einsatz. QSL für beide Rufzeichen via DJ6TF.

#### **ZC4 – UK Sovereign Base Areas on Cyprus:** Garry 2M1DHG ist für die

nächsten 2 Jahre auf der Dhekelia Basis stationiert und wird in seiner Freizeit wieder unter dem Rufzeichen ZC4GR in SSB und digitalen Betriebsarten mit einem FT-450 sowie einem Buddipole aktiv werden. Er hat auch ein 6 m-Gerät jedoch noch keine Antennen. An Wochenenden wird er hauptsächlich zwischen 17.00 und 19.00 Uhr aktiv sein. QSL via eQSL und EB7DX.

# **IOTA-Checkpunkt** für Österreich ist:

DK1RV, Hans-Georg Göbel, Postfach 1114, D-57235 Netphen, Deutschland E-Mail: **dk1rv@onlinehome.de**

**Achtung:** Wer sich länger als zwei Jahre nicht mit seinem IOTA-World-Account angemeldet hat, muss seine Registrierung erneut über **info@iotaworld.org** validieren.

#### **Aktivitäten:**

**AS-024** Tashi JR2TER ist noch bis März unter dem Rufzeichen JR2TER/p von Yonaguni Island hauptsächlich in FT8 sehr aktiv. QSL via Büro, LoTW, eQSL und Club Log.

**AS-025** Vladimir R0FP lebt auf Iturup Island und ist regelmäßig vorzugsweise auf 20 m aktiv. QSL via RZ3EC.

**AS-124** Das RT9K-Team plant, im Zeitraum von 1. März bis 30. April unter dem Rufzeichen R150WS von Rykacheva Island (RRA-06- 100, NQ65it, CQZ: 18, ITUZ: 22) aktiv zu werden. Das genaue Datum wird noch festgelegt. QSL via UA9KDF.

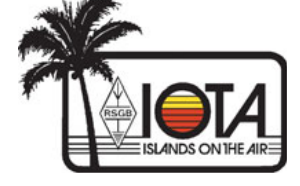

**NA-067** Mike W7LG möchte von 24.–29. Oktober unter dem Rufzeichen W7LG/4 von Rodanthe, Hatteras Island auf 80, 40 und 20 m in CW und SSB aktiv sein. Normalerweise ist er meist von 16:00–2100 und von 00:00–02:30 Uhr aktiv. QSL via W7LG, direkt, eQSL und LOTW.

**NA-070** Die geplante KL7RRC IOTA DXpedition nach Kiska Island wurde verschoben und findet jetzt vom 4.–11. Juli 2022 statt. Das Team besteht aus N3QQ, N6XG, N7QT, NL8F und W8HC. QSL via N7RO.

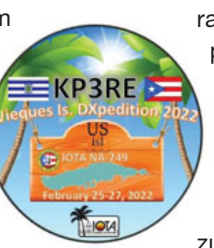

**NA-249** Mitglieder der Radio Operadores del Este (RODE) planen, vom 25.–27. Februar unter dem Rufzeichen KP3RE von Vieques Island auf Kurzwelle und via Satellit in allen Betriebsarten aktiv zu sein. QSL via EA5ZL.

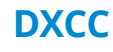

**Der ARRL DX Manager gibt bekannt, dass ab sofort folgende DXPeditionen für das DXCC anerkannt werden:**

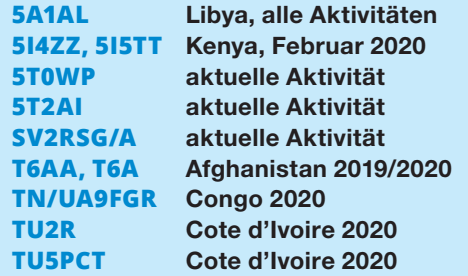

ET7L wird momentan nicht für das DXCC gewertet, da die angeforderten Dokumente noch nicht eigetroffen sind.

Alle Gerüchte, dass Barbados (8P) eine neue DXCC-Entität wird, sind wirklich nur Gerüchte. Barbados wurde am 30. November 2021 eine Republik, aber es gab keine Änderung, die eine

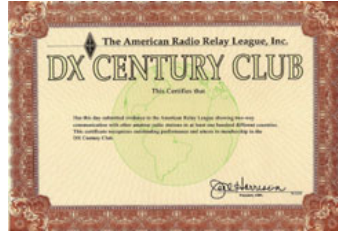

Änderung des DXCC-Status rechtfertigen würden. Barbados ist bereits eine sogenannte "Political Entity" auf der ARRL DXCC-Liste, da es

alle drei Qualifikationen besitzt: Mitglied der UNO, einen eigenen ITU-Präfix und Mitglied der IARU. Daher: **keine DXCC-Änderung!**

**LoTW:** 2E0MNG, 3B9FR, 3X2021, 5B4AMX, 5Z4VJ, 7P8RU, 7X2GK, 9A2AJ, A41ZZ, A91YOTA, A950ND, BG8PM, CE4PS, CM2IU, CO7CRJ,

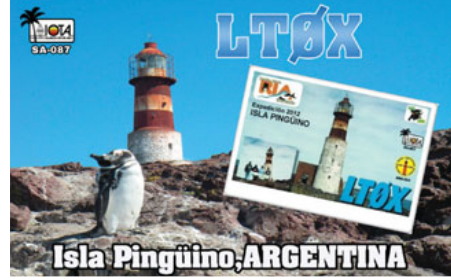

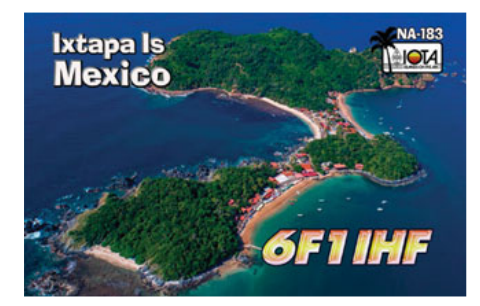

**OC-210** Indra YB8QT ist beruflich von Celebes (Sulawesi) Island (IOTA OC-146) nach Sangihe Island (IOTA OC-210) umgezogen, wo er voraussichtlich bis 2025 bleiben wird. QSL via IK2DUW und LoTW.

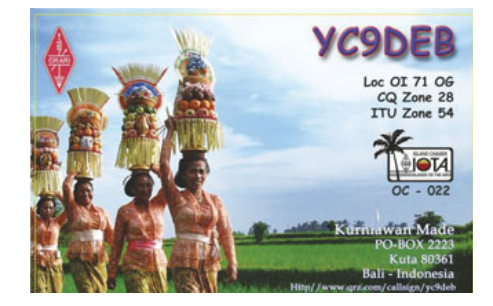

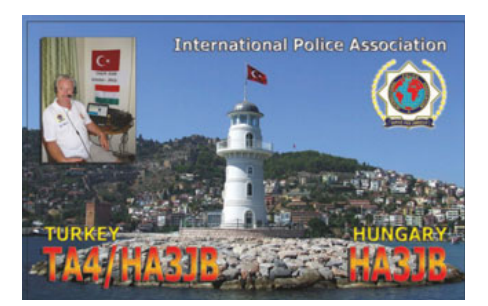

CT3MD, CX2SA, DK4CJ/P, DU1JM, E20EHQ, EA6ACA, EA8B, EI2IP, FR1GV, H44MI, HA3NU, HB9HIT, HC-2GRC, HL2EO, HL5IVL, JA0MRW, JA3RAR, JE7GXQ, JH5PXJ, JI3DST/6 (AS-032), JR2LJO, JR6EZE (AS-077), JR8VSE, LU1DX, LX1TI, OH0Z, PJ2ND, PS5F, S01WS, S50K, S9OK, T77C, TI2VVV, TI5VMJ, TK/S53WW, TZ1CE, V51JP, V51YJ, VA3IKE, VA7DBJ, VE2CSI, VE3DZ, VE3EY, VE9GLF, VK2OO, VR2XRW, W3EP/C6A, WP4WW, XE2KK, YC9BIH, ZC4BS, ZL1RS, ZL7DX und ZS2EZ.

# Kurz **notiert …**

**• Die Soundclips 2021 von Tom K8CX** findet man unter **http://ham gallery.com/dx2021**. Die umfangreiche Sammlung an MP3-Clips umfasst DXpeditionen und seltene DX-Stationen. Das ist das 24. Jahre in Folge, an dem Tom diese Clips bereitstellt!

**• Cezar Trifu VE3LYC hat ein Buch geschrieben, dass sich an alle Funkamateure und IOTA-Freunde richtet**. Es führt durch die Reisen, die er als Solo-Operator oder Teammitglied verschiedener Funkexpeditionen von der Arktis bis in die Sub-Antarktis unternommen hat. Er hat über die Herausforderungen geschrieben, denen man sich stellen muss, wenn man 25

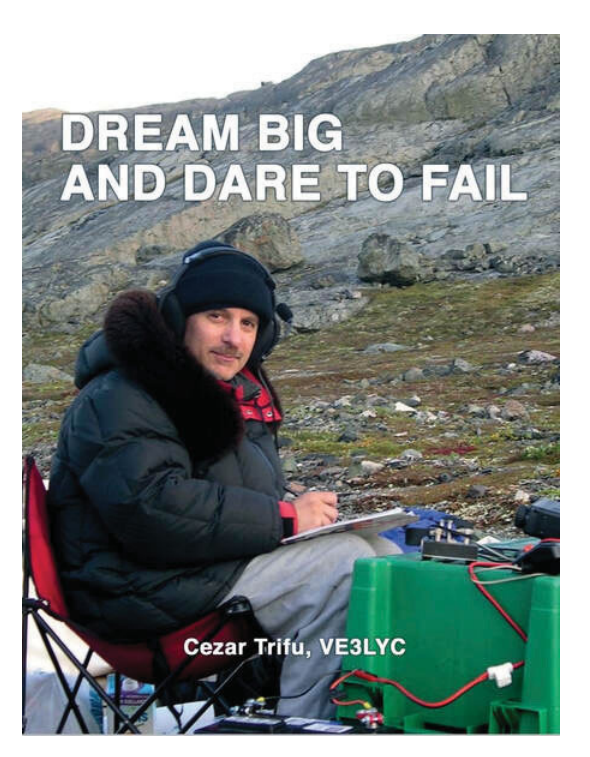

IOTA-Referenzen und 19 Gruppen aus den Top 30 der IOTA Most Wanted List aktiviert. Abgesehen von dem dokumentarischen Aspekt hofft er, dass die Lektüre des Buches jeden ermutigt,

seinen eigenen Abenteuerträumen zu folgen und die Entschlossenheit stärkt, alle Höhen und Tiefen zu meistern, die diese mit sich bringen können. Das Buch hat 240 Seiten, ist in Farbe und enthält 516 Illustrationen, hat eine Größe von 246x189x12 mm und wiegt 755 Gramm. Das Buch "Dream big and dare to fail" (ISBN 9778-1-7778151-0-3) ist in englischer Sprache, kostet CAD 48,00 (internationaler Versand und kann über PayPal (**ve3lyc@hotmail.com** bestellt werden. Cezar bittet, bei der Bestellung das eigene Rufzeichen sowie Adresse (so die Adresse in QRZ.com nicht korrekt ist) anzugeben. In Europa wird das Buch aus England verschickt.

• Die National Oceanic and Atmospheric Administration (NOAA) und der U.S. Fish and Wildlife Service (USFWS) haben ihre Absicht bekannt gegeben, einen **Monument Management Plan für das Pacific Remote Islands Marine National Monument** zu erstel-

> len. Das PRIMNM umfasst die derzeitigen DXCC-Entitäten Baker & Howland (KH1), Johnston (KH3), Palmyra & Jarvis (KH5) und Wake (KH9). Das "Genehmigungssystem für zulässige öffentliche Aktivitäten" ist unter den "vorläufigen Fragen, Bedenken und Möglichkeiten, die im MMP behandelt werden können" aufgeführt, zu denen NOAA und USFWS Kommentare und Anregungen einholen. Das Dokument ist auf der Seite des US Federal Register zu finden (**https://www.federalregister.gov/**, Suche nach 2021-27535). Seit 2019 ist Don Greenbaum N1DG der ernannte "Citizen at Large" – der Vertreter der NOAA/USFWS-Gruppe – der Beiträge zum Entwurf des neuen Managementplans für das PRIMNM vorbereitet.

• Ab sofort ist Pedro EA5GL der QSL-**Manager der JW2T-Aktivität von Stian LB5SH im CQ WW WPX SSB Contest 2021** (27./28. März 2021).

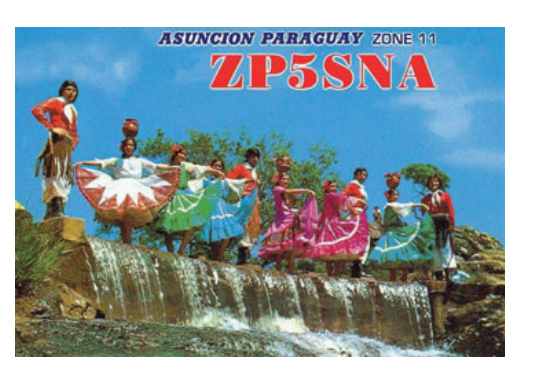

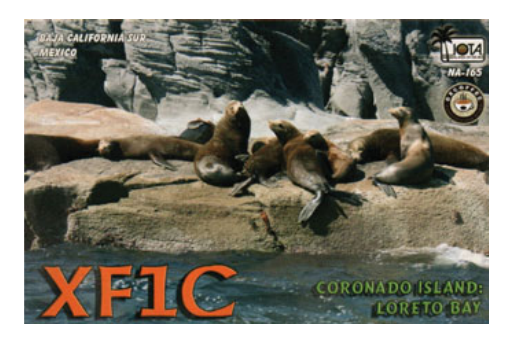

Pedro versucht auch weiterhin, alte Logs von vergangenen DXpeditionen zu reaktivieren und kann ab sofort QSL-Karten für die 2011 stattgefundene DXPedition XF1CX zur Isla Coronado (IOTA NA-165) beantworten (siehe QSL-Info).

• Charles M0OXO berichtet, dass er zum Jahresende **über 1100 neue QSOs in das 9N1DDX-Logbook eingegeben** hat (unter **https://www. m0oxo.com/oqrs/logsearch.php**). In diesem Log sind auch die 6 m-Kontakte enthalten. Zurzeit können nur Papier-QSL-Karten verschickt werden, da Charles keine Dokumente von 9N1DX vorliegen. Er hat auch keine schriftliche Genehmigung, die es ihm ermöglichen würde, ein LoTW-Zertifikat zu beantragen.

• Die WSJT Development Group hat die **allgemeine Verfügbarkeit von WSJT-X 2.5.4 bekannt gegeben**. Dabei handelt es sich um eine Bugfix-Release, die einige Fehler in der Version 2.5.3 GA behebt. Die Links zu den Installationspaketen für Windows, Linux und Mac findet man wie gewohnt unter **https://physics.princeton.edu/pulsar/ k1jt/wsjtx.html**.

Außerdem begrüßt das WSJT-Entwicklungsteam zwei neue Mitglieder: Chet Fennell KG4IYS und Uwe Risse DG2YCB, die nach dem Verlust von Bill Somerville G4WJS wichtige Fähigkeiten und Erfahrungen in das Projekt einbringen.

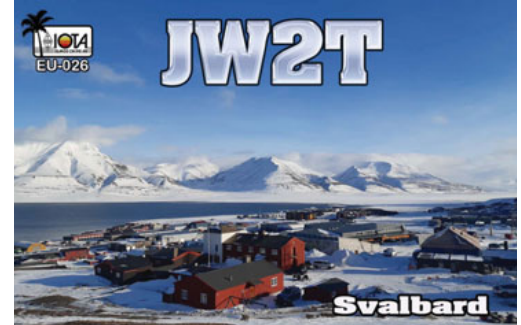

# **Wichtige und interessante Links:**

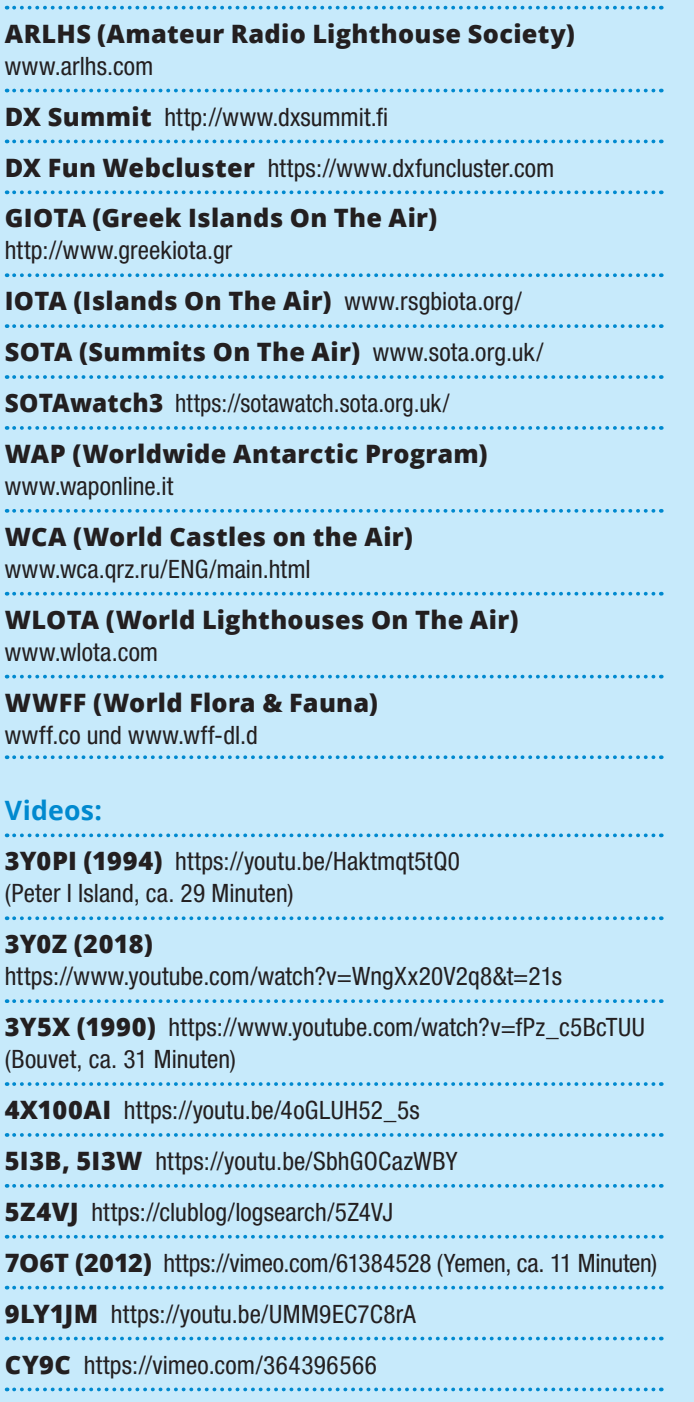

**E44CC** https://www.youtube.com/watch?v=ofg53o3pHQ8 **FT5XO (2005)** https://vimeo.com/121317592 (Kerguelen, ca. 54 Minuten) **JD1BMH** https://clublog.org/logsearch/JD1BMH **KL7RRC/p** https://youtu.be/78TcPRgG4ws (IOTA NA-210, Sledge Island) **RIOQ** https://youtu.be/0P6j6BAtb2I (IOTA AS-152, ca. 32 Minuten) T30L/C21W https://youtu.be/tGQPd8BZaAs **T32DX** https://www.youtube.com/watch?v=n2OHHLDB49o **TN2MS** https://youtu.be/XQy22cGG3c0 **7060K** https://youtu.be/mWZYz-J\_q-A **VK5CE/p** http://iotaoc220.blogspot.com.au **VK9XT** http://vk9xt.gsodirector.com **VP2MUW** https://youtu.be/PnWRjalM5tk **VP8SGI (2016)** https://vimeo.com/172093839 (South Georgia Island, ca. 7 Minuten) . . . . . . . . . . . . . . . . . . **VP8STI (2016)** https://vimeo.com/170266606 (South Sandwich Island, ca. 9 Minuten) **XZ1J (2013)** http://vimeo.com/86383125 (Myanmar, ca. 12 Minuten) YJORRC https://r4waa9.wixsite.com/yj0rrc/news

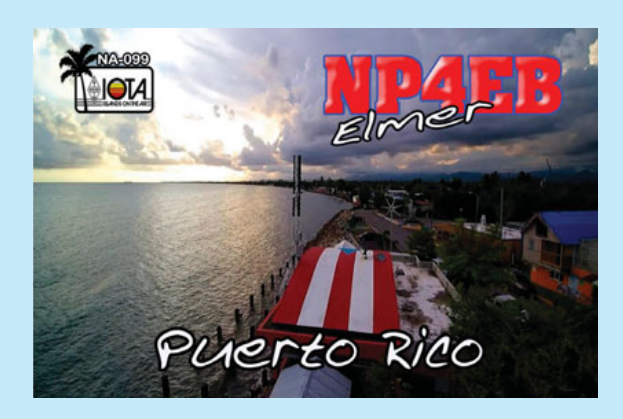

**OE5GYL – Anton Grünberger,** Kontakt: g\_gruenberger@yahoo.de, 0680 1225779; **VERKAUFE:** Yaesu FT-890 KW-Transceiver, mit optionalem automatischem eingebauten ATU und CW-Filter 500 Hz und Mikrofon: 390,– €. Das Gerät ist optisch und technisch wie neu und kann vor Ort getestet werden.Selbstabholer bevorzugt.

HAMBÖRSE Unentgeltliche Verkaufs-, Kauf- oder Tauschgesuche (nur für ÖVSV-Mitglieder) Annahme nur mit Mitgliedsnummer · per E-Mail an QSP@oevsv.at

> **OE5ANL – Hans,** Mail: oe5anl@oevsv.at; **VERKAUFE:** Hy-Gain AR-500X Automatik Antennenrotor (WIMO #25018), neuwertig mit Original-Verpackung und steckbarem 22 m-Steuerungskabel, um 115,– €.

> **OE3DLB – Dieter**, Kontakt: 0676 9343037 oder oe3dlb@dibago.com; **VERKAUFE:**

miniVNA Tiny Antennenanalyzer für den Bereich 1–3000 MHz, neuwertig, kaum verwendet, bluetooth-fähig, inkl. USB-Kabel, Kalibrierungsset und Transportkoffer: 290,- €; mRS miniVNA Antennenanalyzer für den Bereich 0,1–180 MHz inkl. USB-Kabel: 90,– €.

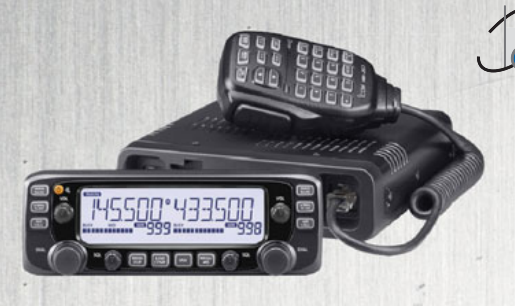

## **ICOM IC2730 VHF/UHF-ICOM IC2730 VHF/UHF DUALBAND-TRANSCEIVER**

Gleichzeitiger Empfang von VHF/UHF, weiß beleuchtetes LC-Display, 50W Sendeleistung, Breitbandempfänger, optionales Bluetooth-Headset.

EUR 329,–

# **AnyTone AT-878UV II Plus**

**Jetzt mit APRS analog!** VHF/UHF-Dual HF-Dual Band Handfunkgerät für DMR

und FM. Inkl. Bluetooth, GPS. EUR 219,–

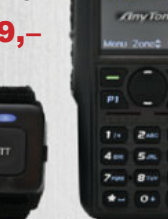

# **YAESU FT65SE**

VHF / UHF Duoband Handfunkgerät zum günstigen Preis

und bietet solide Leistung. Das Funkgerät ist robust konstruiert und entspricht der Schutzklasse IP54, somit ist es auch bei schlechtem Wetter voll 145,500 einsetzbar. EUR 99,–

## **ICOM IC7300 KW/50/70 MHz**

Der innovative Transceiver mit leistungsfähigem Echtzeit-Spektrum Skop, welches in Bezug auf Auflösung,

Abtastgeschwindigkeit und **Dynamikbereich** führend in dieser Klasse ist.

EUR 1.179,–

# **J**Funktechnik Böck

1060 Wien, Gumpendorfer Straße 95

Tel.: +43 1 597 77 40-0 Fax: +43 1 597 77 40-12 Web: **www.funktechnik.at**

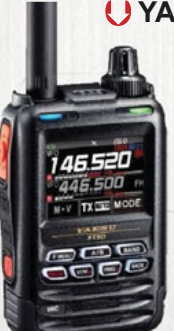

#### **YAESU FT5DE** NEW! **YAES** 2 m / 70 cm (VHF / UHF)

Analog / Digital C4FM A Duoband Handfunkgerät mit Touch-Panel-Display, Vollduplex, mit eingebautem 66 Kanal GPS Empfänger, Breitbandempfänger 500 kHz bis 1000 MHz, sowie Sprachrekorder und Bluetooth.

EUR 445,–

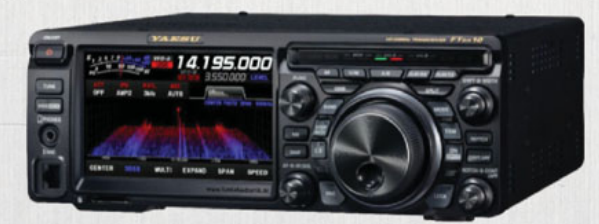

# **A YAESU FT-DX10 NEW!**

Hybrid-SDR-HF/50 MHz-Transceiver mit 5-Zoll-Touchscreen-Display. Automatischer Antennentuner 100 W. Schmalband-SDR mit der neuesten Schaltungskonfiguration, einschließlich 500 Hz-, 3kHz- und 12kHz-roofing Filter.

EUR 1.440,–

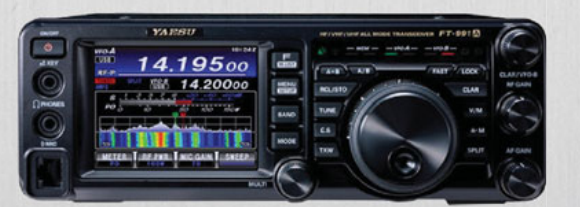

## **Yaesu FT-991A Yaesu FT 991A**

Kompakter HF/6 m/VHF/UHF Allmode-Transceiver inkl. C4FM und automatischem Antennentuner. Touch-Farbdisplay mit Spektrum-Anzeige und Wasserfalldiagramm.

EUR 1.345,–

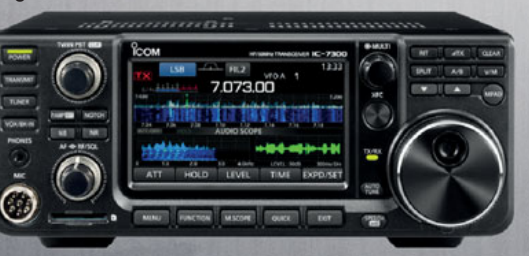

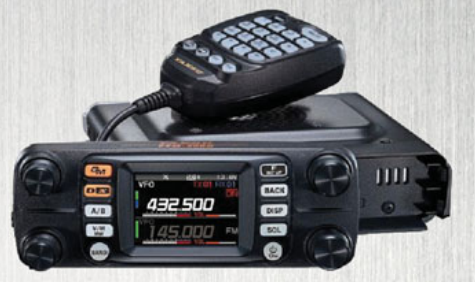

## **YAESU FTM300DE**

2 m / 70 cm Analog FM und C4FM / FDMA Digital Mode, Duoband Mobilfunkgerät, Vollduplex, AIR-Bandempfänger von 108 MHz bis 137 MHz. Die eingebaute Bluetooth- Funktion ermöglicht einen komfortablen und sicheren Funkbetrieb während der Fahrt mit dem KFZ. Dazu wird das Headsets von Yaesu SSM-BT10 benötigt.

# EUR 409,–

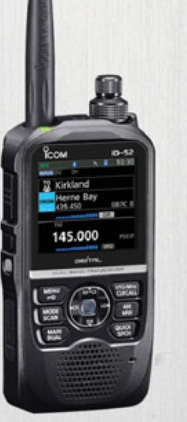

## **ICOM ID-52E 2 m/70 cm D-Star**  NEW!

2.3 Zoll großes Farbdisplay. Bluetooth. Audio Output 750 mW. Zubehör vom ID51 weiter verwendbar.

EUR 590,–

# **ICOM IC9700 2 m, 70 cm und 23 cm Allmode**

Direkt-Sampling-SDR-Design, hochauflösendes Echtzeit TFT-Display. Echtzeit Spektrum und Wasserfall Display. 100Watt 2 m und 70 cm, 10 Watt 1,2 GHz, über IP fernsteuerbar.

# EUR 1.890,–

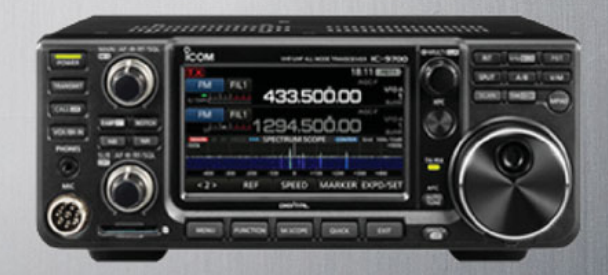

# **Weitere Infos und Downloads unter: www.funktechnik.at**

Alle Preise verstehen sich inkl. Mwst.